# **LAPORAN KERJA PRAKTEK KANTOR PELAYANAN KEKAYAAN NEGARA DAN LELANG DUMAI BAGIAN JABATAN FUNGSIONAL**

# **FALENSIA LIDWINA NDAHA NIM.5103191361**

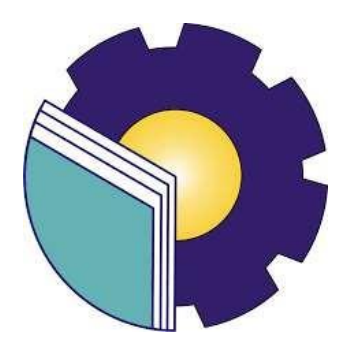

# **PROGRAM STUDI AHLI MADYA ADMINISTRASI BISNIS JURUSAN ADMINISTRASI NIAGA POLITEKNIK NEGERI BENGKALIS BENGKALIS - RIAU**

**2022**

#### **LEMBAR PENGESAHAN**

# **LAPORAN KERJA PRAKTEK**

# DI KANTOR PELAYANAN KEKAYAAN NEGARA DAN LELANG DUMAI

Jl. Sultan syarif kasim No. 55 Dumai 28813 Telepon (0765) 439993 Fax (0765) 439992 14 Maret s/d 30 Juni 2022

# PROSES KERJA PELAYANAN PENILAIAN OLEH KANTOR PELAYANAN KEKAYAAN NEGARA DAN LELANG DUMAI

#### **FALENSIA LIDWINA NDAHA** NIM 5103191361

Dumai, 30 Juni 2022

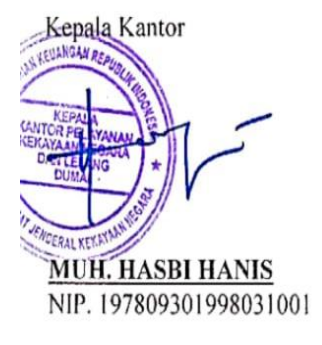

 $\sim$ 

Dosen Pembimbing

RINI ARVIKA SARI, S.Sos., M.Si NIP. 198805102019032023

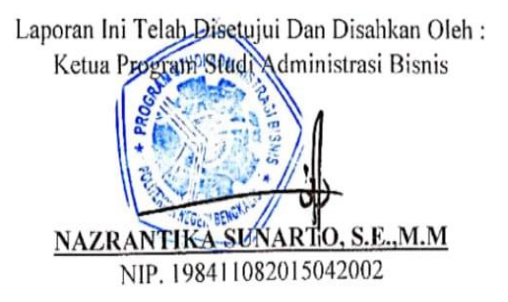

### **KATA PENGANTAR**

Segala puji dan syukur kehadirat Tuhan Yang Maha Esa atas berkat dan rahmatnya kegiatan laporan Kerja Praktek (KP) ini dapat dilaksanakan dan diselesaikan dengan baik.

Kerja Praktek ini merupakan salah satu kegiatan bagi mahasiswa Politeknik Negeri Bengkalis dalam menyelesaikan studi yang dilaksanakan pada semester VI (enam) dan sebagai persyaratan untuk wisuda mempunyai makna besar bagi penulis untuk dapat menerapkan ilmu pengetahuan yang diperoleh di bangku perkuliahan ke dunia kerja yaitu pada Kantor Pelayanan Kekayaan Negara dan Lelang Dumai. Program Studi Administrasi Bisnis yang merupakan salah satu program studi yang ada di Politeknik Negeri Bengkalis yang berorientasi pada bidang kesekretariatan dan administrasi perkantoran.

Dengan terselesaikannya penyusunan laporan Kerja Praktek (KP) tidak lepas peran serta berbagai pihak yang telah banyak membantu dan memberikan bimbingan sehingga penulis dapat menyelesaikan Kerja Praktek dan laporan Kerja Praktek inisebaik-baiknya. Dalam melakukan Kerja Praktek serta penulisan laporan ini, penulis mengucapkan terima kasih sebesar-besarnya kepada:

- 1. Bapak Johny Custer, ST., MT selaku Direktur Politeknik Negeri Bengkalis.
- 2. Ibu Yunelly Asra, SE., MM selaku Ketua Jurusan Administrasi Niaga.
- 3. Ibu Dwi Astuti, SE., M.Si selaku Sekretaris Jurusan Administrasi Niaga.
- 4. Ibu Nazrantika Sunarto, SE., MM selaku Ketua Program Studi Administrasi Bisnis.
- 5. Ibu Erma Domos, B.A., M.TCSOL selaku Koordinator Kerja Praktek Program Studi Administrasi Bisnis Politeknik Negeri Bengkalis.
- 6. Ibu Rini Arvika Sari, S.Sos., M.Si selaku Pembimbing Kerja Praktek.
- 7. Kantor KPKNL Dumai yang telah memberikan izin kepada penulis untuk melakukan kerja praktek diInstansinya.
- 8. Bapak Muhammad Hasbi Hanis selaku Kepala Kantor KPKNL Dumai.
- 9. Bapak Eko Haryono Hadi Soeyan sebagai Pimpinan Seksi Subbagian Umum.
- 10. Ibu Wenny Novriani sebagai Pimpinan Seksi Pengelolaan Kekayaan Negara.
- 11. Ibu Sari Banun sebagai Pimpinan Seksi Piutang Negara.
- 12. Ibu Silviana Oktarina sebagai Kepala Seksi Kepatuhan Internal.
- 13. Bapak Deddy Martinus Sinaga sebagai Kepala Seksi Hukum dan Informasi
- 14. Bapak Katon Pamungkas selaku Pembimbing Kerja Praktek pada Kantor Pelayanan Kekayaan Negara dan Lelang Dumai.
- 15. Serta seluruh Jabatan Fungsional dan Pegawai Kantor Pelayanan Kekayaan Negara dan Lelang.
- 16. Buat Ayah dan Ibu, kakak dan abang- abang serta keluarga tersayang yang selama ini senantiasa memberikan doa, dukungan, dan perhatian.
- 17. Teman-teman mahasiswa Politeknik Negeri Bengkalis khususnya Program Studi Administrasi Bisnis semester VI (Enam) kelas A, dan terima kasih atas kerjasamanya pada saat menyelesaikan laporan Kerja Praktek pada Kantor Pelayanan Kekayaan Negara dan Lelang.
- 18. Penulis mohon maaf apabila ada kesalahan dan tingkah laku yang kurang berkenan selama melakukan Kerja Praktek di bagian Penilaian pada Kantor Pelayanan Kekayaan Negara dan Lelang.

Penulis menyadari masih banyak kekurangan dalam penulisan laporan ini baik cara penyajiannya maupun susunannya, yang dikarenakan keterbatasan penulis. Untuk itu segala kritik dan saran yang bersifat membangun sangat diperlukan. Harapan penulis semoga laporan ini dapat bermanfaat bagi pembaca dan semua pihak yang membutuhkan.

> Bengkalis, 30 Juni 2022 Penulis

### **Falensia Lidwina Ndaha NIM.510319136**

# **DAFTAR ISI**

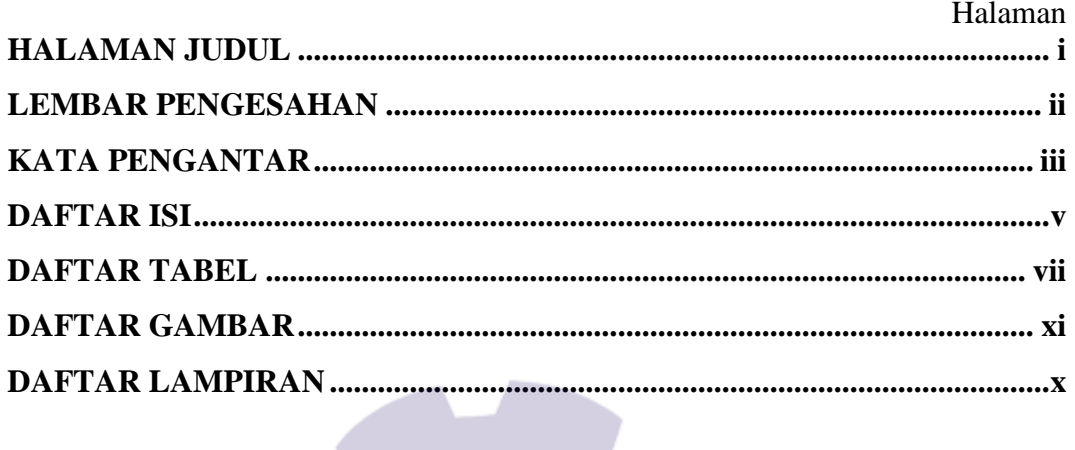

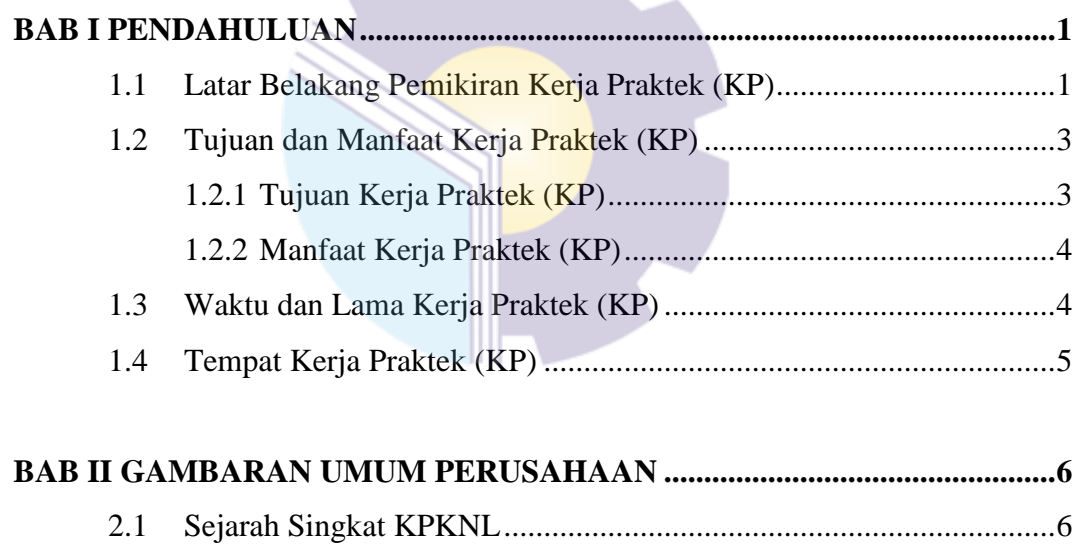

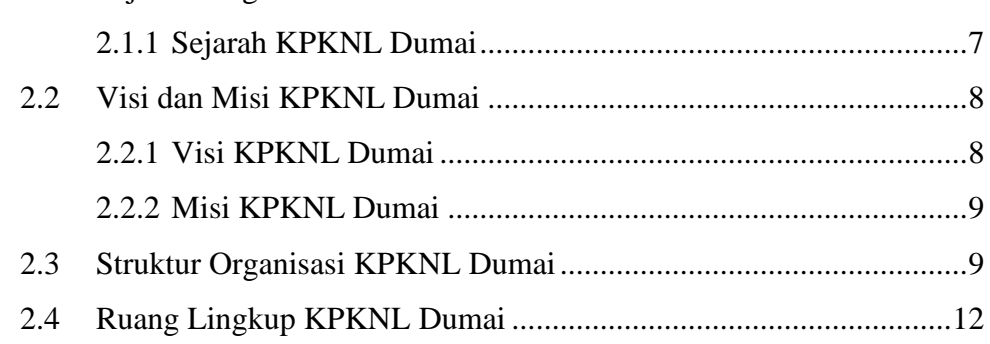

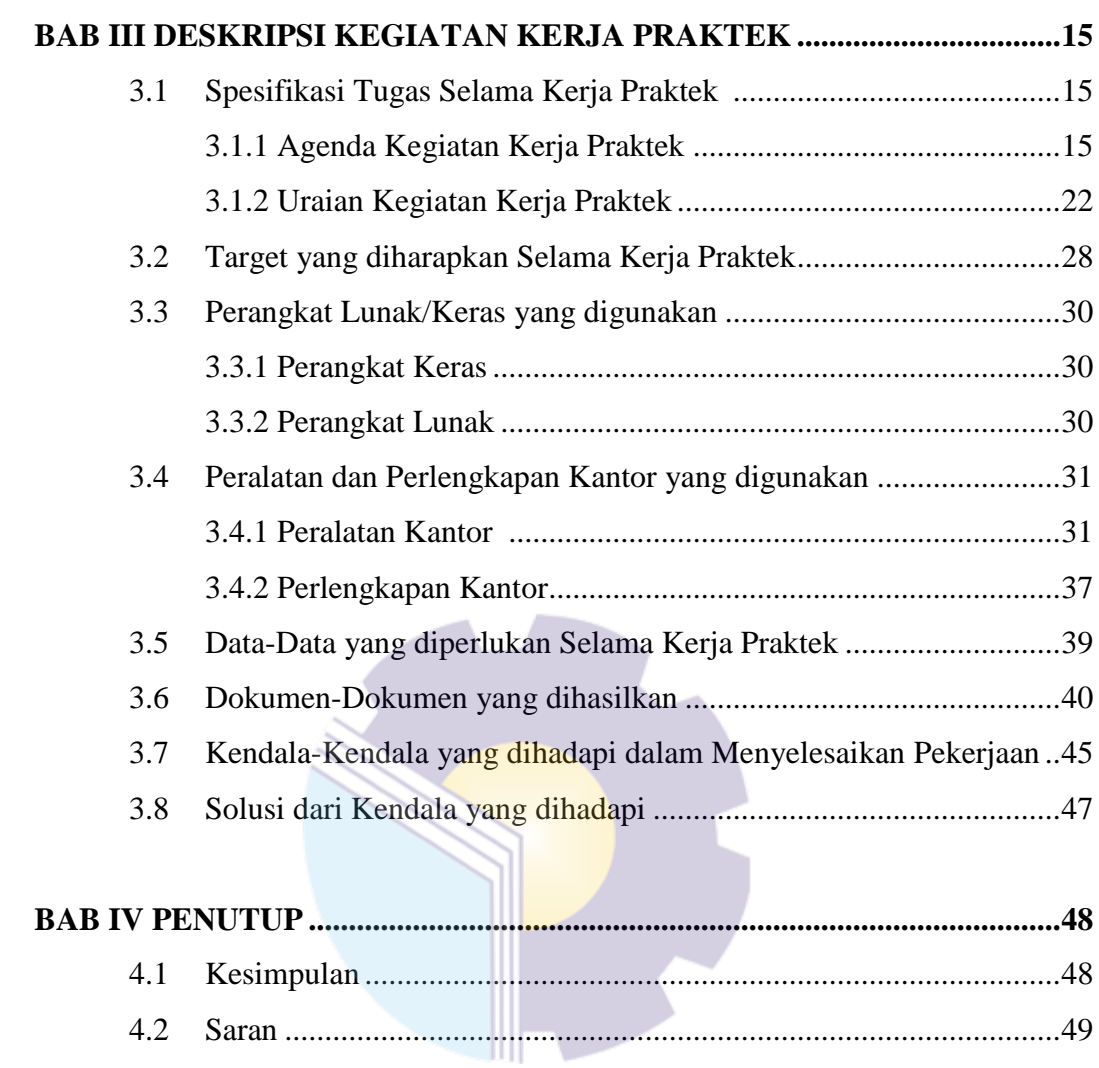

# **DAFTAR GAMBAR**

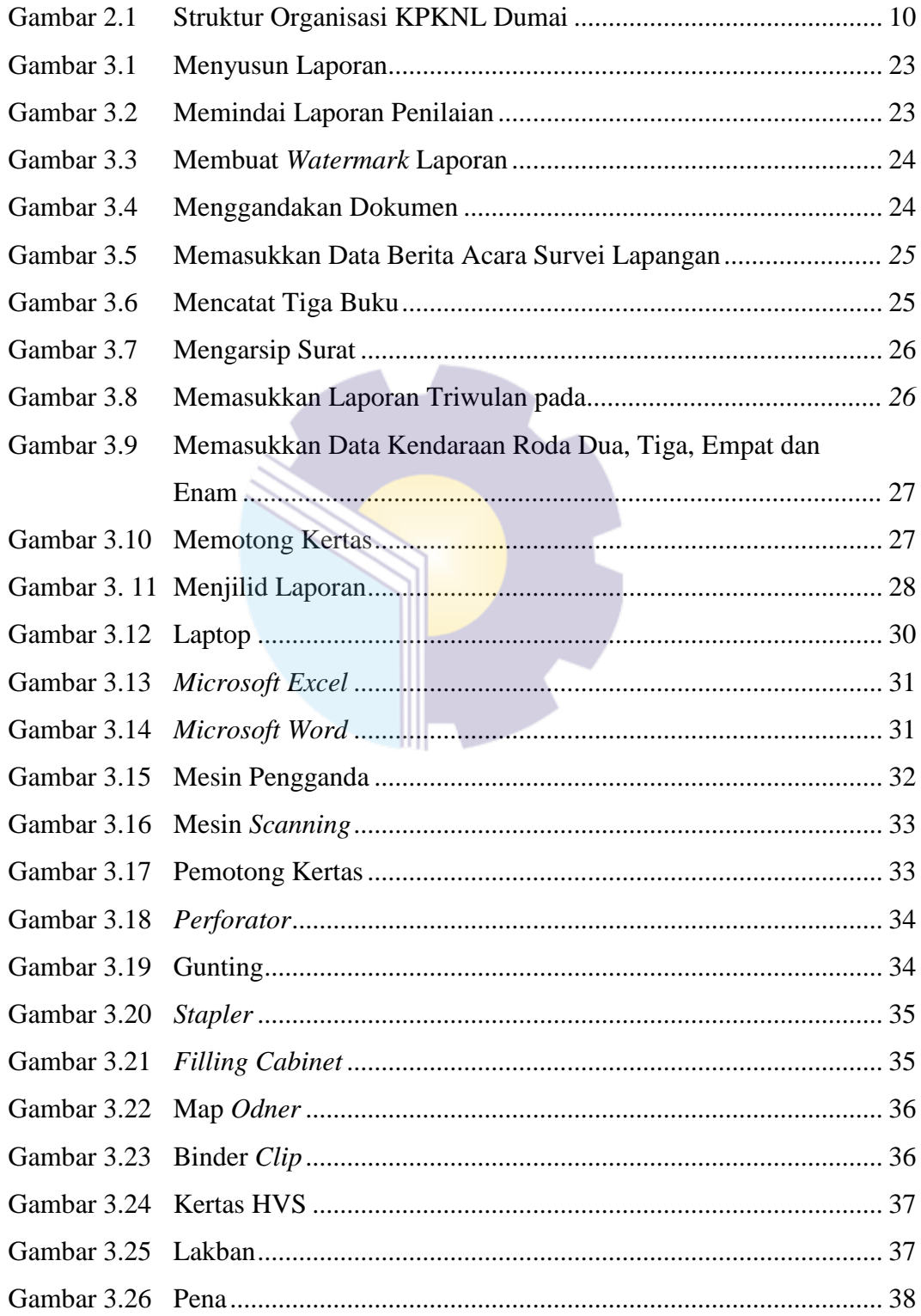

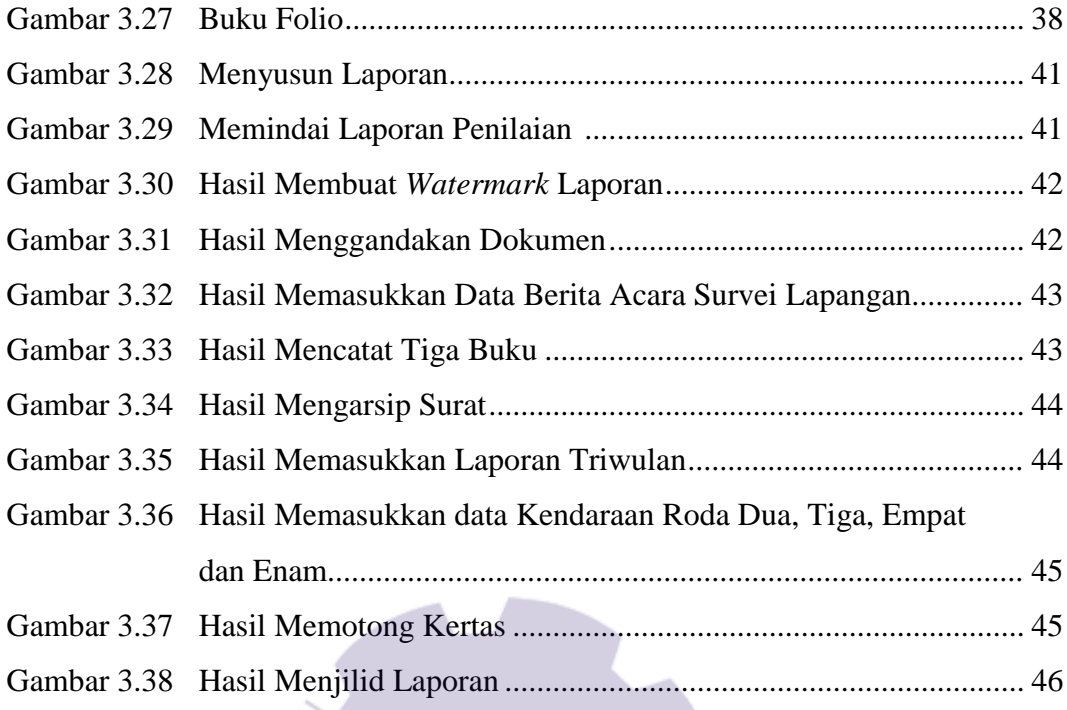

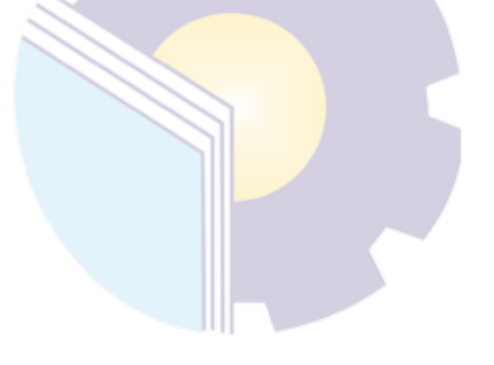

# **DAFTAR TABEL**

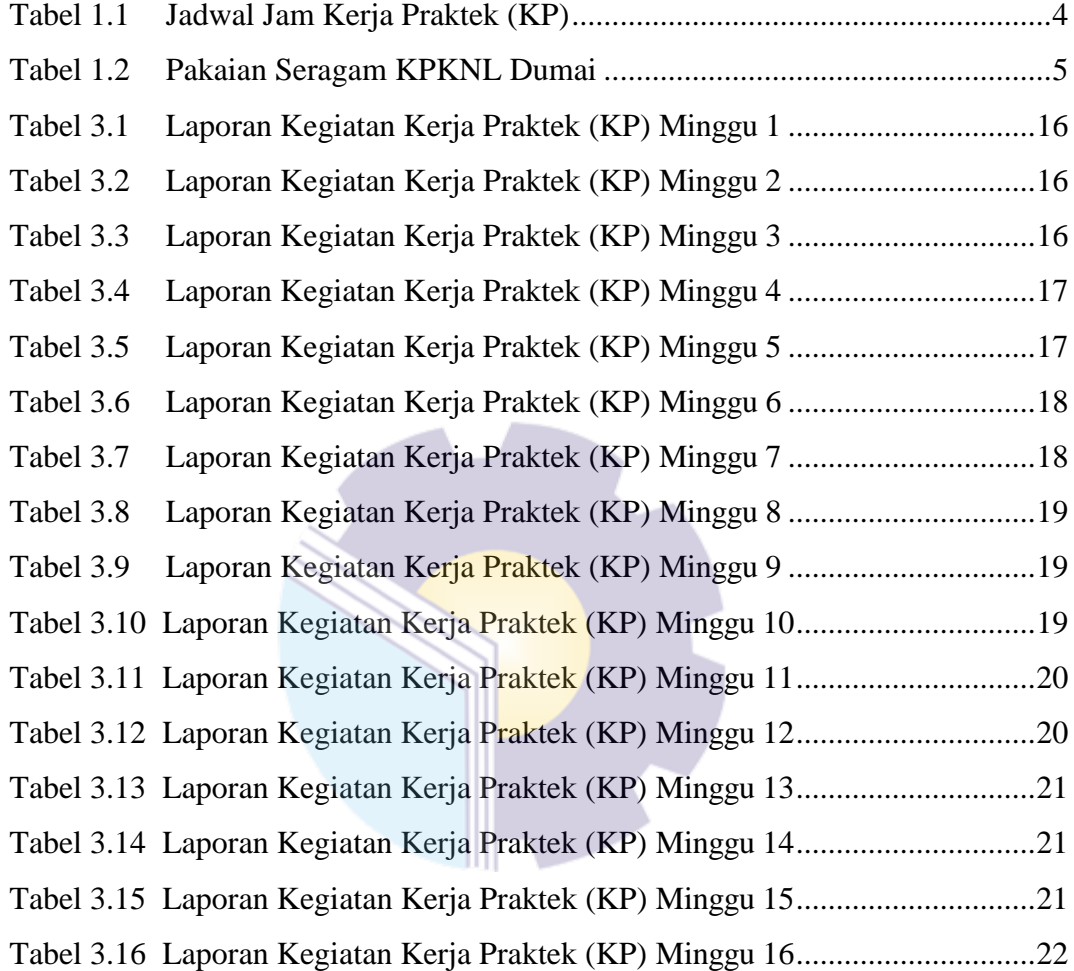

# **DAFTAR LAMPIRAN**

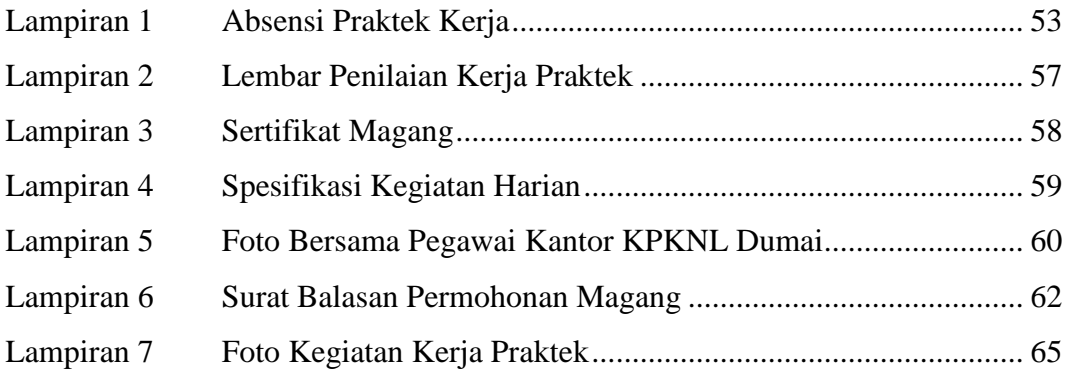

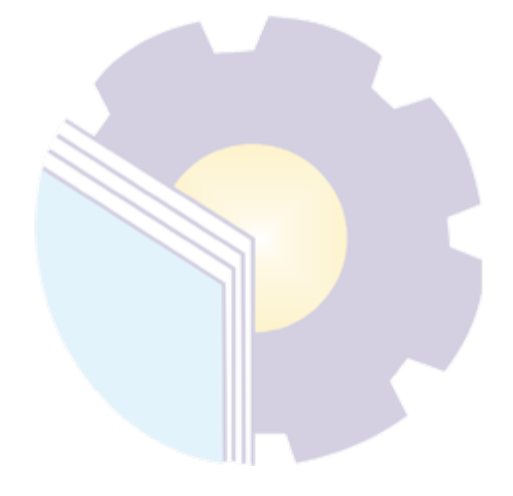

## **BAB I**

## **PENDAHULUAN**

#### **1. 1 Latar Belakang Pemikiran Kerja Praktek**

Politeknik Negeri Bengkalis merupakan lembaga perguruan tinggi yang menghasilkan tenaga ahli Perguruan Tinggi Negeri (PTN) yang ada di Kabupaten Bengkalis dengan jenjang pendidikan Diploma 3 (tiga) dengan gelar Ahli Madya dan Diploma 4 (empat) dengan gelar Sarjana Sains Terapan. Politeknik Negeri Bengkalis memiliki beberapa Jurusan yaitu: Jurusan Teknik Perkapalan, Teknik Mesin, Teknik Sipil, Teknik Informatika, Teknik Elektro, Administrasi Niaga, Bahasa dan Kemaritiman.

Politeknik Negeri Bengkalis memiliki Program Studi yangterdiri dari dua jenjang pendidikan yaitu Diploma 4 (empat) dan Diploma 3 (tiga), untuk rogram Studi D4 terdiri Dari Teknik Mesin Produksi dan Perawatan,Teknik Listrik, Teknik Rekayasa Arsitektur Perkapalan, Teknik Perancangan Jalan dan Jembatan, Rekayasa Perangkat Lunak, Administrasi Bisnis Internasional dan Akuntansi Keuangan Publik. Sedangkan untuk Program Studi D3 terdiri dari Teknik Perkapalan, Teknik Mesin, Teknik Elektronika, Teknik Sipil, Administrasi Digital, Teknik Informatika, Bahasa Inggris Bisnis, Teknik Nautika dan Ketatalaksanaan Pelayaran Niaga.

Politeknik Negeri Bengkalis memiliki kurikulum yang berorientasi pada tuntutan tenaga kerja siap pakai dengankomposisi perbandingan 40% teori dan 60% praktek dengan jumlah Satuan Kredit Semester SKS) 110 sampai dengan 118 dari jumlah jam belajar yang efektif 3 sampai 40 jam/minggu. Politeknik Negeri Bengkalis memiliki tanggung jawab terhadap peningkatan sumber daya manusia khususnya pada pencapaian kualitas mahasiswa. Salah satu upaya yang dilakukan adalah dengan mewajibkan mahasiswa mengikuti mata kuliah Kerja Praktek. Kerja Praktek merupakan sarana bagi mahasiswa untuk mengembangkan diri ketika nantinya akan memasuki dunia kerja.

Kerja Praktek ini dapat memberikan kontribusi yang berarti bagi perkembangan mahasiswa untuk mempersiapkan diri sebaik-baiknya sebelum memasuki dunia kerja serta bagi perkembangan kompetensi di Politeknik Negeri Bengkalis. Dunia kerja memiliki karakteristik yang berbeda dibandingkan ketika mahasiswa duduk di bangku kuliah. Banyak kemampuan dan keterampilan yang harus dimiliki oleh seorang calon pekerja sehingga tak jarang mahasiswa kesulitan untuk menyesuaikan diri dan memenuhi tuntutan dunia kerja. Berkembangnya arus informasi membuat iklim ketenagakerjaan semakin dinamis. Memasuki MEA (Masyarakat Ekonomi ASEAN) dan AFTA (ASEAN Free Trade Area) pada tahun 2016 lalu, tenaga kerja Indonesia harus meningkatkan kualitas dirinya agar siap bersaing dengan tenaga kerja dari luar yang salah satunya dengan mengikuti Kerja Praktek (KP).

Kerja Praktek ini dilaksanakan setelah mahasiswa Politeknik Negeri Bengkalis menyelesaikan minimal 4 (empat) semester dan lulus penuh. Kerja Praktek dilaksanakan selama 4 (empat) bulan. Berdasarkan hal di atas, penulis sebagai mahasiswa Program Studi Administrasi Bisnis diwajibkan untuk melaksanakan Kerja Praktek selama 4 (empat) bulan. Penulis telah memilih Kantor Pelayanan Kekayaan Negara dan Lelang Dumai sebagai tempat untuk melaksanakan kegiatan Kerja Praktek karena penulis ingin mendapatkan kesempatan untuk menerapkan ilmu pengetahuan teori/konsep yang diperoleh selama perkuliahan ke dalam dunia kerja secara nyata dan penulis memperoleh pengalaman secara langsung dalam menerapkan ilmu pengetahuan teori/konsep sesuai dengan bidang keahliannya. Kemudian penulis memperoleh kesempatan untuk menganalisis masalah yang berkaitan dengan ilmu pengetahuan yang diterapkan dalam pekerjaan sesuai program studinya.

Selama pelaksanaan Kerja Praktek penulis mendapatkan tempat di bagian Penilaian. Pelaksanaan Kerja Praktek ini terhitung mulai tanggal 14 Maret sampai dengan 30 Juni 2022. Pelaksanaan Kerja Praktek ini diharapkan dapat menambah wawasan penulis tentang berbagai pelaksanaan tugas yang baik dan benar serta dapat menghadapi dunia kerja yang sebenarnya dengan pengalaman yang diperolehnya.

Kerja Praktek merupakan salah satu kegiatan bagi mahasiswa Politeknik Negeri Bengkalis dalam menyelesaikan tugasnya. Supaya mencapai hasil yang diharapkan maka perlu diketahui tujuan dan manfaat diadakannya Kerja Praktek tersebut. Adapun tujuan dan manfaat Kerja Praktek adalah sebagai berikut:

#### **1.2 Tujuan dan Manfaat Kerja Praktek**

#### 1.2.1 Tujuan Kerja Praktek

Tujuan pelaksanaan Kerja Praktek (KP) Politeknik Negeri Bengkalis adalah sebagai berikut:

- 1. Untuk mengetahui spesifikasi pekerjaan yang dilakukan di Kantor Pelayanan Kekayaan Negara dan Lelang Dumai.
- 2. Untuk mengetahui target yang diharapkan saat melakukan Kerja Praktek pada Kantor Pelayanan Kekayaan Negara dan Lelang Dumai.
- 3. Untuk mengetahui perangkat keras dan lunak yang digunakan selama melakukan Kerja Praktek di Kantor Pelayanan Kekayaan Negara dan Lelang Dumai.
- 4. Untuk mengetahui peralatan dan perlengkapan yang digunakan selama melakukan Kerja Praktek di Kantor Pelayanan Kekayaan Negara dan Lelang Dumai.
- 5. Untuk mengetahui data-data yang diperlukan selama Kerja Praktek di Kantor Pelayanan Kekayaan Negara dan Lelang Dumai.
- 6. Untuk mengetahui dokumen dan file yang dihasilkan selama melakukan Kerja Praktek di Kantor Pelayanan Kekayaan Negara dan Lelang Dumai.
- 7. Untuk mengetahui kendala-kendala yang dihadapi dalam menyelesaikan tugas yang diberikan selama Kerja Praktek di Kantor Pelayanan Kekayaan Negara dan Lelang Dumai.
- 8. Untuk mengetahui solusi yang dalam menghadapi kendala-kendala selama melakukan Kerja Praktek di Kantor Pelayanan Kekayaan Negara dan Lelang Dumai.

#### 1.2.2 Manfaat Kerja Praktek

Manfaat pelaksanaan kegiatan Kerja Praktek (KP) Politeknik Negeri Bengkalis adalah sebagai berikut :

- 1. Mendapatkan kesempatan menerapkan ilmu pengetahuan teori/konsep yang diperoleh selama perkuliahan ke dalam dunia kerja secaranyata.
- 2. Untuk meningkatkan pengetahuan dan keterampilan melalui keterlibatan secara langsung dalam berbagai kegiatan instansi pemerintahan khususnya pada Kantor Pelayanan Kekayaan Negara dan Lelang Dumai.
- 3. Memperoleh pengalaman secara langsung dalam menerapkan ilmu pengetahuan teori/konsep sesuai dengan bidangkeahliannya.
- 4. Memperoleh pengalaman didunia pekerjaan untuk mempersiapkan dan membenahi diri sebelum direkrut ke duniakerja.
- 5. Melatih diri untuk lebih disiplin dalam bekerja.
- 6. Politeknik Negeri Bengkalis memperoleh umpan balik dari perusahaan terhadap mahasiswa yang mengikuti Kerja Praktek (KP) di dunia pekerjaannya
- 7. Politeknik Negeri Bengkalis memperoleh umpan balik dari dunia pekerjaan guna pengembangan kurikulum dan proses pembelajaran.

### **1. 3 Waktu dan Lama Kerja Praktek**

Kegiatan Kerja Praktek (KP) ini dilaksanakan sesuai dengan ketentuan dari aturan pelaksanaan Kerja Praktek. Jangka waktu kerja praktek yaitu selama 3 (Tiga) bulan, terhitung mulai tanggal 14 Maret 2022 sampai dengan 30 Juni 2022. Adapun jadwal kerja di Kantor Pelayanan Kekayaan Negara dan Lelang yaitu sebagai berikut:

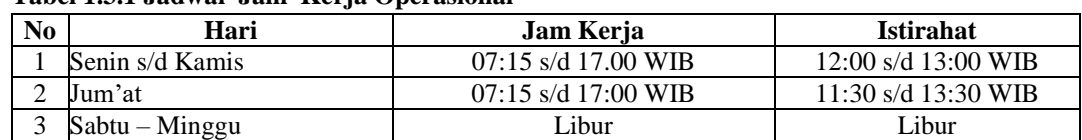

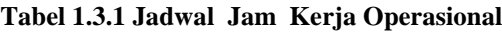

*Sumber: Kantor Kekayaan Pelayanan Negara dan Lelang*

Dari tabel diatas dapat dijelaskan bahwa jam masuk bekerja adalah pukul 07.15 WIB dan melakukan absen melaui *finger print*, sedangkan aktivitas pekerjaan dimulai pada pukul 08.00 WIB, kemudian istirahat pukul 12.00 WIB, kembali masuk setelah istirahat pukul 13.00 WIB, tutup pukul 16.30, dan pulang pukul 17.00 WIB. Pada hari jumat istirahat pukul 11.30 WIB sampai 13.30 dan kembali masuk pukul 13.30 WIB, tutup pada pukul 16.30 WIB dan pulang pukul 17.00 WIB. Sedangkan seragam kerja yang digunakan pada saat magang di Kantor Pelayanan Negara dan Lelang dapat dilihat pada tabel sebagai berikut:

**Tabel 1.2 Pakaian Seragam Kantor Pelayanan Kekayaan Negara dan Lelang Dumai**

| N <sub>0</sub> | Hari   | <b>Jenis Seragam</b>                 |
|----------------|--------|--------------------------------------|
|                | Senin  | Seragam Putih Hitam                  |
|                | Selasa | Seragam Batik                        |
|                | Rabu   | Pakaian Kemeja Merah (Seragam Kelas) |
|                | Kamis  | Pakaian Almamater                    |
|                | Jumat  | Pakaian Batik                        |

*Sumber: Kantor Pelayanan Kekayaan Negara dan Lelang Dumai*

#### **1. 4 Tempat Pelaksanaan Kerja Praktek**

Kegiatan Kerja Praktek ini dilaksanakan di Kantor Pelayanan Kekayaan Negara dan Lelang Dumai yang berlokasi di Sultan Syarif Kasim No.55 Dumai

### **BAB II**

### **GAMBARAN UMUM PERUSAHAAN**

#### **2.1 Sejarah Kantor Pelayanan Kekayaan Negara dan Lelang**

#### 2.1.1 Sejarah Kantor Pelayanan Kekayaan Negara dan Lelang

Pada tahun 1971 struktur organisasi dan sumber daya manusia Panitia Urusan Piutang Negara (PUPN) tidak mampu menangani penyerahan piutang negara yang berasal dari kredit investasi. Berdasarkan Keputusan Presiden Nomor 11 Tahun 1976 dibentuk Badan Urusan Piutang Negara (BUPN) dengan tugas mengurus penyelesaian piutang negara sebagaimana Undang-Undang Nomor 49 Prp Tahun 1960 tentang Panitia Urusan Piutang Negara, sedangkan PUPN yang merupakan panitia interdepartemental hanya menetapkan produk hukum dalam pengurusan piutang negara. Sebagai penjabaran Keppres tersebut, maka Menteri Keuangan mengeluarkan Surat Keputusan Nomor 517/MK/IV/1976 tentang susunan organisasi dan tata kerja BUPN, dimana tugas pengurusan piutang Negara dilaksanakan oleh SatuanTugas (Satgas) BUPN.

Untuk mempercepat proses pelunasan piutang negara macet, diterbitkanlah Keputusan Presiden Nomor 21 Tahun 1991 yang menggabungkan fungsi lelang dan seluruh aparatnya dari lingkungan Direktorat Jenderal Pajak ke dalam struktur organisasi BUPN, sehingga terbentuklah organisasi baru yang bernama Badan Urusan Piutang dan Lelang Negara (BUPLN). Sebagai tindak lanjut, Menteri Keuangan memutuskan bahwa tugas operasional pengurusan piutang Negara dilakukan oleh Kantor Pelayanan Pengurusan Piutang Negara (KP3N), sedangkan tugas operasional lelang dilakukan oleh Kantor Lelang Negara (KLN). Selanjutnya, berdasarkan Keputusan Presiden Nomor 177 Tahun 2000 yang ditindaklanjuti dengan Keputusan Menteri Keuangan Nomor 2/KMK.01/2001 tanggal 3 Januari 2001, BUPLN ditingkatkan menjadi Direktorat Jenderal Piutang dan Lelang Negara (DJPLN) yang fungsi operasionalnya dilaksanakan oleh Kantor Pengurusan Piutang dan Lelang Negara (KP2LN).

Reformasi Birokrasi di lingkungan Departemen Keuangan pada tahun 2006 menjadikan fungsi pengurusan piutang negara dan pelayanan lelang digabungkan dengan fungsi pengelolaan kekayaan negara pada Direktorat Pengelolaan Barang Milik/Kekayaan Negara (PBM/KN) Direktorat Jenderal Perbendaharaan (DJPb), sehingga berdasarkan Peraturan Presiden Nomor 66 Tahun 2006 tentang Perubahan Keempat atas Peraturan Presiden Nomor 10 Tahun 2005 tentang Unit Organisasi dan Tugas Eselon I Kementerian Republik Indonesia, DJPLN berubah menjadi Direktorat Jenderal Kekayaan Negara (DJKN), dan KP2LN berganti nama menjadi Kantor Pelayanan Kekayaan Negara dan Lelang (KPKNL) dengan tambahan fungsi pelayanan di bidang kekayaan negara dan penilaian.

Penertiban Barang Milik Negara (BMN) yang terdiri dari kegiatan inventarisasi, penilaian dan pemetaan permasalahan BMN mengawali tugas DJKN dalam pengelolaan kekayaan negara, dilanjutkan dengan koreksi nilai neraca pada Laporan Keuangan Pemerintah Pusat (LKPP) dan Laporan Keuangan Kementerian/Lembaga (LKKL). Dari kegiatan ini, LKPP yang sebelumnya mendapat opini disclaimer dari BPK RI, telah meraih opini wajar dengan pengecualian. Pada periode pelaporan 2012, sebanyak 50 dari 93 kementerian/lembaga meraih opini wajar tanpa pengecualian.

Mengingat fungsi pengelolaan aset negara yang merupakan pos terbesar neraca pada LKPP, dan sebagai kontributor perkembangan perekonomian nasional, saat ini DJKN tengah melaksanakan transformasi kelembagaan sebagai bagian dari Transformasi Kelembagaan Kementerian Keuangan. Transformasi kelembagaan di DJKN ini dimaksudkan untuk meningkatkan dan mempertajam fungsi DJKN yang terkait dengan manajemen aset dan special mission pengelolaan kekayaan negara.

### **2.1.2 Sejarah Kantor Pelayanan Kekayaan Negara dan Lelang Dumai**

Direktorat Jenderal Kekayaan Negara dalam hal kepengurusan piutang dijalankan oleh Panitia Urusan Piutang Negara (PUPN). Beberapa waktu kemudian dibentuklah Badan Urusan Piutang Negara (BUPN) yang

dilatarbelakangi oleh ketidakmampuan PUPN dalam menangani penyerahan piutang Negara dari kredit investasi namun tetap menjadi panitia interdepartemental dalam penetapan produk hukum dalam pengurusan piutang Negara. KPKNL memiliki Kantor Wilayah di setiap daerah di Indonesia, termasuk Kantor Wilayah Riau yang mencakup Riau, Sumatera Barat dan Kepulauan Riau sebagai wilayah kerja. Dibawah naungannya terdapat Kantor Pelayanan Kekayaan Negara dan Lelang (KPKNL) Dumai merupakan Kantor Wilayah perwakilan Direktorat Jenderal Kekayaan Negara Unit Eselon 1 Kementerian Keuaangan. Berdiri pada tahun 2007 berdasarkan pada PMK No. 135/PMK.01/2006 tentang Organisasi dan Tata Kerja Instansi Vertikal Direktorat Jenderal Kekayaan Negara dengan memiliki 5 (lima) wilayah kerja diantaranya : Kota Dumai, Kabupaten Bengkalis, Kabupaten Siak, Kabupaten Rokan Hilir, dan Kabupaten Kep. Meranti.

Sejak bediri pada tahun 2007, KPKNL Dumai mengalami 5 (lima) kali pergantian pemimpin, mulai dari Burhanuddin H. Manik (Alm.) yang menjabat dari April 2007 s.d Januari 2009. Kemudian Marlais Simanjuntak pada Periode Januari 2009 s.d Juni 2013. Selanjutnya Amiruddin menjabat pada Juni 2013 s.d April 2015. Periode April 2015 s.d April 2018 dijabat oleh Guntur Sumitro. Kemudian sejak April 2018 sampai Januari 2022 dijabat oleh Dirmanti Jaya. Periode sejak Januari 2022 sampai sekarang dijabat oleh Muhammad Hasbi Hanis. Kepala Kantor Pelayanan Kekayaan Negara dan Lelang dijabat oleh Muhammad Hasbi Hanis dengan jumlah pengawai sebanyak 25 orang serta 15 orang PPNPN dan berhasil meraih predikat Zona Integritas WBBM. KPKNL memiliki motto yaitu SEROJA (Semangat, Energik, Ramah, Optimis, Jujur, dan Amanah).

#### **2.2 Visi dan Misi Kantor Pelayanan Kekayaan Negara dan Lelang Dumai**

#### 2.2.1 Visi

Visi dari Kantor Pelayanan Kekayaan Negara dan Lelang Dumai yaitu Menjadi Pengelola Kekayaan Negara yang Professional dan Akuntabel dalam Rangka Mendukung Visi Kementerian Keuangan Republik Indonesia.

2.2.2 Misi

Adapun misi dari Kantor Pelayanan Kekayaan Negara dan Lelang Dumai adalah sebagai berikut:

- 1. Mengoptimalkan pengelolaan kekayaan negara
- 2. Mengamankan kekayaan Negara secara fisik, administrasi, dan hukum.
- 3. Meningkatkan tata kelola dan nilai tambah pengelolaan kekayaan Negara.
- 4. Menghasilkan nilai kekayaan negara yang wajar dan dapat dijadikan acuan dalam berbagai keperluan.
- 5. Mewujudkan lelang yang efesien, transparan, akuntabel, adil, dan kompetitf sebgai instrument jual beli yang mampu mengakomodasi kepentingan masyarakat.

# **2.3 Struktur Organisasi Kantor Pelayanan Kekayaan Negara dan Lelang Dumai**

Struktur organisasi adalah suatu susunan dan hubungan antar bagian dalam suatu perusahaan. Dengan adanya struktur organisasi maka para pegawai/karyawan dapat mengetahui dengan jelas tugas, wewenang, dan tanggung jawab sehingga dapat terjalin kerjasama yang efektif dan efisien untuk mencapai tujuan perusahaan. Struktur organisasi dari Kantor Pelayanan Kekayaan Negara dan Lelang Dumai disusun sesuai dengan tugas dan tanggung jawab masing-masing. Adapun struktur organisasi Kantor Pelayanan Kekayaan Negara dan Lelang Dumai secara keseluruhan tempat penulis melaksanakan kegiatan Kerja Praktek (KP) dapat dilihat pada gambar 2.3 berikut ini.

### **STRUKTUR ORGANISASI KANTOR PELAYANAN KEKAYAAN NEGARA DAN LELANG DUMAI**

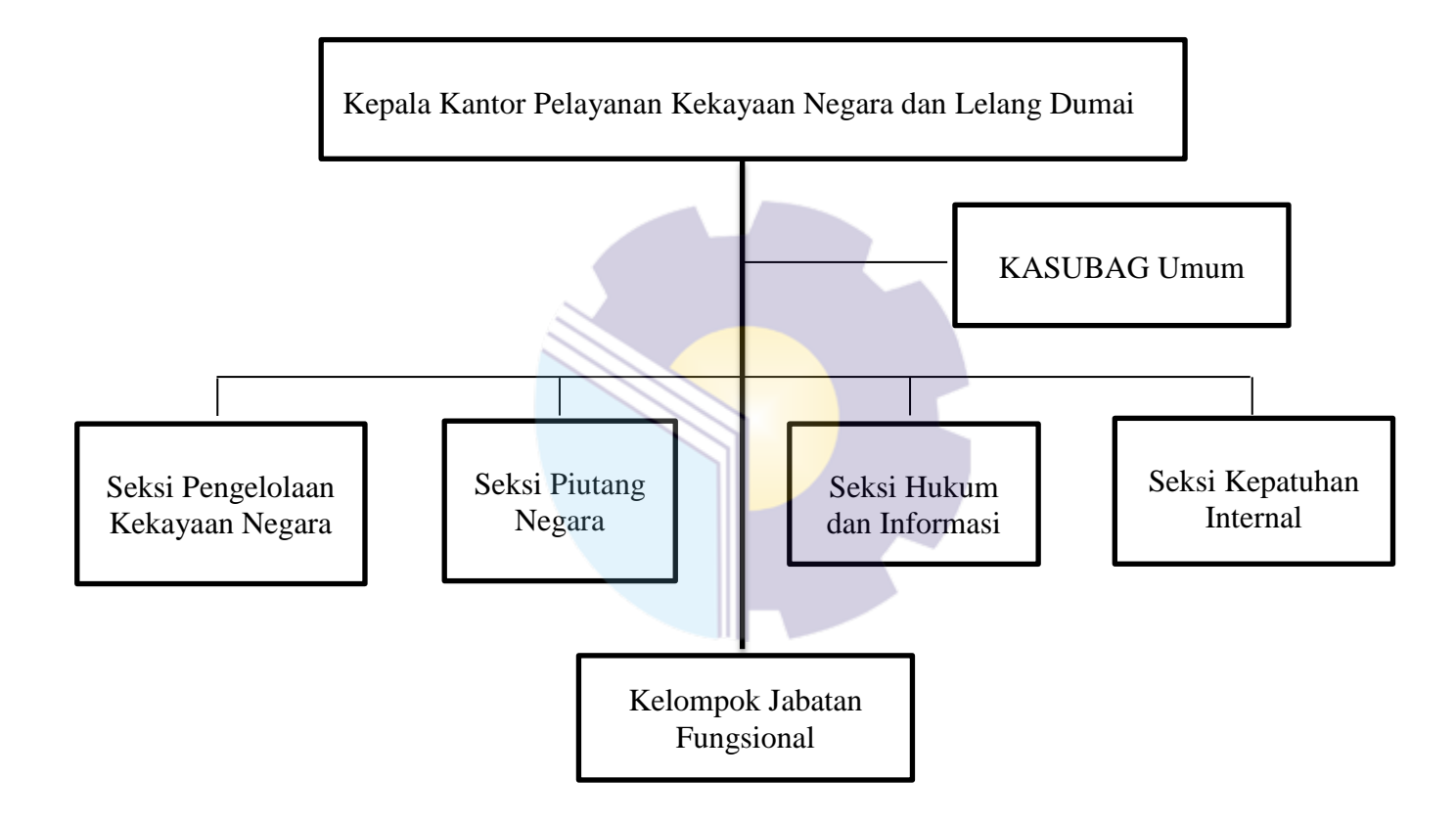

**Gambar 2. 1 Struktur Organisasi Kantor Pelayanan Kekayaan Negara dan Lelang Dumai** *Sumber: Kantor Pelayanan kekayaan Negara dan Lelang Dumai*

Dari struktur diatas penulis paparkan gambaran umum mengenai susunan, pembagian dan pelaksanaan tugas, wewenang dan tanggungjawab dari masingmasing bagian. Gambaran umum mengenai susunan pembagian dan pelaksanaan tugas dari masing-masing bagiaan organisasi tersebut adalah sebagai berikut:

1. Pemimpin Kantor

Bagian ini mempunyai tugas mengelola Kantor Pelayanan Kekayaan Negara dan Lelang Dumai tersebut, kemudian bertanggung jawab atas kelangsungan kantor.

2. Seksi Bagian Umum

Subbagian Umum mempunyai tugas melakukan penyusunan rencana dan pemantauan program serta dukungan teknis bagi pemangku jabatan fungsional, urusan sumber daya manusia, analisis kerja, keuangan, tata usaha, rumah beban tangga, kearsipan, perencanaan, pehgadaan, penatausahaan, pengamanan, dan pengawasan barang milik negara serta pengelolaan area terpadu di lingkungan KPKNL.

3. Seksi Pengelolaan Kekayaan Negara

Seksi Pengelolaan Kekayaan Negara mempunyai tugas melakukan penyiapan bahan pelaksanaan penetapan status penggunaan, pemanfaatan, pengamanan, pemeliharaan, penghapusan, pemindahtanganan, pemusnahan, pengawasan, pengendalian, bimbingan teknis, penatausahaan dan akuntansi serta penyusunan laporan/daftar barang milik negara/kekayaan negara.

4. Seksi Hukum dan Informasi

Seksi Hukum dan Informasi mempunyai tugas melakukan penanganan perkara, pengelolaan dan pemeliharaan perangkat, jaringan, infrastruktur teknologi informasi dan komunikasi, penyajian informasi dan hubungan kemasyarakatan, implementasi sistem aplikasi, penyiapan bahan penyusunan rencana strategik, laporan akuntabilitas, dan laporan tahunan, penatausahaan berkas kasus piutang negara, serta verifikasi penerimaan pembayaran piutang negara dan hasil lelang.

5. Seksi Piutang Negara

Seksi Piutang Negara mempunyai tugas penyiapan bahan pelaksanaan pengurusan piutang negara dan kewenangan Panitia Urusan Piutang Negara, bimbingan, teknis, dan pembinaan, penatausahaan, penagihan serta optimalisasi dalam rangka pengelolaan piutang negara.

6. Seksi Kepatuhan Internal

Seksi Kepatuhan Internal mempunyai tugas melakukan pemantauan pengendalian intern, pengelolaan kinerja, pengelolaan risiko, kepatuhan terhadap kode etik dan disiplin, dan tindak lanjut hasil pengawasan, serta perumusan rekomendasi perbaikan proses bisnis.

7. Jabatan Fungsional

Jabatan Fungsional mempunya tugas meberikan pelayanan fungsional dalam pelaksanaan tugas dan fungsi Instansi Vertikal Direktorat Jenderal Kekayaan Negara sesuai dengan bidang keahlian dan keterampilan yang melalui proses pengangkatan sesuai dengan ketentuan peraturan perundang-undangan.

# **2.4 Ruang Lingkup Kantor Pelayanan Kekayaan Negara dan Lelang Dumai**

Adapun Ruang Lingkup Kantor Pelayanan Kekayaan Negara dan Lelang Dumai yaitu sebagai berikut:

- 1. Pengurusan Pelayanan Lelang
	- a. Penyiapan bahan bimbingan teknis, pemantauan, evaluasi, penggalian potensi dan pengembangan lelang serta verifikasi dan penatausahaan risalah lelang.
	- b. Penyiapan bahan pengawasan lelang.
	- c. Pelaksanaan pemeriksaan kinerja lelang dan pembukuan hasil lelang.
	- d. Pelaksanaan pengolahan data dibidang lelang.
	- e. Penyiapan bahan bimbingan dan pelaksanaan pengawasan Profesi Pejabat Lelang dan Jasa Lelang.
- 2. Pengurusan Pelayanan Piutang Negara
	- a. Pemberian bimbingan teknis, penggalian potensi, pemantauan, dan evaluasi pelaksanaan pengurusan piutang negara
	- b. Persiapan bahan pertimbangan atas usul penghapusan piutang instansi pemerintah daerah, pertimbangan dan penetapan atas usul restrukturisasi piutang negara.
	- c. Persiapan bahan pertimbangan atas usul pencegahan bepergian ke luar negeri, paksa badan atau penyelesaian piutang negara
	- d. Persiapan bahan pertimbangan atas usul pemblokiran surat berharga milik penanggung atau penjamin hutang yang diperdagangkan di bursa efek.
	- e. Persiapan bahan pertimbangan atas usul untuk memperoleh keterangan mengenai simpanan nasabah debitur.
	- f. Persiapan bahan penetapan persetujuan/penolakan keringanan hutang.
	- g. Persiapan bahan bimbingan teknis pengelolaan bahan jaminan, pemeriksaan harta kekayaan atau barang jaminan yang tidak diketemukan milik penanggung hutang atau penjamin hutang, dan pelaksanaan verifikasi pengurusan piutang negara.
	- h. Monitoring pengurusan piutang negara.
- 3. Pengurusan pelayanan penilaian
	- a. Persiapan bahan bimbingan teknis, supervisi pemantauan, serta evaluasi pelaksanaan dan laporan penilaian.
	- b. Persiapan bahan penyusunan pengolahan basis data dibidang penilaian.
	- c. Persiapan bahan pembinaan pengawasan dan peningkatan kualitas penilai.
	- d. Pelaksanaan kegiatan dibidang penilaian.
- 4. Pengurusan pelayanan pengelolaan kekayaan negara
	- a. Persiapan bahan bimbingan teknis dan evaluasi penggunaan, pemanfaatan, pengamanan dan pemeliharaan, penghapusan,

pemindahtanganan, pembinaan, penatausahaan dan akutansi, pengawasan, pengendalian, pemantauan barang milik negara/kekayaan negara.

- b. Persiapan bahan bimbingan teknis dan evaluasi penggunaan, pemanfaatan, pengamanan dan pemeliharaan, penghapusan, pemindahtanganan, pengawasan, pengendalian, pemantauan dan penatausahaan barang milik negara/kekayaan milik negara.
- c. Persiapan bahan penatausahaan dan akutansi, serta penyusunan daftar barang milik negara/kekayaan negara.
- d. Pengoordinasian penatausahaan Barang Milik Negara pada KPKNL dilingkungan Kantor Wilayah.

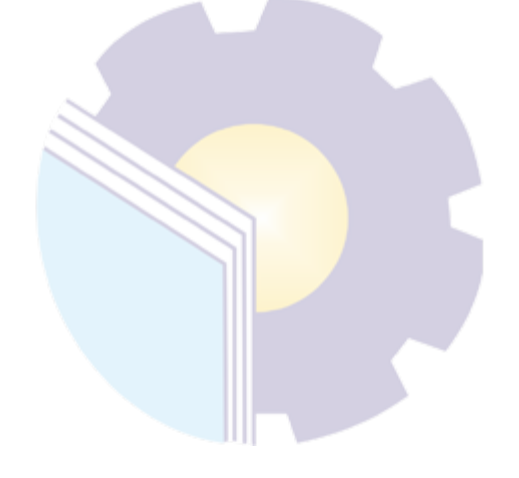

## **BAB III**

# **DESKRIPSI KEGIATAN SELAMA KERJA PRAKTEK**

#### **3.1 Spesifikasi Tugas yang Dilaksanakan Selama KerjaPraktek**

Tugas-tugas selama menjalankan Kerja Praktek di Kantor Pelayanan Kekayaan Negara dan Lelang Dumai selama 3 (Tiga) bulan yang dilaksanakan mulai tanggal 14 Maret 2022 sampai dengan 30 Juni 2022 pada bagian Jabatan Fungsional adalah sebagai berikut:

- 1. Menyusun Laporan
- 2. Memindai Laporan Penilaian
- 3. Membuat *Watermark* Laporan
- 4. Menggandakan Dokumen
- 5. Memasukkan Data Berita Acara Survei Lapangan
- 6. Mencatat Tiga Buku (Laporan Penilaian, Permohonan Penilaian, dan Berita Acara Survei Lapangan (BASL).
- 7. Mengarsip Surat (Surat masuk, Nota Dinas, Surat keluar, dan Laporan Penilaian).
- 8. Memasukkan Laporan Triwulan
- 9. Memasukkan data Kendaraan Roda Dua, Empat dan Enam
- 10. Memotong Kertas HVS
- 11. Menjilid Laporan.

#### 3.1.1 Agenda Kegiatan Kerja Praktek

Adapun laporan tugas yang telah dilaksanakan selama pelaksanaan Kerja Praktek di Kantor Pelayanan Kekayaan Negara dan Lelang Dumai bagian Penilaian dapat dilihat pada tabel sebagai berikut:

**Tabel 3.1 Laporan Kegiatan Kerja Praktek Minggu Ke-1(Pertama) Tanggal 14 Maret s/d 18 Maret 2022**

| N <sub>0</sub>              | Hari/Tanggal          | Uraian Kegiatan                                                                                                    | <b>Bagian</b> |
|-----------------------------|-----------------------|----------------------------------------------------------------------------------------------------|---------------|
| 1                           | Senin, 14 Maret 2022  | Pembekalan KP dari Kepala Bagian Umum dan<br>pembimbing KP Kantor Pelayanan Kekayaan<br>Negara dan Lelang dan mempelajari semua tugas<br>dibagian penilaian | Jafung        |
| $\mathcal{D}_{\mathcal{L}}$ | Selasa, 15 Maret 2022 | 1. Memindai Surat Pengelola Kekayaan Negara<br>2. Menggandakan Surat<br>Mengantar Surat kesekretaris<br>3.                                                  | Jafung        |
| 3                           | Rabu, 16 Maret 2022   | Menggandakan Surat<br>Memindai Laporan Pemkab Meranti<br>2.<br>Menjilid Laporan Pemkab Meranti<br>3.                                                        | Jafung        |
| 4                           | Kamis, 17 Maret 2022  | Mencatat Verifikasi Permohonan Penilaian dan<br>1.<br>Berita Acara Survei Lapangan<br>2. Menggandakan Surat<br>Menjilid Laporan Pemkab Meranti<br>3.        | Jafung        |
| 5                           | Jum'at, 18 Maret 2022 | Menyusun Laporan Penilaian<br>2. Memindai Laporan<br>3. Mencatat BASL                                                                                       | Jafung        |

*Sumber: Data Olahan 2022*

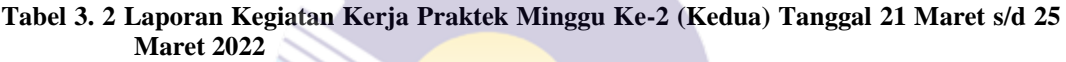

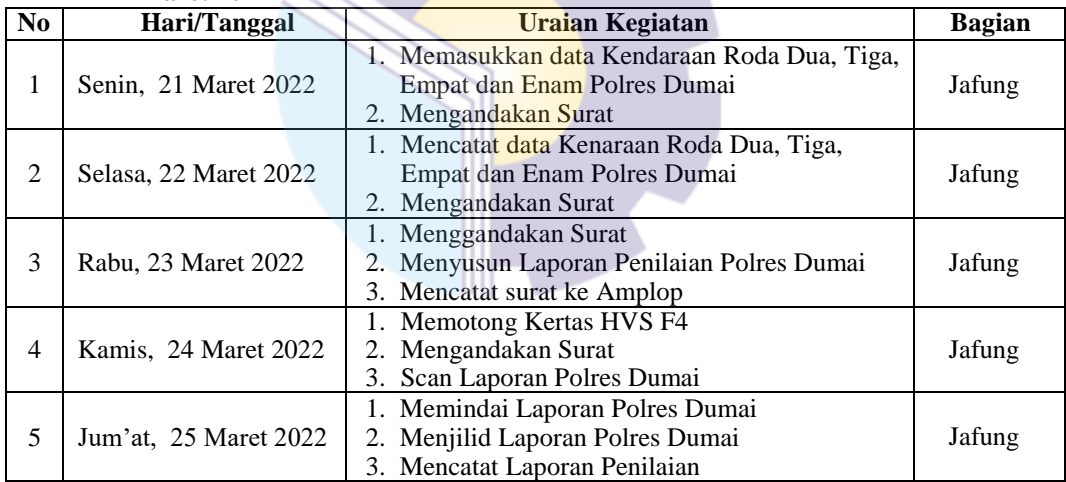

*Sumber: Data Olahan 2022*

#### **Tabel 3. 3 Laporan kegiatan kerja Praktek Minggu ke-3 (ketiga) tanggal 28 Maret s/d 01 April 2022**

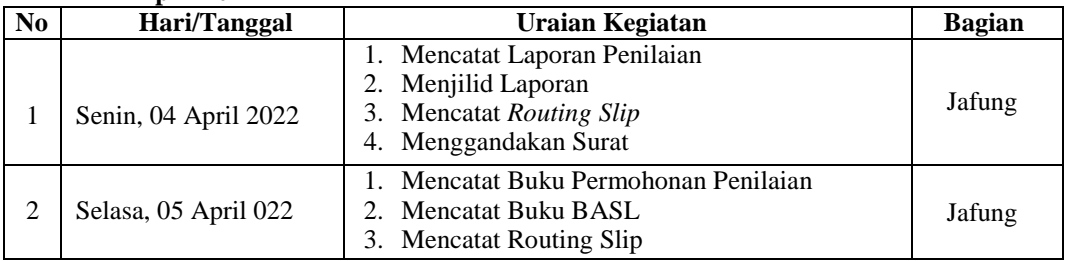

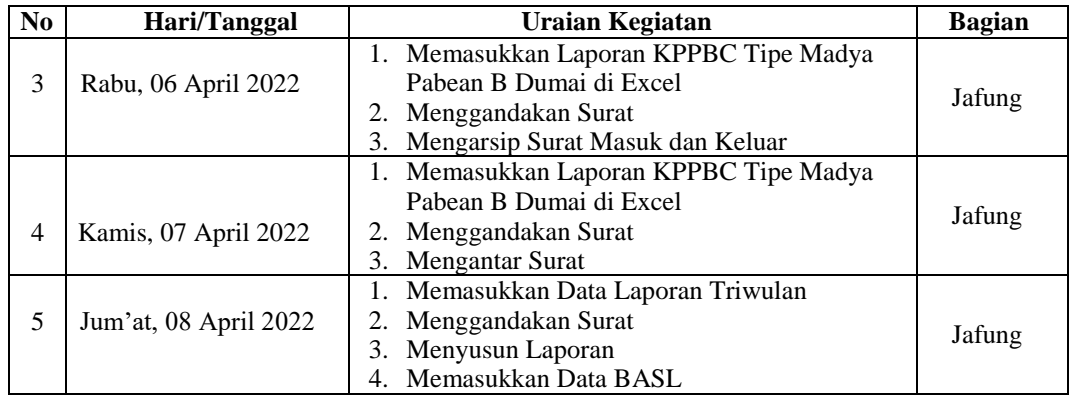

*Sumber Data Olahan 2022*

#### **Tabel 3. 4 Laporan kegiatan kerja Praktek Minggu ke-4 (keempat) tanggal 04 April s/d 08 April 2022**

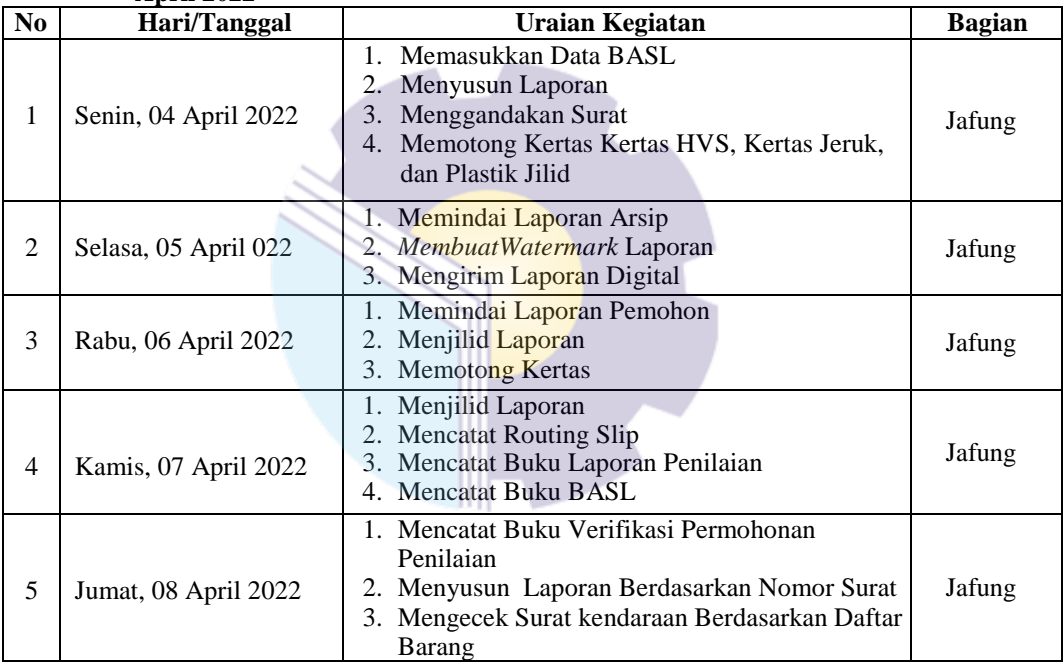

*Sumber: Data Olahan 2022*

#### **Tabel 3.5 Laporan Kegiatan Kerja Praktek Minggu Ke-5 (Ke Lima) Tanggal 11April s/d 14 April 2022**

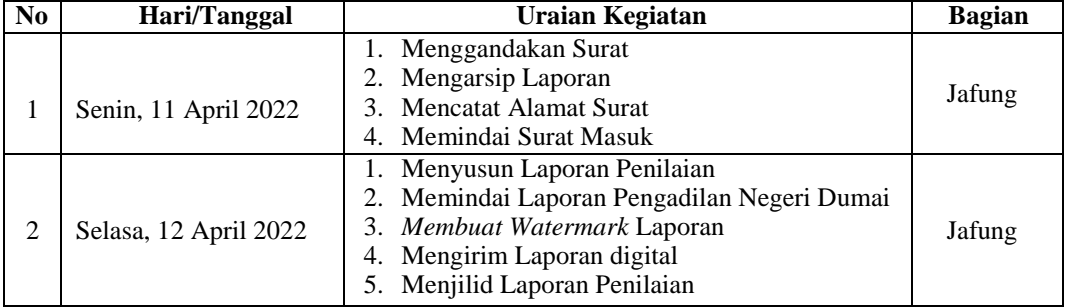

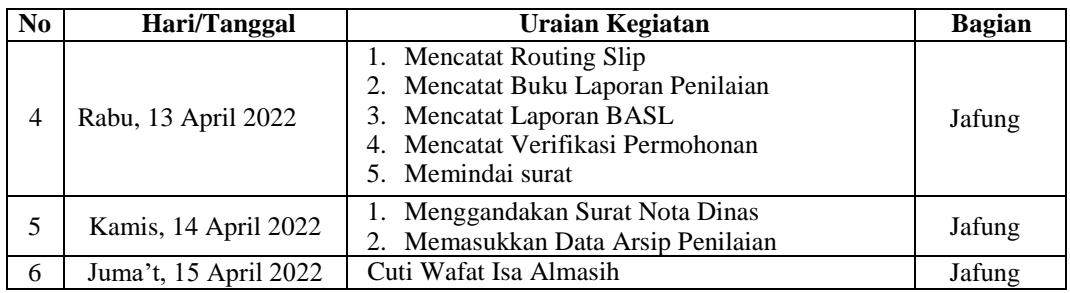

*Sumber : Data Olahan 2022*

**Tabel 3. 6 Laporan Kegiatan Kerja Praktek Minggu Ke-6 (keenam) Tanggal 18 April s/d 22 April 2022**

| No.                       | Hari/Tanggal          | Uraian Kegiatan                                                                                                    | <b>Bagian</b> |
|---------------------------|-----------------------|----------------------------------------------------------------------------------------------------|---------------|
| 1                         | Senin, 18 April 2022  | 1. Memotong Kertas Jeruk, Plastik Jilid<br>2. Menggandakan Surat<br>3. Menyusun Surat STNK dan BPKB Kendaraan                                                                      | Jafung        |
| 2                         | Selasa, 19 April 2022 | Memasukkan Data Kendaraan Roda Dua, Tiga,<br>Empat, Enam dan Bangunan di Excel<br>2. Mencatat Nomor Surat dan Alamat Surat yang<br>akan dikirim                                    | Jafung        |
| 3                         | Rabu, 20 Apil 2022    | Memasukkan Data Kendaraan Roda Dua, Tiga,<br>Empat, Enam, dan Bangunan di Excel<br>2. Memindai Surat Masuk<br>Menggandakan Surat<br>3.<br>4. Menyusun Laporan BPS Dumai            | Jafung        |
| 4                         | Kamis, 21 April 2022  | Cuti Hari Kartini                                                                                                    | Jafung        |
| 5                         | Jum'at, 22 April 2022 | 1. Memasukkan Berita Acara Survei Lapangan di<br>Word<br>2. Memasukkan Data Kendaraan Roda Dua, Tiga,<br>Empat, Enam Serta Bongkaran Bangunan di<br>Excel<br>3. Menggandakan Surat | Jafung        |
| Sumbe r: Data Olahan 2022 |                       |                                                                                                    |               |

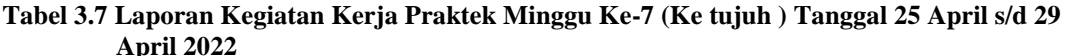

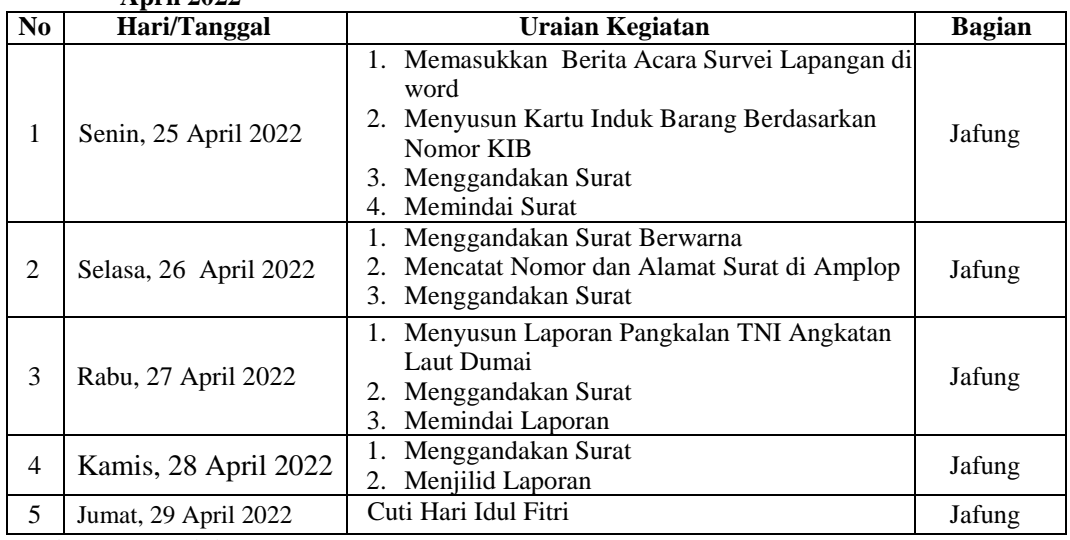

*Sumber : Data Olahan 2022*

| $\bf No$       | Hari/Tanggal        | Uraian Kegiatan           | <b>Bagian</b> |
|----------------|---------------------|---------------------------|---------------|
|                | Senin, 02 Mei 2022  | Cuti Hari Raya Idul Fitri | Jafung        |
|                | Selasa, 03 Mei 2022 | Cuti Hari Raya Idul Fitri | Jafung        |
| 3              | Rabu, 04 Mei 2022   | Cuti Hari Raya Idul Fitri | Jafung        |
| $\overline{4}$ | Kamis, 05 Mei 2022  | Cuti Hari Raya Idul Fitri | Jafung        |
|                | Jum'at, 06 Mei 2022 | Cuti Hari Raya Idul Fitri | Jafung        |

**Tabel 3.8 Laporan Kegiatan Kerja Praktek Minggu Ke-8 (Kedelapan) Tanggal 02 Mei s/d 06 Mei 2022**

*Sumber : Data Olahan 2022*

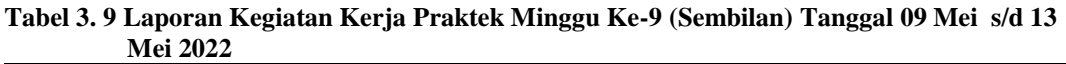

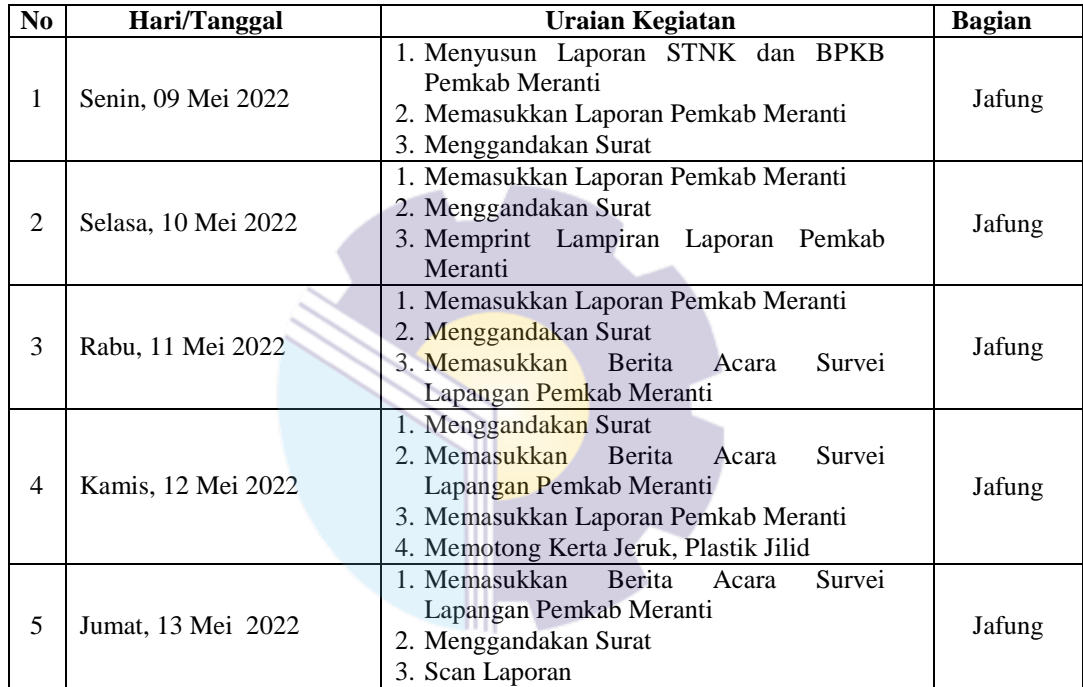

*Sumber : Data Olahan 2022*

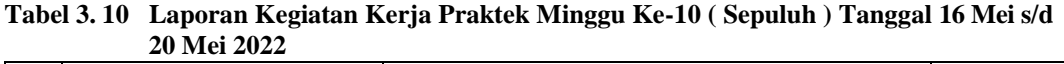

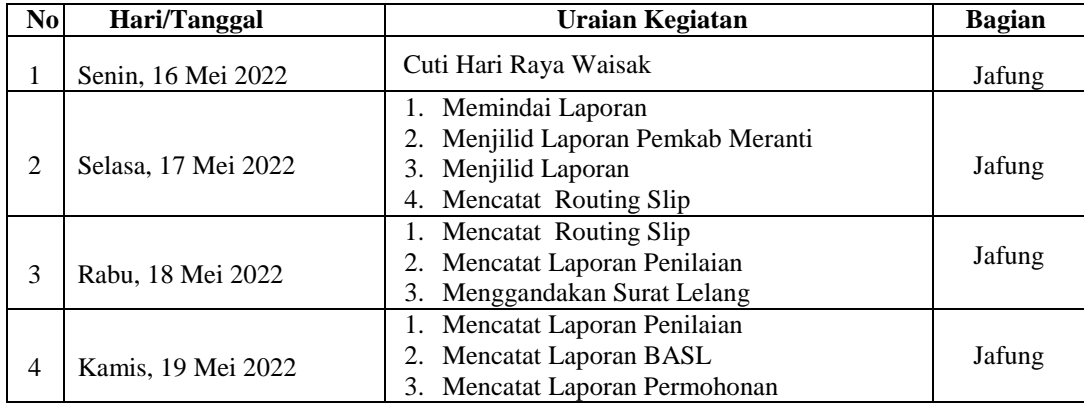

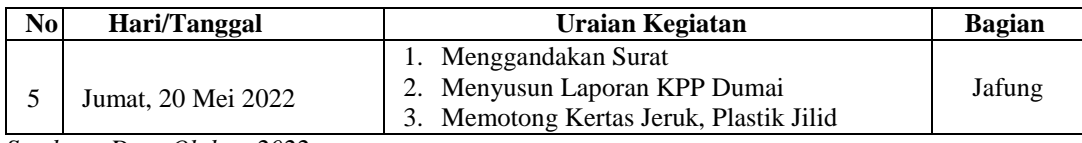

*Sumber : Data Olahan 2022*

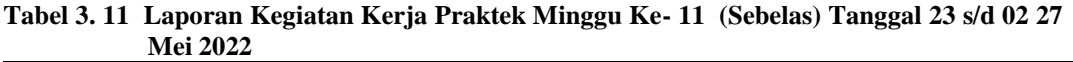

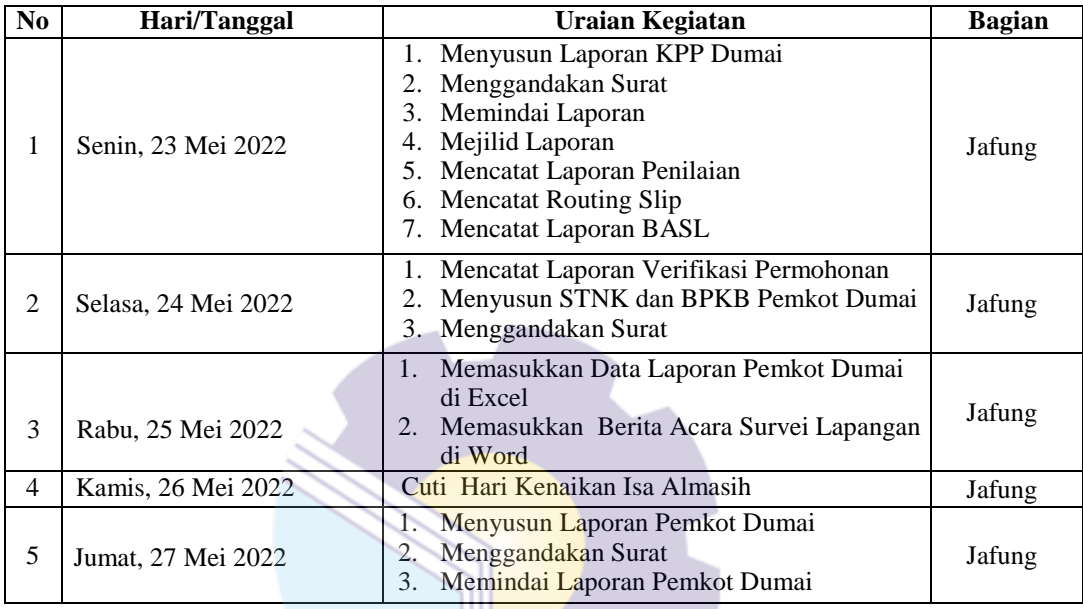

*Sumber : Data Olahan 2022*

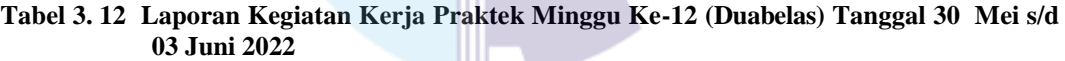

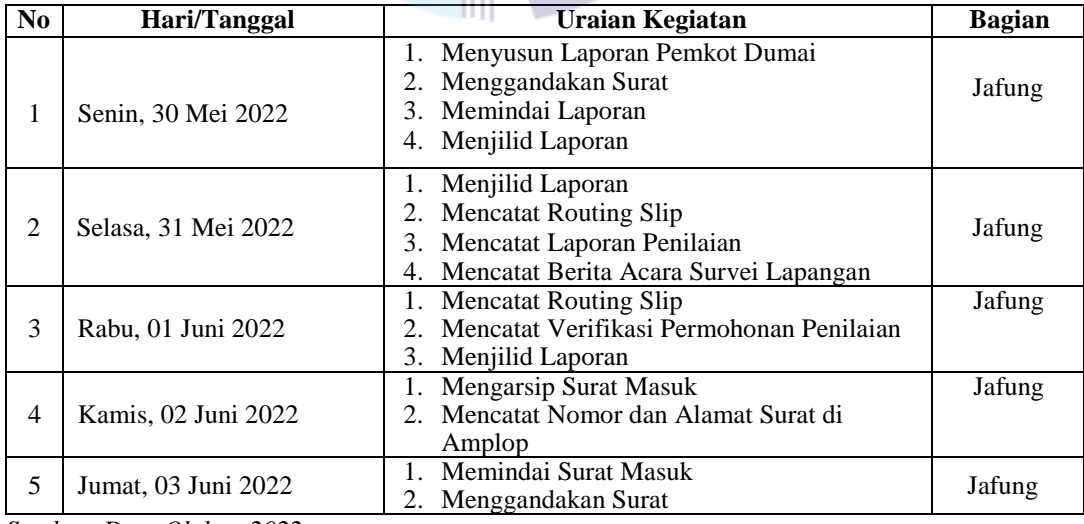

*Sumber: Data Olahan 2022*

|                | s/g to Juni 2022     |                                                                                                    |               |
|----------------|----------------------|----------------------------------------------------------------------------------------------------|---------------|
| N <sub>0</sub> | Hari/Tanggal         | Uraian Kegiatan                                                                                                    | <b>Bagian</b> |
|                | Senin, 06 Juni 2022  | Acara Seroja Ewards KPKNL Dumai                                                                                                    | Jafung        |
| 2              | Selasa, 07 Juni 2022 | 1. Menjilid Laporan<br>2. Memindai Surat Masuk                                                                                                    | Jafung        |
| 3              | Rabu, 08 Juni 2022   | 1. Menggandakan Surat<br>2. Memasukkan Laporan Triwulan Penilaian                                                                                      | Jafung        |
| 4              | Kamis, 09 Juni 2022  | 1. Masukkan Laporan Triwulan Penilaian<br>2. Memindai Surat Verifikasi Permohonan<br>Penilaian<br>3. Mengarsip Nota Dinas<br>4. Mencatat Roouting Slip | Jafung        |
| 5              | Jumat, 10 Juni 2022  | 1. Mengarsip Surat Masuk<br>2. Memindai Surat Masuk                                                                                                    | Jafung        |

**Tabel 3. 13 Laporan Kegiatan Kerja Praktek Minggu Ke-13 (Tiga belas ) Tanggal 06 Juni s/d 10 Juni 2022**

*Sumber: Data Olahan 2022*

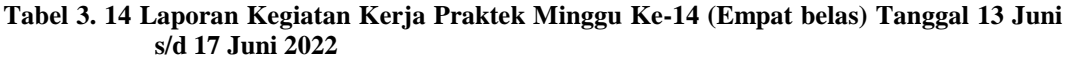

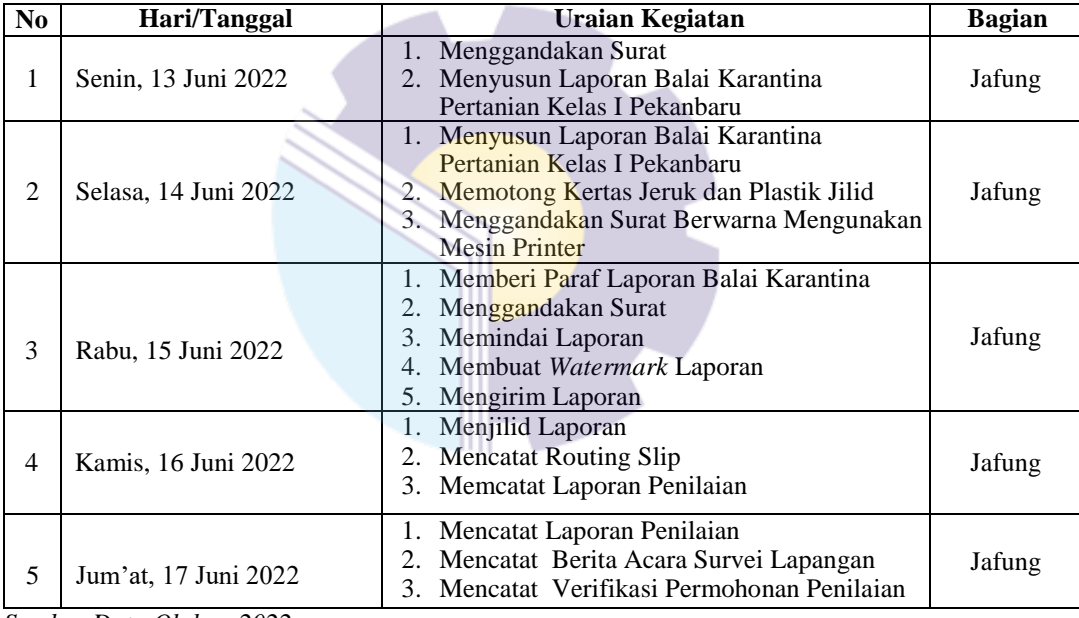

*Sumber Data Olahan 2022*

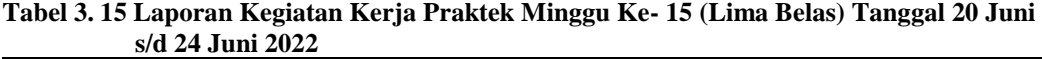

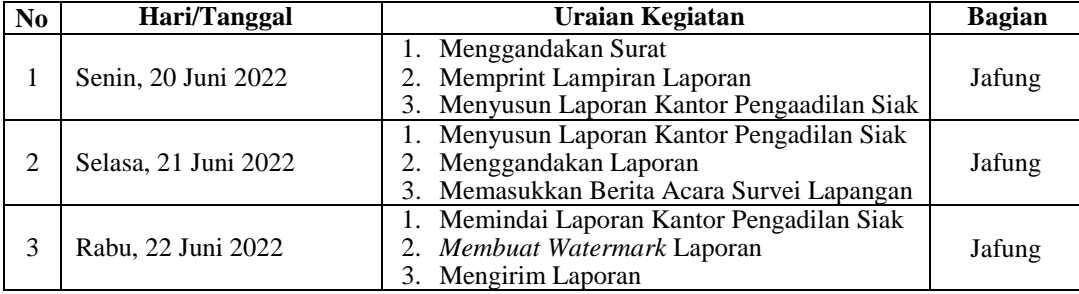

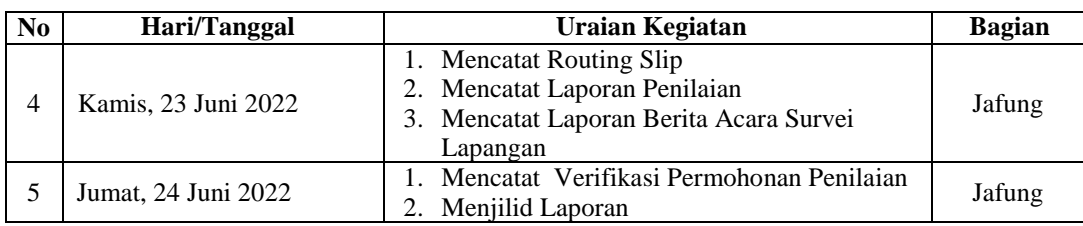

*Sumber: Data Olahan 2022*

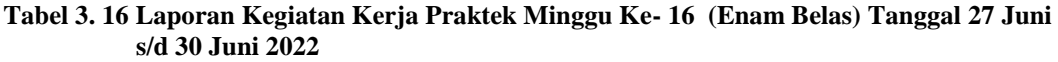

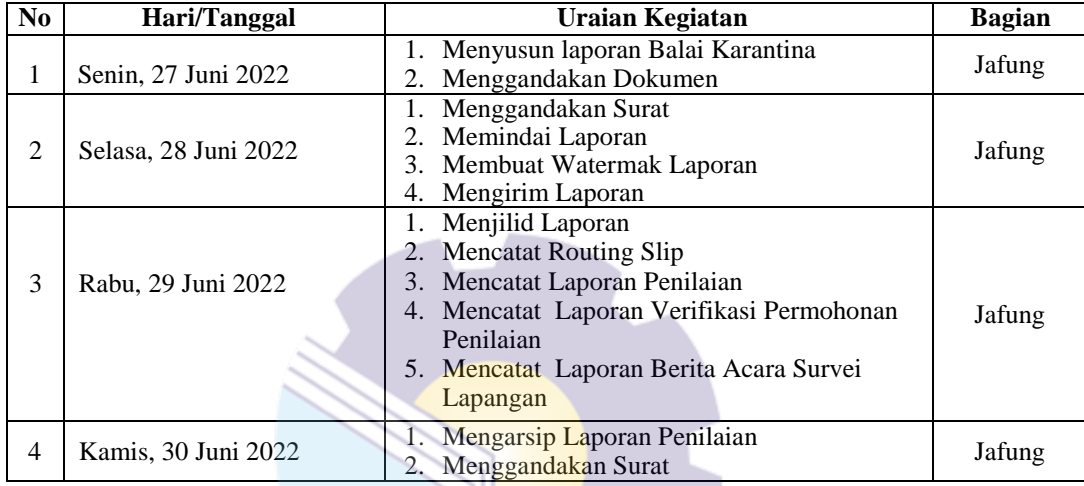

*Sumber: Data Olahan 2022*

#### 3.1.2 Uraian Kegiatan yang dikerjakan

Uraian Kegiatan yang dikerjakan selama pelaksanaan Kerja Praktek (KP) di Kantor Pelayanan Kekayaan Negara dan Lelang pada bagian Penilaian adalah sebagai berikut:

1. Menyusun Laporan Penilaian

Adapun surat-surat yang disusun untuk laporan penilaian antara lain yaitu berupa lampiran, verifikasi permohonan, dokumen penatausahaan, SK dan ST (Surat Keputusan dan Surat Tugas), berita acara survei lapangan (BASL), kertas kerja penjelasan (KKP), kertas kerja analisis perhitungan (KKAP), foto objek penilaian, peta lokasi objek penilaian, foto objek pembanding dan dokumen lainnya. Adapun gambar pada saat penyusunan laporan yaitu sebagai berikut:

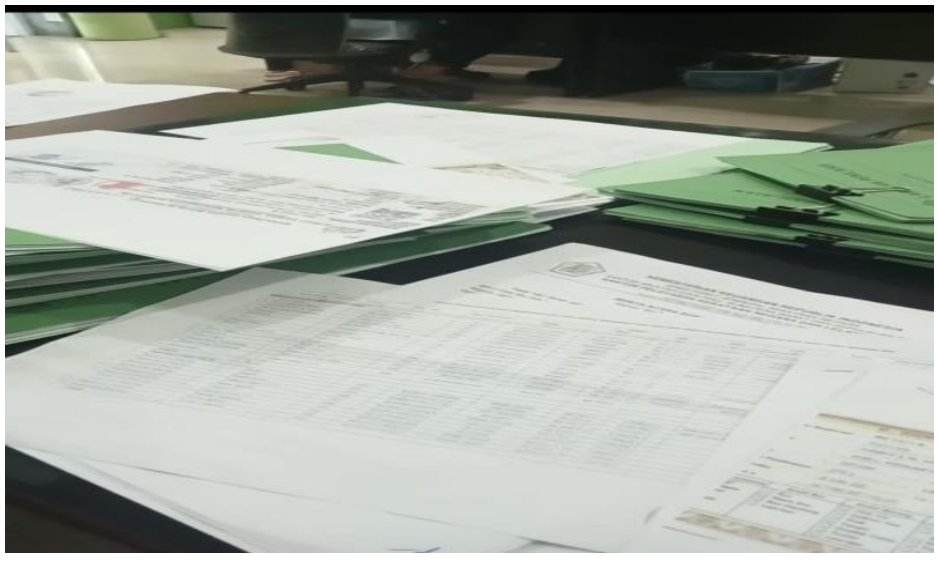

**Gambar 3.1 Menyusun Laporan Penilaian** *Sumber: Kantor Pelayanan Kekayaan Negara dan Lelang Dumai*

2. Memindai Laporan Penilaian

Laporan yang telah disusun selanjutnya memindai menjadi bentuk digital untuk dikirim ke Kanwil (Kantor Wilayah). Adapun gambar pada saat memindai laporan penilaian yaitu sebagai berikut:

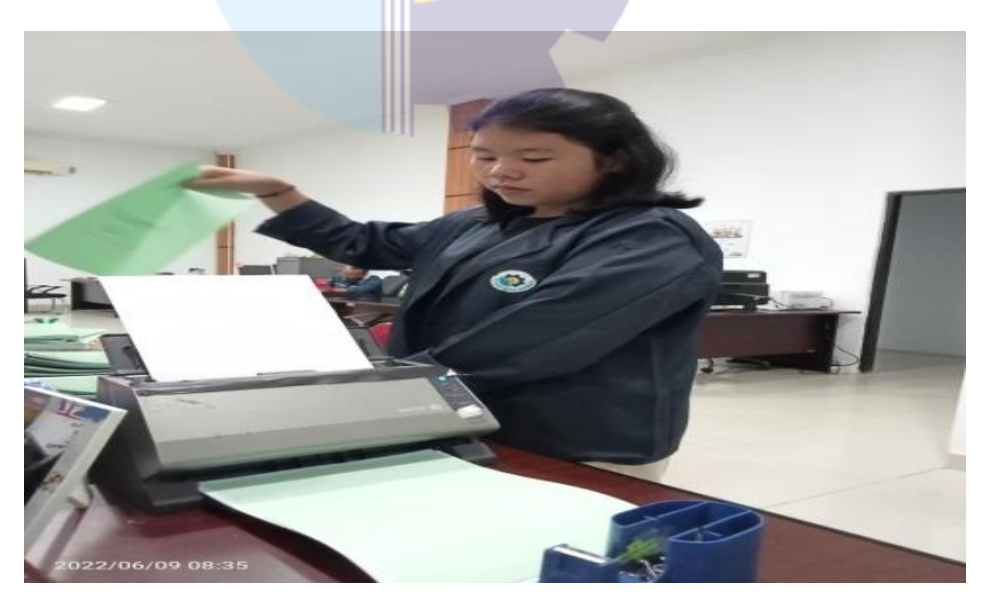

**Gambar 3. 2 Memindai Laporan Penilaian** *Sumber: Kantor Pelayanan Kekayaan Negara dan Lelang Dumai*

3. Membuat *Watermark* Laporan

Adapun laporan yang telah di scan selanjutnya membuat *watermark* untuk diberi logo sebagai penanda dalam laporan tersebut. Setelah itu laporan dikecilkan mengunakan aplikasi *Nitro* untuk mengurangi kapasitas data dan memudahkan dalam pengiriman file.

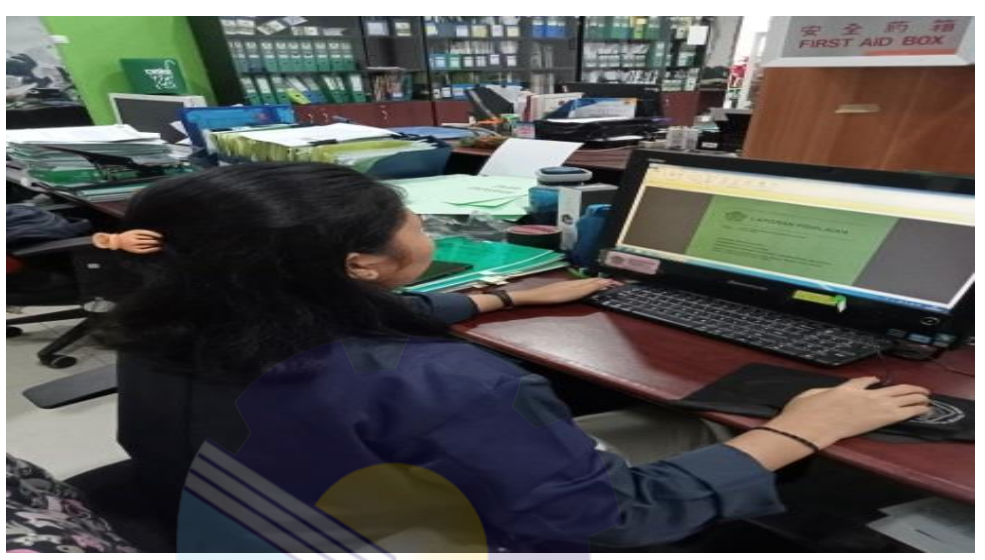

**Gambar 3.3 Membuat Watermak Laporan** *Sumber: Kantor Pelayanan Kekayaan Negara dan Lelang Dumai*

4. Menggandakan Dokumen

Dokumen yang digandakan dalam pembuatan laporan salah satunya yaitu surat permohonan penilaian, surat verifikasi penilaian, nota dinas dll. Berikut gambar pada saat menggandakan dokumen dapat di lihat sebagai berikut:

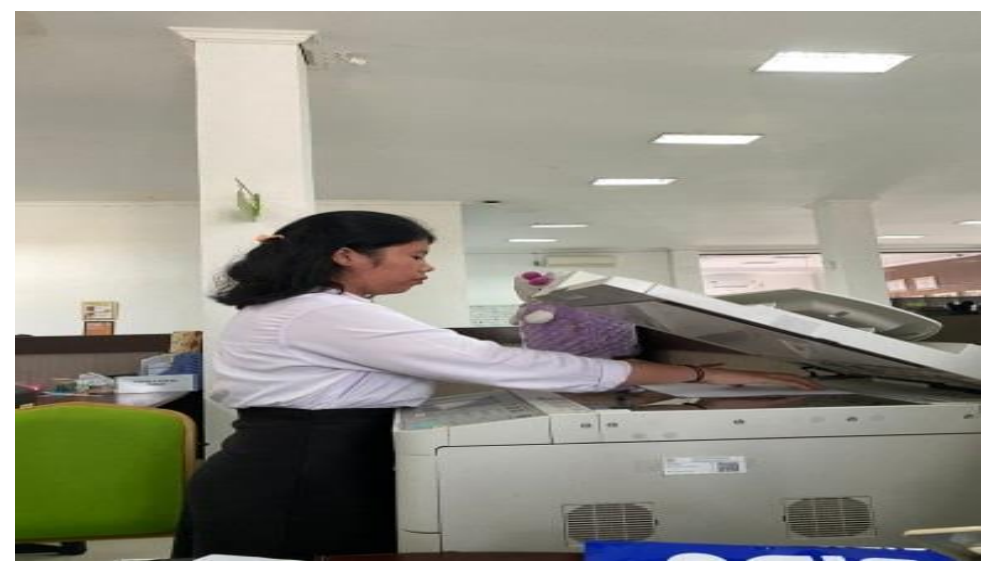

**Gambar 3.4 Menggandakan Dokumen** *Sumber: Kantor Pelayanan Kekayaan Negara dan Lelang Dumai*

5. Memasukkan Berita Acara Survei Lapangan di *Microsoft Word*

Data dari berita acara survei lapangan ini didapat setelah melakukan dinas ke satuan kerja yang memohon untuk penghapusan barang yang tidak dapat digunakan kembali.

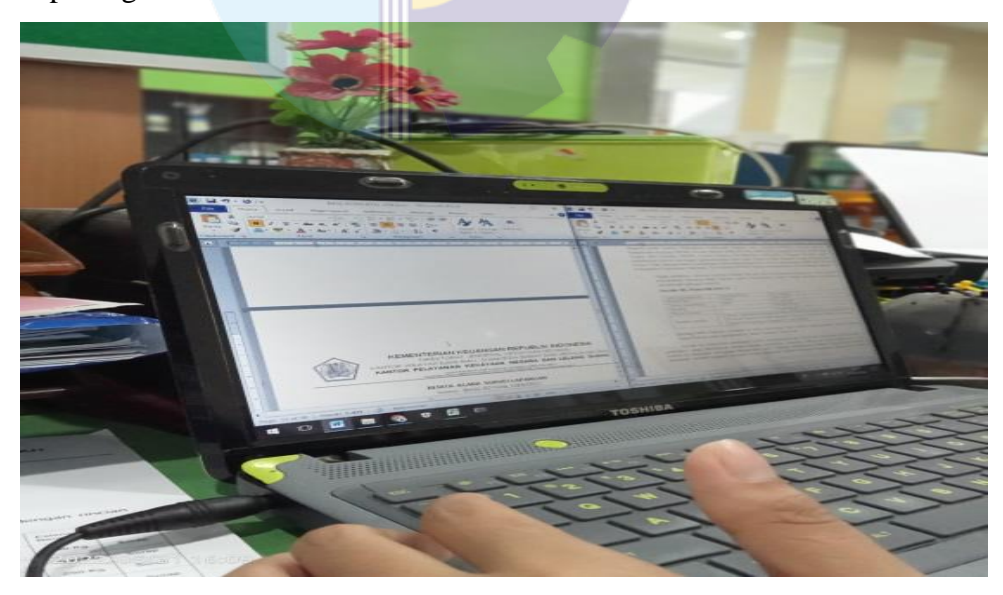

**Gambar 3. 5 Membuat Berita Acara Survei Lapangan dan Lelang dumai**  *Sumber: Kantor Pelayanan Kekayaan Negara dan Lelang Dumai*

6. Mencatat 3 ( Tiga ) Buku

*Register* 3 buku terdiri dari laporan penilaian, berita acara survei lapangan, dan verifikasi permohonan penilaian. Adapun tujuan dari mencatat tiga buku ini adalah sebagai bukti secara tertulis dan memudahkan dalam pelaporan selanjutnya. Adapun gambar pada saat mencatat 3 (Tiga) Buku yaitu sebagai berikut:

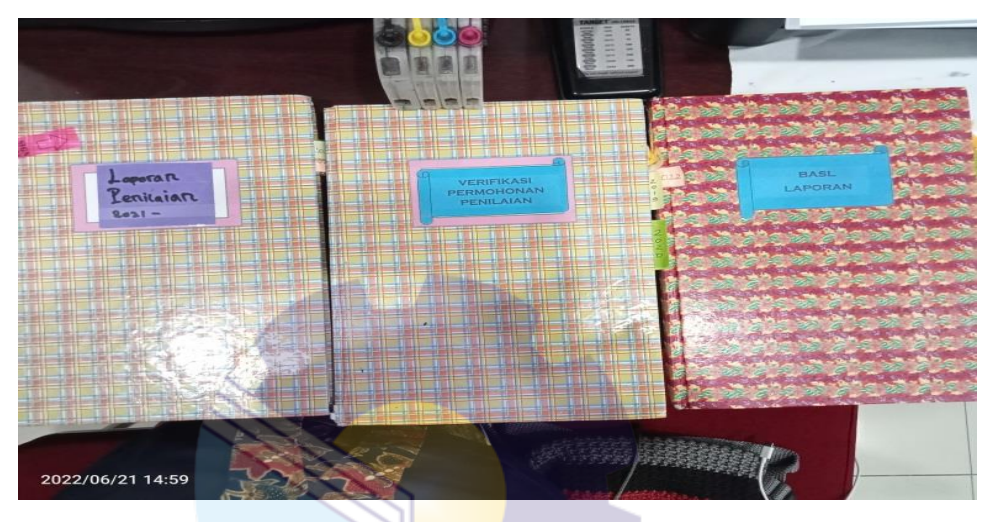

**Gambar 3.6 Mencatat 3 (Tiga) Buku** *Sumber: Kantor Pelayanan Kekayaan Negara dan lelang Dumai*

7. Mengarsip Surat

Surat yang di arsip biasanya adalah surat masuk dan surat nota dinas yang dibuat oleh instansi untuk laporan dan akan diarsip sesuai tanggal masuk dan pembuatan surat tersebut
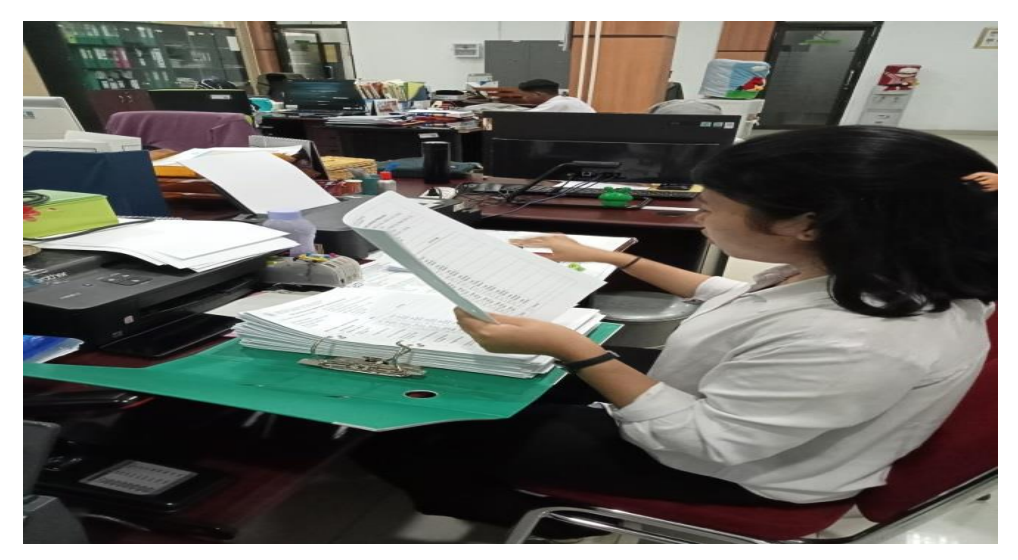

**Gambar 3.7 Mengarsipkan Nota Dinas** *Sumber: Kantor Pelayanan Kekayaan Negara dan Lelang Dumai* 

8. Memasukkan Laporan Triwulan

Memasukkan laporan triwulan adalah memasukkan semua laporan setiap tiga bulan berlangsung kedalam *microsoft excel*. Memasukkan laporan triwulan ini bertujuan untuk mengarsip laporan secara elektronik.

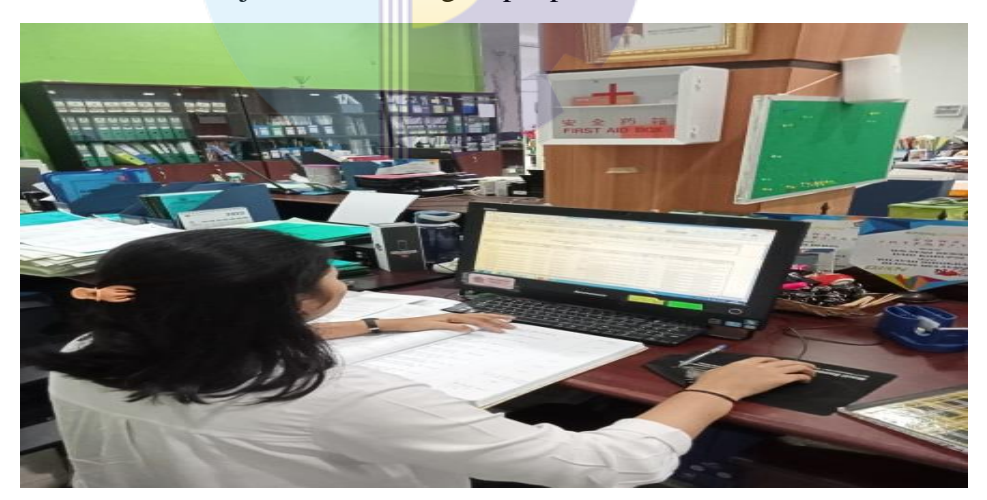

**Gambar 3.8 Memasukkan Laporan Triwulan** *Sumber: Kantor Pelayanan Kekayaan Negara dan Lelang Dumai* 

9. Memasukkan Data Kendaraan Bermotor Roda Dua, Tiga, dan Enam Data untuk kendaraan roda dua, tiga, dan enam ini berasal dari pemohon yang mengajukan penghapusan dan akan dinilai oleh bagian penilaian berupa BPKB dan STNK dari masing-masing kendaraan.

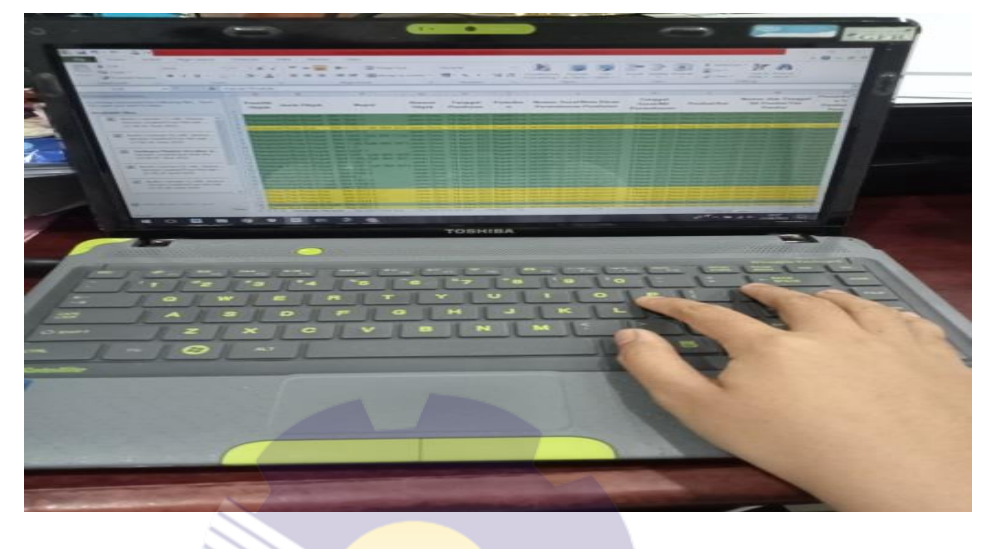

**Gambar 3.9 Memasukkan Data Kendaraan Bermotor Roda Dua, Tiga, dan Enam** *Sumber: Kantor Pelayanan Kekayaan Negara dan Lelang Dumai*

10. Memotong Kertas HVS

Kertas tersebut berupa F4 kemudian dipotong menunggunakan alat pemotong kertas menjadi ukuran A4 yang bertujuan untuk membuat laporan penilaian.

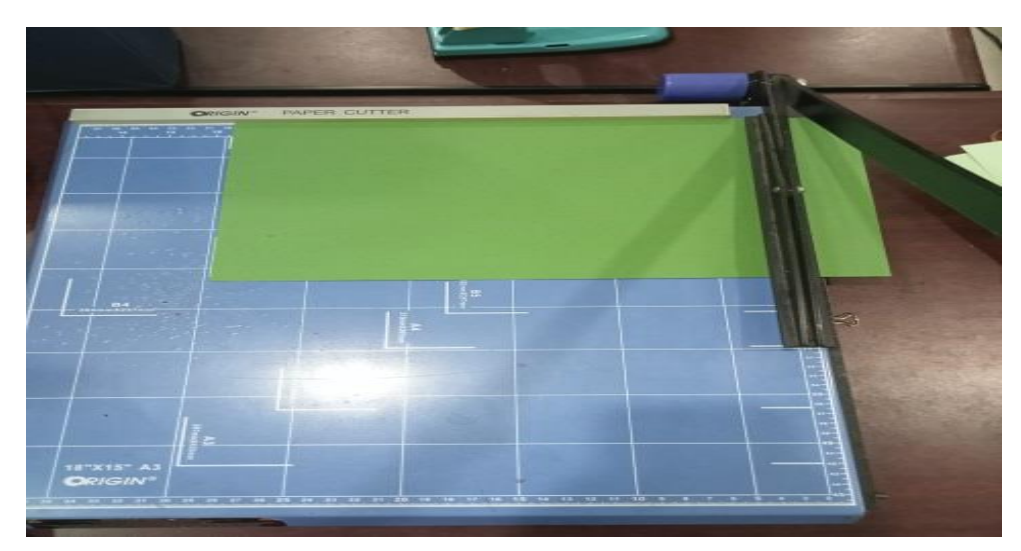

 **Gambar 3.10 Memotong F4 Kertas Jeruk, Plastik Jilid, dan Kertas Warna** *Sumber: Kantor Pelayanan Kekayaan Negara dan Lelang Dumai*

11. Menjilid Laporan

Laporan yang akan dijilid adalah laporan untuk pemohon dan laporan untuk arsip. Laporan tersebut di pindai terlebih dahulu dan selanjutnya akan di jilid dengan rapi.

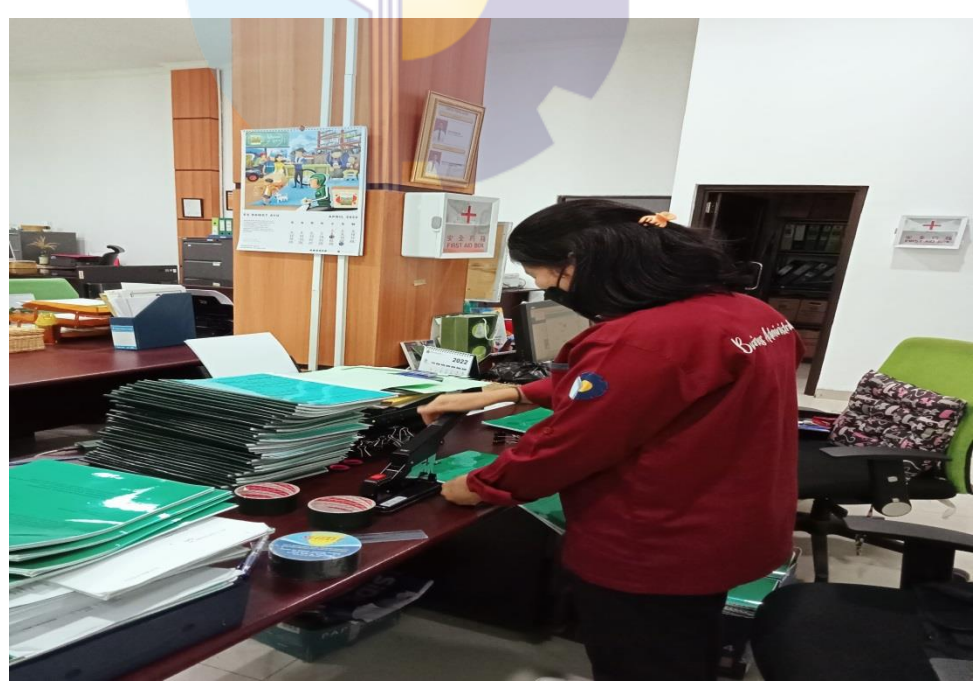

**Gambar 3.11 Menjilid Laporan** *Sumber : Kantor Pelayanan Kekayaan Negara dan Lelang Dumai*

#### **3.2 Target yang Diharapkan Selama Kerja Praktek**

Target yang diharapkan saat melakukan Kerja Praktek di bagian penilaian pada Kantor Pelayanan Kekayaan Negara dan Lelang Dumai adalah sebagai berikut:

1. Menyusun Laporan

Target yang diharapkan dalam menyusun laporan yaitu untuk mengetahui cara menyusun laporan sesuai dengan urutan lampiran laporan penilaian dengan baik dan benar.

2. Memindai Laporan Penilaian

Target yang diharapkan di dalam Scan Laporan Penilaian adalah mengetahui cara mengoperasikan mesin scan dengan baik dan benar. Scan laporan ini juga dapat digunakan sebagai arsip secara digital bagi kantor.

#### 3. Membuat *Watermark* laporan

Target yang diharapkan di dalam Watermak Laporan yaitu untuk memberikan tanda pada laporan yang menandakan dari kantor tersebut serta melindungi laporan agar terhindar dari pencurian karya.

4. Menggandakan Surat

Target yang diharapkan di dalam menggandakan surat adalah mengetahui cara mengoperasikan mesin pengganda dokumen dan dokumen itu sendiri akan digunakan untuk keperluan pegawai dalam menyelesaikan tugastugas kantor terutama di bagian Jabatan Fungsional.

- 5. Memasukkan Laporan Berita Acara Survei Lapangan Target yang diharapkan adalah agar mahasiswa mengetahu cara menyusun berita acara survei lapangan di Microsoft Word.
- 6. Mencatat 3 ( Tiga ) Buku

Target yang diharapkan adalah untuk mempermudah dalam proses kegiatan laporan penilaian. Register 3 buku ini juga digunakan sebagai alat bukti secara tertulis dalam pelaporan penilaian berikutnya.

7. Mengarsip Surat Masuk, Nota Dinas, dan Laporan Penilaian Target yang diharapkan adalah mempermudah penemuan kembali, surat masuk, nota dinas dan laporan penilaian agar mahasiswa dapat mengetahui cara mengarsip dokumen dengan baik serta ketelitian dalam melakukan pekerjaan.

- 8. Memasukkan Laporan Triwulan Target yang diharapkan adalah untuk memantau capaian kinerja yang bermanfaat memberikan informasi bagi pimpinan.
- 9. Memasukkan Laporan Roda Dua, Tiga, Empat, Enam dan Bongkaran Bangunan

Targer yang diharapkan adalah agar mahasiswa lebih mampu dalam pengoperasian *microsoft excel* karena apabila terdapat kesalahan didalam pemasukkan rumus dan angka maka akan menimbulkan dampak yang buruk bagi perusahaan.

10. Memotong Kertas HVS

Target yang diharapkan adalah agar mahasiswa mengetahui cara memotong kertas F4 menjadi ukuran A4 dengan baik dan benar.

11. Menjilid Laporan

Target yang diharapkan adalah agar mengetahui cara dalam menjilid laporan yang benar sesuai target yang diharapkan

#### **3.3 Perangkat Keras dan Perangkat Lunak yang digunakan**

3.3.1 Perangkat Keras

Perangkat Keras yang di gunakan pada saat Kerja Praktek adalah sebagai berikut.

1. *Laptop*

*Laptop* digunakan untuk meng*input* data – data, seperti data triwulan penilaian, nota dinas, verifikasi permohonan, dll.

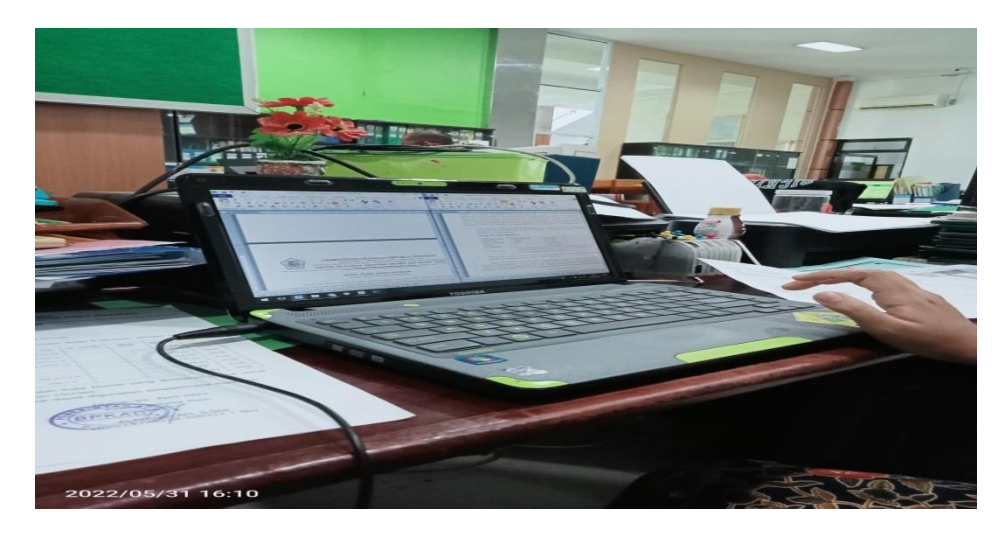

**Gambar 3.12** *Laptop Sumber: Kantor Pelayanan Kekayaan Negara dan Lelang Dumai*

3.3.2 Perangkat Lunak

Perangkat lunak yang digunakan selama melakukan kegiatan kerja praktek adalah sebagai berikut.

1. *Microsoft Excel*

*Microsoft Excel* merupakan salah satu program aplikasi yang dapat mengolah dan mengoperasikan data (*Processing*). *Microsoft Excel*  digunakan untuk meng*input* data Laporan Triwulan dan Rekapan Daftar Barang.

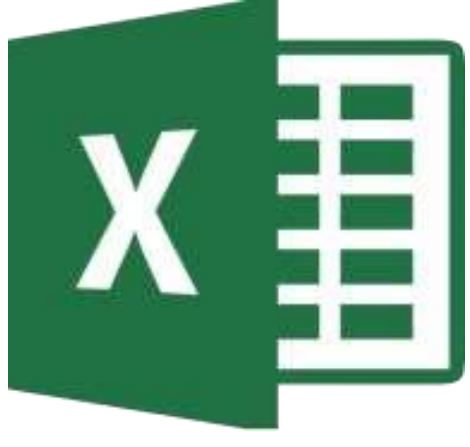

**Gambar 3. 13** *Microsoft Excel Sumber:Internet*

#### 2. *Microsoft Word*

Microsoft Word merupakan program aplikasi yang digunakan untuk membuat berbagai macam surat mulai dari surat biasa hingga surat resmi untuk keperluan kantor.

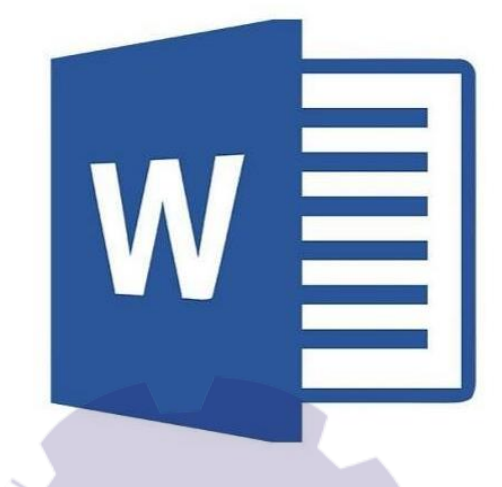

**Gambar 3.14 Microsoft Word** *Sumber: Internet*

#### **3.4 Peralatan dan Perlengkapan yang digunakan**

#### 3.4.1 Peralatan Kantor

Dalam melaksanakan Kerja Praktek (KP) pada Kantor Pelayanan Kekayaan Negara dan Lelang Dumai, peralatan Kantor yang digunakan untuk menyelesaikan pekerjaan adalah:

1. Mesin Pengganda

Mesin Pengganda adalah alat yang digunakan untuk menyalin data dan mencetak untuk keperluan pemberkasan dan dokumentasi biasanya untuk keperluan administrasi, syarat, tugas dan masih banyak lagi fungsi dari dari mesin elektronik tersebut. Mempunyai fungsi yang sangat diperlukan untuk aktifitas yang dilakukan untuk pekerjaan atau digunakan untuk keperluan pribadi, menjadi pilihan semua orang karena dengan mesin ini membantu mempermudah proses dokumentasi secara akurat cepat dan praktis. Di bagian Penilaian Mesin Pengganda digunakan untuk membuat salinan data-data laporan untuk pemohon dan juga arsip. Gambar mesin pengganda di bagian Jabatan fungsional yaitu sebagai berikut..

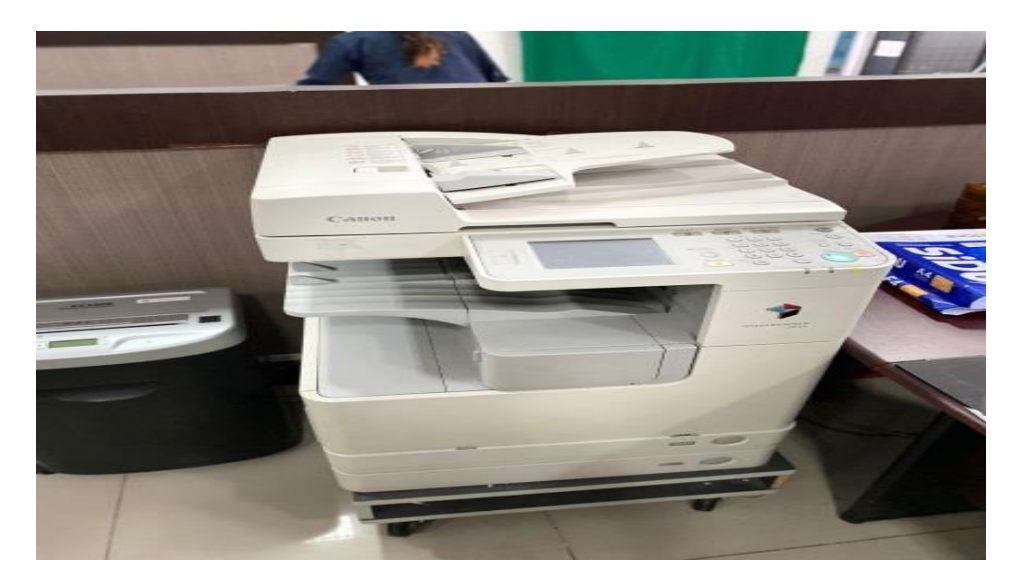

**Gambar 3. 15 Mesin Pengganda** *Sumber: Kantor Pelayanan Kekayaan Negara dan Lelang Dumai*

2. Mesin Scanning

Scanner merupakan sebuah alat elektronik yang memiliki fungsi dasar sebagai pengganda berkas penggunanya untuk kemudian dikonversi dan disimpan dalam bentuk digital. Alat ini bekerja dengan cara memindai setiap bagian lembaran yang menjadi inputnya hingga tidak ada bagian yang tersisa.

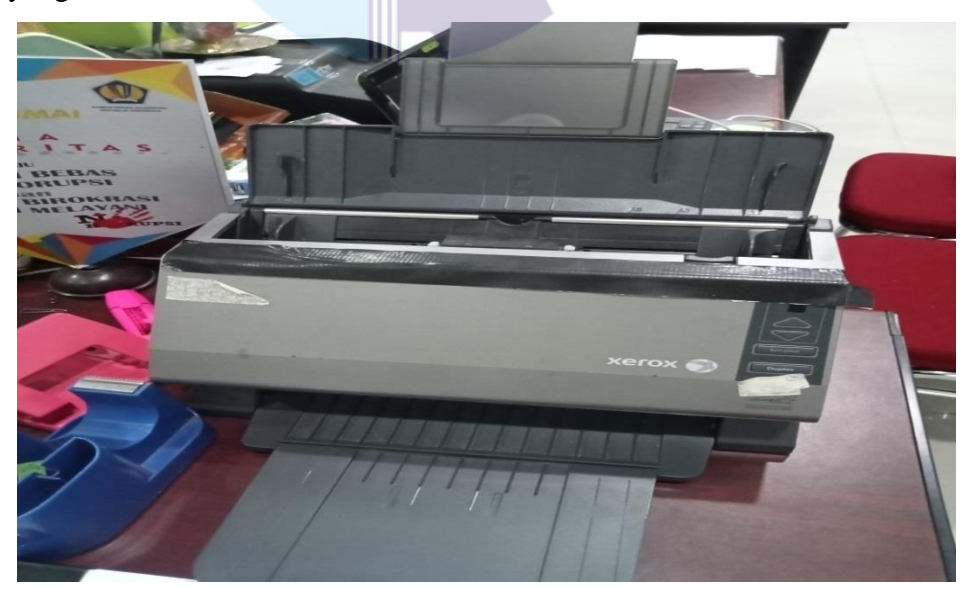

**Gambar 3.16 Mesin** *Scanning Sumber: Kantor Pelayanan Kekayaan Negara dan Lelang Dumai*

#### 3.4.2 Perlengkapan Kantor

Dalam melaksanakan Kerja Praktek pada Kantor Pelayanan Kekayaan Negara dan Lelang Dumai di bagian Jabatan Fungsional maka peralatan kantor yang digunakan untuk menyelesaikan pekerjaan yaitu sebagai berikut:

1. Pemotong Kertas

Pemotong Kertas merupakan alat yang digunakan untuk merapikan bagian pinggir kertas agar bentuknya rapi dan untuk memotong kertas menjadi berbagai ukuran yang sesuai dengan kebutuhan memotong kertas.

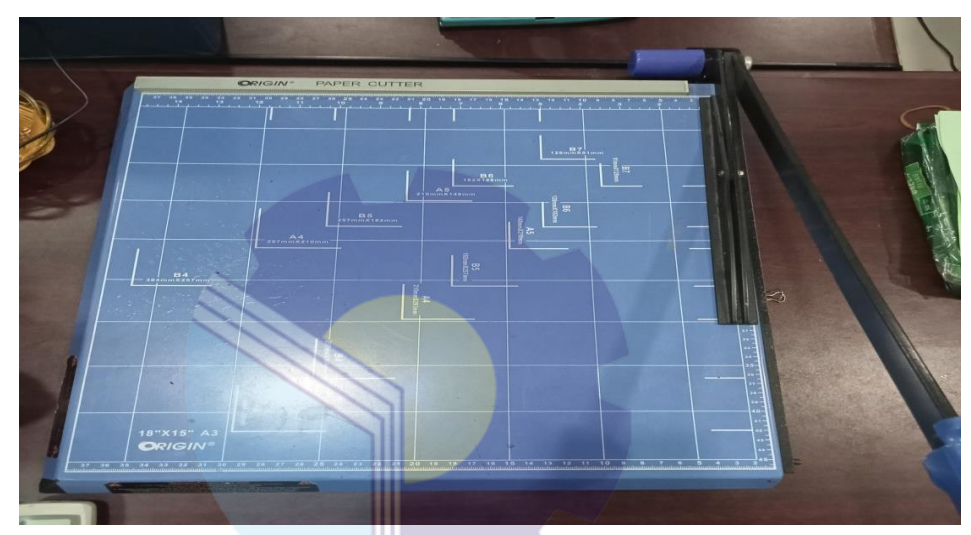

**Gambar 3.17 Pemotong Kertas** *Sumber : Kantor Pelayanan Kekayaan Negara dan Lelang Dumai*

### 2. *Perforator*

Di bagian Penilaian *perforator* ini berfungsi sebagai untuk melubangi berkas laporan yang diarsipkan kedalam map *odners.*

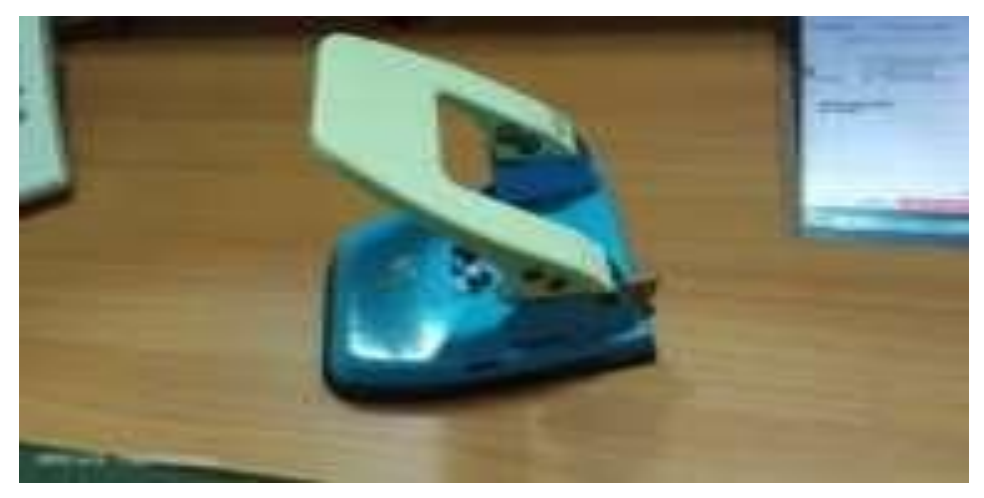

**Gambar 3.18** *Perforator Sumbe:Kantor Pelayanan Kekayaan Negara dan Lelang Dumai*

3. Gunting

Gunting dibagian Jabatan Fungsional digunakan untuk menggunting lakban untuk jilid laporan dan surat. Gambar gunting di bagian Jabatan Fugsional dapat dilihat sebagai berikut.

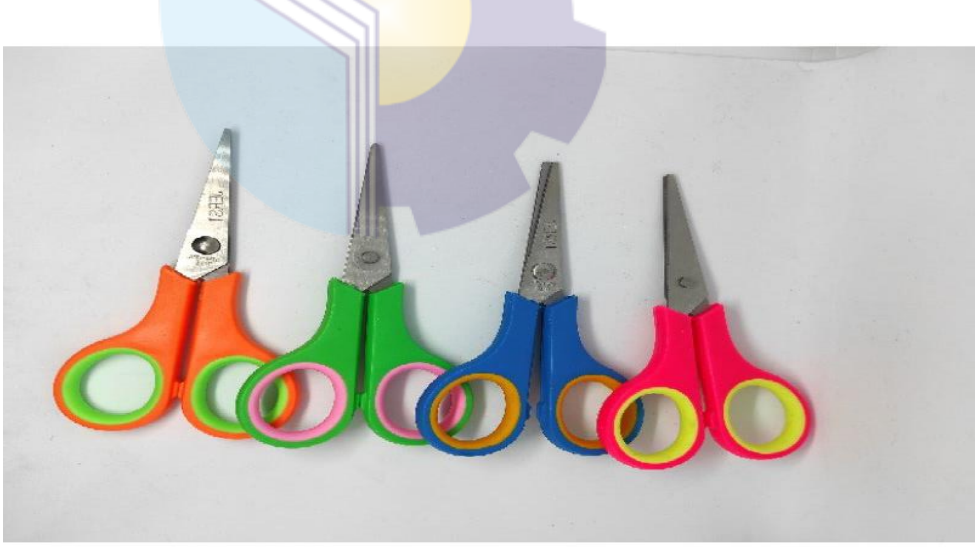

**Gambar 3.19 Gunting** *Sumber: Kantor Pelayanan Kekayaan Negara dan Lelang Dumai*

4. *Stapler* 

*Stapler* adalah alat untuk menyatukan Kertas. Dibagian Penilaian , *Stapler*  digunakan untuk penjilidan laporan penilaian. Gambar *Stapler* di bagian Jabatan Fungsional dapat dilihat sebagai berikut.

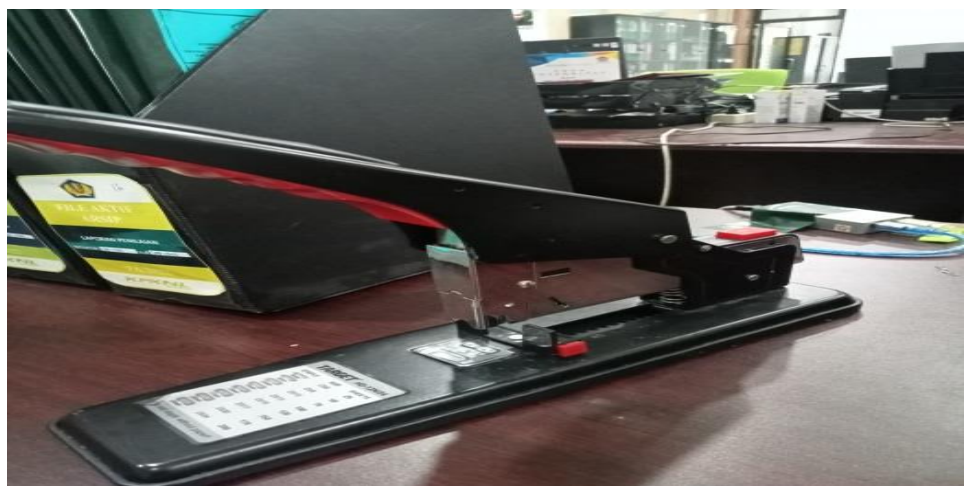

**Gambar 3.20** *Stapler Sumber: Kantor Pelayanan Kekayaan Negara dan Lelang Dumai*

# 5. *Filling Cabinet*

*Filling cabinet* adalah lemari besi yang digunakan untuk memnyimpan data-data perusahaan. Di bagian Penilaian *filling cabinet* digunakan untuk menyimpan berkas nasabah yang belum ditanda tangani nasabah dan di arsip berdasarkan abjad nama. Gambar *Filling cabinet* di bagian penilaian dapat dilihat sebagai berikut.

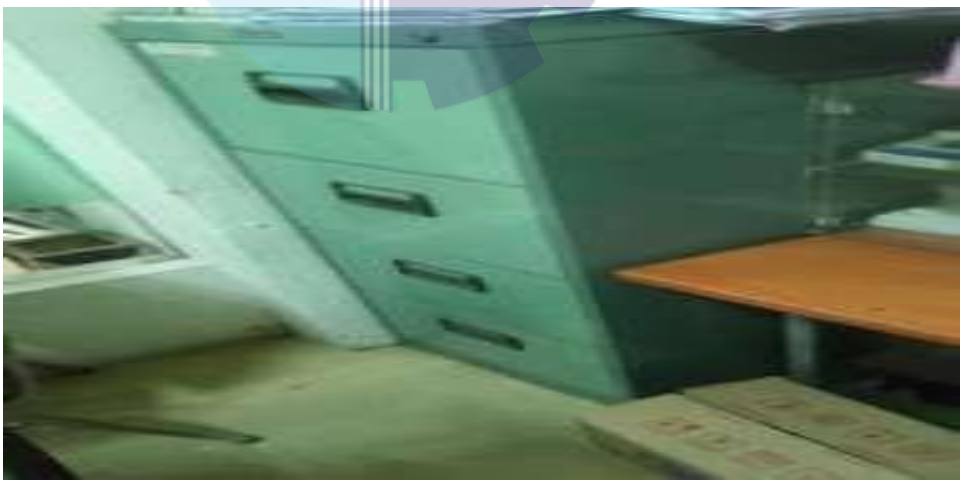

**Gambar 3.21** *Filling Cabinet Sumber: Kantor Pelayanan Kekayaan Negara dan Lelang Dumai*

### 6. Map *Odners*

Map *odners* adalah map besar yang memiliki warna sangat banyak dengan bahan karton tebal yang berfungsi menyimpan arsip penting. Di bagian Penilaian map odners digunakan untuk menyimpan berkas Penilaian berdasarkan tanggal jatuh tempo. Gambar Map *Odners* di bagian Penilaian dapat dilihat pada gambar 3.17 sebagai berikut:

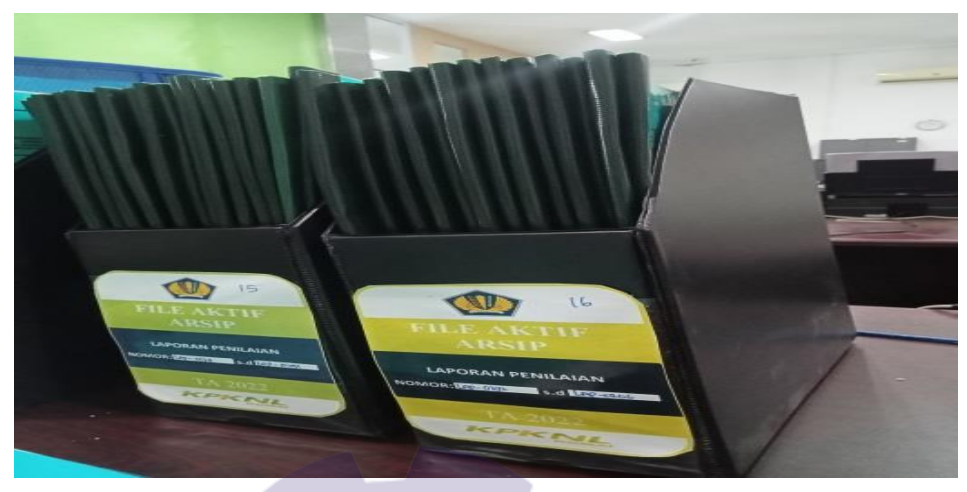

**Gambar 3.22 Map** *Odners Sumber: Kantor Pelayanan Kekayaan Negara dan Lelang Dumai*Kertas HVS

#### 7. *Binder Clip*

*Binder Clip* adalah sebuah penjepit yang umumnya berwarna hitam dan digunakan untuk merapikan benda-benda yang terbuat dari kertas agar dapat menguncinya sehingga menjadi lebih tertata rapi. Adapun gambar binder clip di bagian Penilaian dapat sebagai berikut.

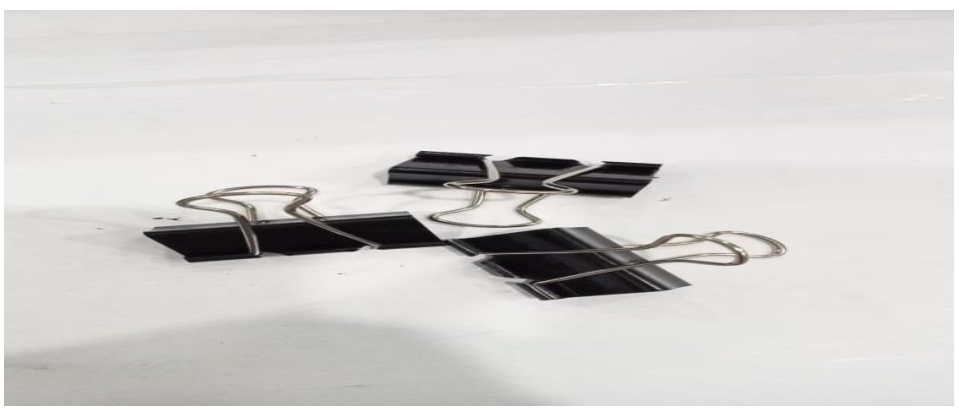

**Gambar 3.23** *Binder Clip Sumber:Kantor Pelayanan Kekayaan Negara dan Lelang Dumai*

8. Kertas HVS di bagian Penilaian digunakan sebagai kertas untuk menggandakan dokumen. Adapun ukuran kertas hvs yang digunakan di bagian Penilaian adalah A4 dan F4. Gambar kertas hvs di bagian Penilaian dapat sebagai berikut.

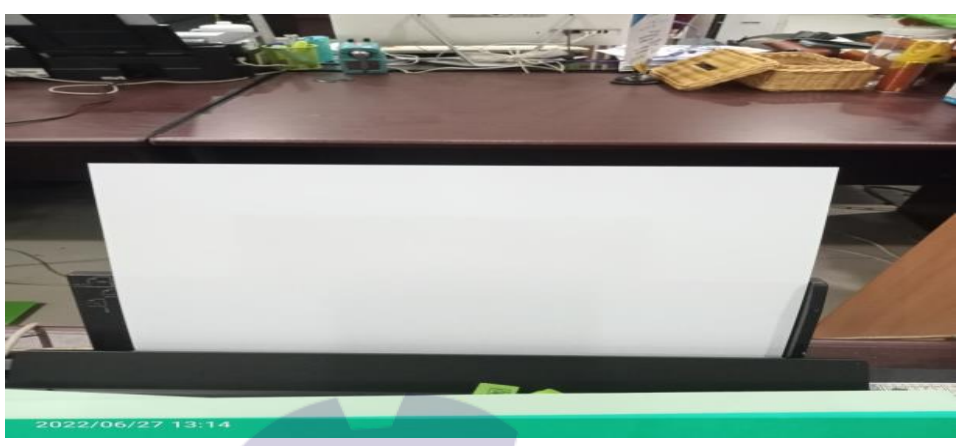

**Gambar 3.24 Kertas HVS** *Sumber:Kantor Pelayanan Kekayaan Negara dan Lelang Dumai*

9. Lakban

Lakban dibagian Jabatan Fungsional digunakan untuk merekatkan suratsurat yang telah dijilid agar menyatu dengan rapi. Gambar lakban di bagian Jabatan Fungsional yaitu sebagai berikut:

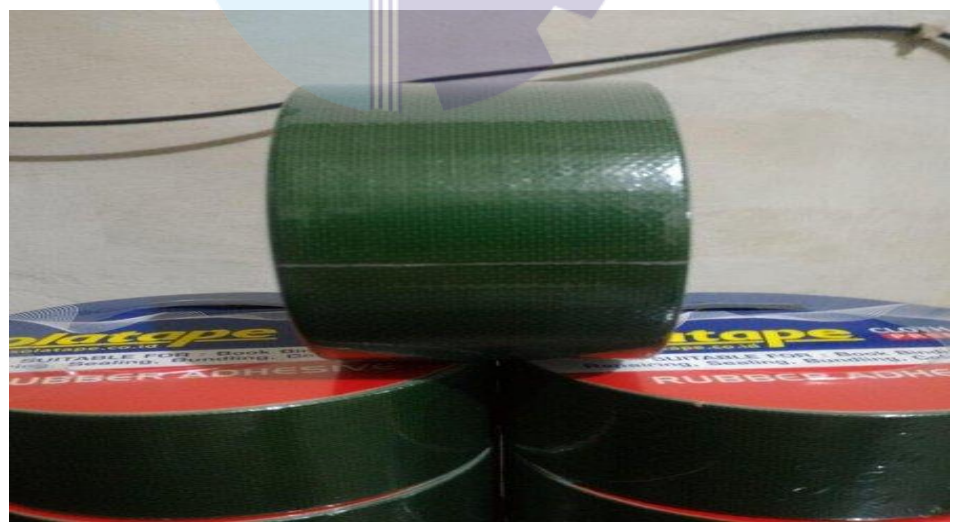

**Gambar 3.25 Lakban** *Sumber : Kantor Pelayanan Kekayaan dan Lelang Dumai*

#### 10. Pena

Pena adalah alat tulis yang digunakan untuk menyapukan tinta ke permukaan seperti kertas untuk menulis atau menggambar. Adapun gambar pena yaitu sebagai berikut

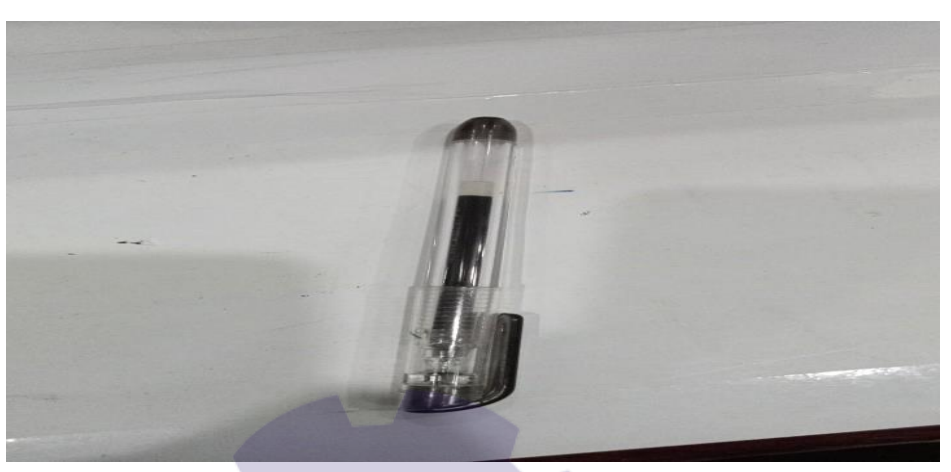

**Gambar 3.26 Pena** Sumber : *Sumber:Kantor Pelayanan Kekayaan Negara dan Lelang Dumai*

#### 11. Buku Folio

Buku folio adalah salah satu jenis buku tulis dengan ukuran folio. Seperti yang diketahui kertas memiliki beragam ukuran, dan salah satunya adalah ukuran folio. Biasanya dalam kantor buku ini digunakan untuk menulis surat masuk dan keluar. Adapun gambar buku folio yaitu sebagai berikut:

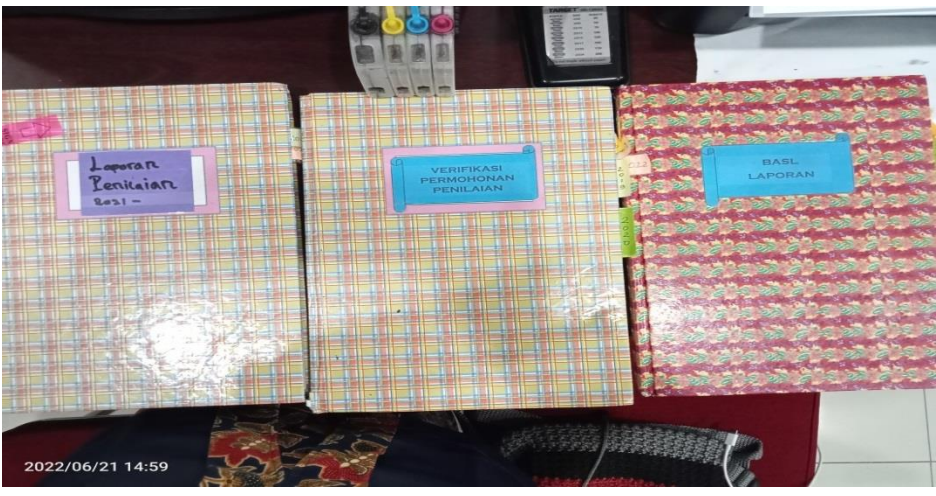

**Gambar 3. 27 Buku Folio** *Sumber:Data Olahan Tahun 2022*

#### **3.5 Data-Data yang diperlukan Selama Kerja Praktek**

Adapun data - data yang diperlukan di dalam penyelesaian tugas yang dilaksanakan adalah sebagai berikut:

1. Menyusun Laporan

Data-data yang dibutuhkan dalam menyusun laporan adalah lampiran, verifikasi permohonan, dokumen penatausahaan, SK dan ST (Surat Keputusan dan Surat Tugas), berita acara survei lapangan (BASL), kertas kerja penjelasan (KKP), kertas kerja analisis perhitungan (KKAP), foto objek penilaian, peta lokasi objek penilaian, foto objek pembanding dan dokumen lainnya.

2. Memindai Laporan Penilaian

Data-data yang dibutuhkan dalam memindai laporan penilaian yaitu laporan-laporan penilaian yang akan dikirim ke Kantor Wilayah seperti laporan Pemkab Meranti, Pemkab Dumai, Pengadilan Negeri Siak, dan lain-lain.

3. Membuat *Watermark* Laporan

Data yang dibutuhkan untuk membuat *Watermark* Laporan yaitu laporanlaporan yang berasal dari satuan kerja dan sudah di susun dengan benar sesuai urutan surat dan dipindai. Setelah itu di buat watermark untuk keaslian dari laporan

4. Menggandakan Dokumen

Data yang dibutuhkan dalam menggandakan dokumen yaitu surat-surat yang didapat dari pemohon untuk di nilai serta yang dibuat oleh bagian jabatan fungsional sesuai survei lapangan yang dilakukan seperti foto objek pembanding dan peta lokasi objek penilaian.

- 5. Memasukkan Data Berita Acara Survei Lapangan di *Microsoft Word.* Data yang dibutuhkan dalam memasukkan data berita acara survei lapangan adalah STNK dan BPKB dari pemohon serta data hasil survei berupa bogkaran bangunan.
- 6. Mencatat 3 (Tiga) Buku (Laporan Penilaian, Permohonan Penilaian, dan Berita Acara Survei Lapangan (BASL) Data yang dibutuhkan dalam Mencatat 3 (Tiga) buku adalah berkas yang

sudah di setujui dan telah dibuat laporannya oleh bagian Jabatan fungsional dari barang-barang yang akan di nilai ataupun dihapuskan.

7. Mengarsip Surat (Surat masuk, Nota Dinas, Surat keluar, dan Laporan Penilaian)

Data yang dibutuhkan untuk mengarsip dokumen adalah surat masuk dari kantor lain, surat yang dikeluarkan untuk keperluan kantor, laporan penilaian serta surat dinas.

8. Memasukkan Laporan Triwulan pada *Microsoft Excel*

Data yang dibutuhkan untuk laporan triwulan yaitu data yang diperoleh dari laporan yang telah diselesaikan ataupun dinilai yang digunakan sebagai laporan setiap tiga bulan sekali untuk bahan pertanggungjawaban dari tugas-tugas yang telah diselesaikan.

- 9. Memasukkan Data Kendaraan Roda Dua, Tiga, Empat, Enam Data yang digunakan dalam memasukkan data kendaraan roda dua, tiga, empat, enam, dan bongkaran bangunan adalah data yang berasal dari satuan kerja yang memohon untuk penghapusan barang-barang milik Negara seperti STNK, BPKB dan bongkaran bangunan.
- 10. Memotong Kertas HVS Dalam memotong kertas hal yang diperlukan yaitu kertas yang akan dipotong sesuai dengan yang dibutuhkan seperti Kertas HVS F4.

#### 11. Menjilid Laporan

Data yang dibutuhkan dalam menjilid laporan yaitu laporan dari pemohon yang telah diselesaikan serta alat yag digunakan dalam proses penjilidan yaitu gunting dan lakban.

#### **3.6 Dokumen-Dokumen yang Dihasilkan**

Dokumen-dokumen yang dihasilkan ketika melaksanakan Kerja Praktek di bagian Jabatan Fungsional di Kantor Pelayanan Kekayaan Negara dan Lelang adalah sebagai berikut:

# 1. Menyusun Laporan

2. Hasil Memindai Laporan Penilaian

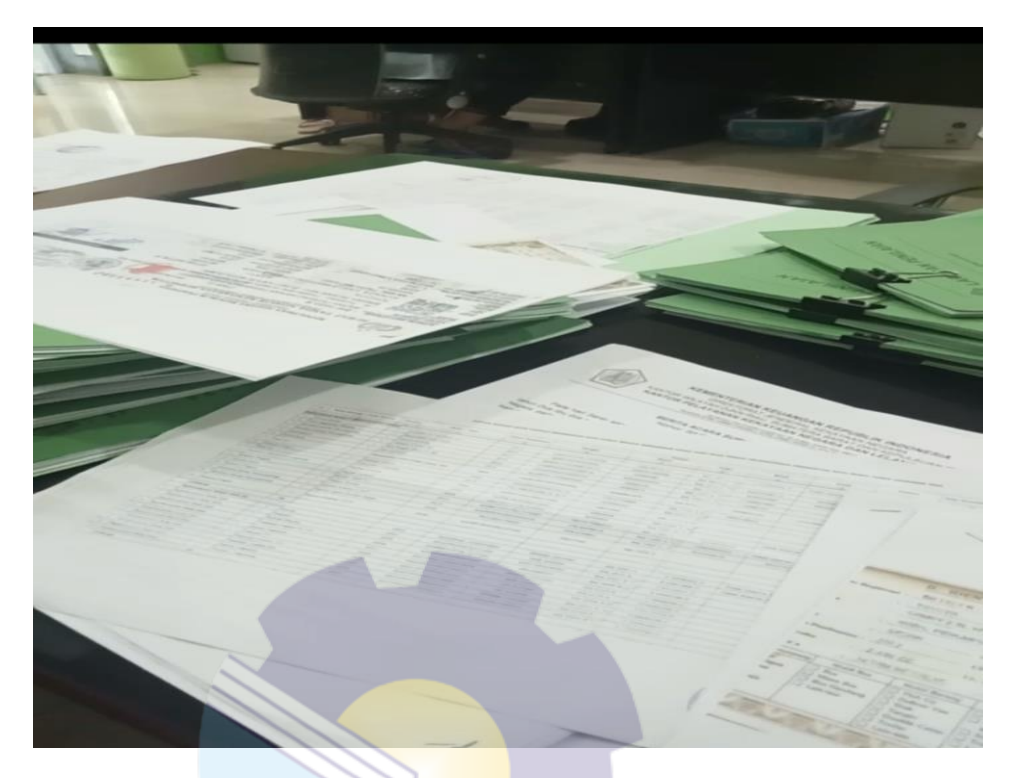

**Gambar 3. 28 Menyusun Laporan** *Sumber : Kantor Pelayanan Kekayaan Negara dan Lelang Dumai*

ш

**Gambar 3.29 Memindai Laporan Penilaian** *Sumber : Kantor Pelayanan Kekayaan Negara dan Lelang Dumai*

43

3. Membuat *Watermark* Laporan

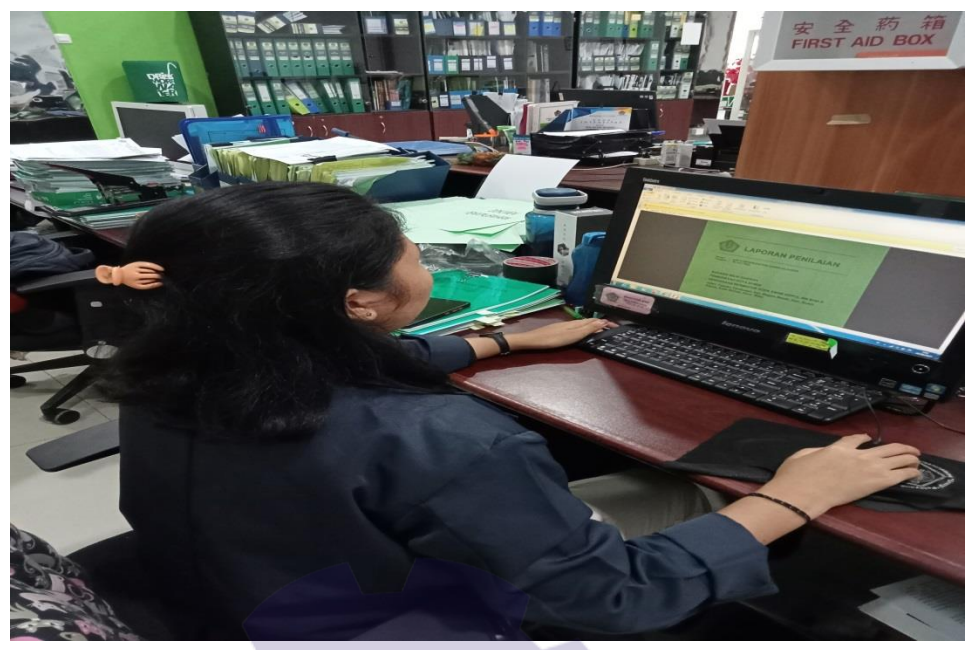

**Gambar 3.30 Membuat Waternark Laporan** *Sumber : Kantor Pelayanan Kekayaan Negara dan Lelang Dumai*

- 
- 4. Hasil Menggandakan Dokumen

**Gambar 3.31 Menggandakan DOkumen** *Sumber : Kantor Pelayanan Kekayaan Negara dan Lelang Duma*

# 5. Hasil Memasukkan Data Berita Acara Survei Lapangan di *Microsoft Word*

|    | <b>KEMENTERIAN KEUANGAN REPUBLIK INDONESIA</b><br>DIREKTORAT JENDERAL KEKAYAAN NEGARA<br>KANTOR WILAYAH DJKN RIAU. SUMATERA BARAT DAN KEPULAUAN RIAU<br>KANTOR PELAYANAN KEKAYAAN NEGARA DAN LELANG DUMAI<br>JALAN SULTAN SYARIF KASIM NO. 55 DUNAI, KOOR POS 25512<br>TELEPON (0155) 43222 FAKSIMILE (0155) 43222 WEBSITE: www.divi.keraniau.go.id                                                                                                    | <b>KEMENTERIAN KEUANGAN REPUBLIK INDONESIA</b><br>DIREKTORAT JENDERAL KEKAYAAN NEGARA<br>KANTOR WILAYAH DJKN RIAU, SUMATERA BARAT DAN KEPULAUAN RIAU<br>KANTOR PELAYANAN KEKAYAAN NEGARA DAN LELANG DUMAI<br>JALAN SULTAN SYARIF KASIM NO, 55 DUMAI, KOOS POS 20512<br>TELEPON ISTO ENCERNE FITES ASSISTENCE WEBSITE: WWW.distanter.as.id                                                                                                    |
|----|----------------------------------------------------------------------------------------------------|----------------------------------------------------------------------------------------------------|
|    | <b>RERITA ACARA SURVELLAPANGAN</b><br>Nomor BASL-135/KNL 0305/2022                                                                                                    | <b>RERITA ACARA SURVELLAPANGAN</b><br>Nomor: BASI -136/KNI 0305/2022                                                                                                    |
| 1. | Pada hari Senin sampai dengan Jumat tanggal Tiga puluh Mei sampai dengan Tiga Juni.<br>tahun Dua ribu dua puluh dua (30 Mei s.d 03 Juni 2022). Tim Penilai Direktorat Jenderal Kekayaan<br>Negara pada Kantor Pelayanan Kekayaan Negara dan Lelang (KPKNL) Dumai sesuai Surat<br>Keputusan Kepala KPKNL Dumai Nomor KEP-27/KNL.0305/2022 tanggal 30 Mei 2022 dan Surat<br>Tugas dari Kepala KPKNL Dumai Nomor ST-185/KNL 0305/2022 tanggal 30 Mei 2022 telah<br>melakukan survei lapangan (pemeriksaan fisik) atas Barang Milk Daerah pada Pemerintah Kota<br>Dumai, Dari pengamatan dilapangan serta keterangan dari pihak pendamping (BPKAD Pemerintah<br>Kota Dumai), Tim Penilai KPKNL Dumai memperoleh hasil sebagai berikut:<br>Objek penilajan terdiri dari 1 (satu) unit kendaraan bermotor roda empat yang merupakan<br>Barang Milk Daerah pada Pemerintah Kota Dumai dengan spesifikasi dan penjelasan<br>sebagai berikut: | Pada hari Senin sampai dengan Jumat tanggal Tiga puluh Mei sampai dengan Tiga Juni.<br>tahun Dua ribu dua puluh dua (30 Mei s.d 03 Juni 2022). Tim Penilai Direktorat Jenderal Kekavaan<br>Negara pada Kantor Pelayanan Kekayaan Negara dan Lelang (KPKNL) Dumai sesuai Surat<br>Keputusan Kepala KPKNL Dumai Nomor KEP-27/KNL.0305/2022 tanggal 30 Mei 2022 dan Surat<br>Tugas dari Kepala KPKNL Dumai Nomor ST-185/KNL.0305/2022 tanggal 30 Mei 2022 telah<br>melakukan survei lapangan (pemeriksaan fisik) atas Barang Milk Daerah pada Pemerintah Kota<br>Dumai, Dari pengamatan di lapangan serta keterangan dari pihak pendamping (BPKAD Pemerintah<br>Kota Dumai), Tim Penilai KPKNL Dumai memperoleh hasil sebagai berikut:<br>1.<br>Objek penilajan terdiri dari 1 (satu) unit kendaraan bermotor roda empat yang merupakan<br>Barang Milk Daerah pada Pemerintah Kota Dumai dengan spesifikasi dan penjelasan<br>sebagai berikut: |
|    | Toyota Camry 1.5L HYBRID A/T, No. Polisi BM 1301 R                                                                                                    | Mitsubishi.Colt Diesel.FE.74.M/T. No. Polisi BM 8040 R                                                                                                    |
|    | Jenis kendaraan<br>Minibus<br>No.rangka<br>MR053CK50C4500096<br>Toyota Camry 1.5L<br>Merk/Tipe<br>No mesin<br>2AR-0678410                                                                                                    | <b>Truck Angkutan</b><br>Jenis kendaraan<br>No.rangka<br>MHMFF74P47K00555<br>Barang Roda Enam                                                                                                    |
|    | <b>HYBRID A/T</b>                                                                                                    | Mtsubishi Colt Diesel<br>Merk/Tipe<br>No.mesin<br>4D34T-C85408<br>FF 74 MT                                                                                                    |
|    | Tahun perakitan<br>2012<br>2494 cc<br><b>Isi silinder</b>                                                                                                    |                                                                                                    |
|    | <b>TNKB</b> (Plat)<br>Warna<br><b>Hitam Metalik</b><br>Merah                                                                                                    | 2007<br>Tahun perakitan<br>3908 cc<br><b>Isislinder</b>                                                                                                    |
|    | <b>Bahan</b> bakar<br>Keterangan<br><b>STNKhidup</b><br>Bensin                                                                                                    | Wama<br><b>TNKB (Plat)</b><br>Kuning<br>Merah                                                                                                    |
|    | Kendaraan objek penilaian dalam keadaan rusak berat dan mesin<br>Kondisi umum<br>dalam kondisi mati                                                                                                    | Solar<br>Bahan bakar<br><b>STNK</b> hidup<br>Keterangan<br>Kendaraan objek penilaian dalam keadaan rusak berat dan mesin                                                                                                    |

**Gambar 3.32 Memasukkan Data Berita Acara Survei Lapangan** *Sumber : Kantor Pelayanan Kekayaan Negara dan Lelang Dumai*

6. Hasil Mencatat Tiga Buku (Laporan Penilaian, Permohonan Penilaian, dan Berita Acara Survei Lapangan (BASL)

|                                                      |                 | Poires Denoxaux       | $-$ Samp $H$                                       |
|------------------------------------------------------|-----------------|-----------------------|----------------------------------------------------|
|                                                      | 20 mei 2022     |                       | - Dounces 5                                        |
| $($ LAP - DIAO/1/PRO- A / KNIL.                      |                 |                       | $-$ Parson                                         |
| 0305/01.03.01/2022<br>$140 -$                        |                 | Potres bengrate       | $-$ savip $u$                                      |
| 24 mer 2021                                          | 20 mei 2022     |                       | me) eus segedos<br>$-$ Daniel $I$<br>anni sacx-s c |
| $Lap = o141/t/ppo - o1/kAU$ .                        |                 |                       | $-$ parson                                         |
| 0305/01.00.01/2027<br>$141 -$                        |                 | potres thenoralls     | rap) Exc seped<br>$-$ samp $H$                     |
| 29 Mei 2023                                          | $20$ mei $2022$ |                       | lause Albo-X<br>$-$ Dancers                        |
| $Lnp = O(22/1/pqv - O(1/kolt))$                      |                 |                       | $-$ Parson                                         |
| 0005 /01.03.01/2022<br>$142 -$                       |                 |                       | crap) exc se                                       |
| 29 Mei 2022                                          | 20 Mei 2022     | POITES beasyons       | $-$ Sarte H<br>AZUKI AIOO-<br>- Daniels            |
| LAP 0193/1/ $ppo-ot/Ent$ .                           |                 |                       | $=$ parson                                         |
| $14 - -$<br>0.05/01.05.01/1023                       |                 |                       | $arg\gamma$ exc                                    |
| 24 Mei orr                                           |                 | Dolres Bengkaks       | <b>ABILICI</b> PILLER<br>$-$ Sarip H               |
| $Lap - o(qa/t/ppo - ot/kNL$ .                        | 20 mei 2022     |                       | $-$ Danier $s$                                     |
| 144.<br>0505/01.03.01/2022                           |                 |                       | $=$ parsan<br>rap) Ex                              |
| 29 Mei 202                                           |                 |                       | 2445                                               |
|                                                      | 20 Mei 2022     | poires Bengrans       | $-$ sarip $H$                                      |
| $Lap - 0148/1/ppo - o1/kNl$ .<br>145                 |                 |                       | - Daniel 5 - crap)                                 |
| 0305/01.03.01/2022                                   |                 |                       | $-$ parson<br>what                                 |
| 24 Mei 2022                                          |                 | odecres J 45          |                                                    |
| $Lap-oig6/(1/ppo-o)/pnl$ .<br>$146 -$                | 20 Mer 2022     | Poirce Dengravis      | $-$ Sario H                                        |
| 0305/01.03.01/2022                                   |                 |                       | Daniel S<br>LTOU                                   |
| 24 Mei or                                            |                 |                       | DO.<br>$-$ parson                                  |
|                                                      |                 | <b>DOO - WEAR AND</b> | The Control of the Control                         |
| $142. (Lap-0147/1/PP-01/KNL)$ .                      | 20 Mei 2022     | poires Bengrais       | $-$ Sarip H                                        |
| 0305/01.03.01/2023                                   |                 |                       | $\sqrt{ }$<br>$-$ Daniers<br>b                     |
| 29 Mei 2022                                          |                 |                       |                                                    |
|                                                      |                 |                       | $-$ parsan                                         |
| 148   LAP-0140/1/ppo-01/KNL.0305/27 Mel 2022         |                 |                       |                                                    |
| 01.03.01/2022                                        |                 | <b>EPP</b> Dumai      | $-$ sarip $H$                                      |
|                                                      |                 |                       | $-$ Daniel 5                                       |
| 30 Mei 2022                                          |                 |                       | $ 7005500$                                         |
| $194.44$ mai $10 - 105$ (kove . 0205/pi pen . 3/2022 |                 |                       |                                                    |
| 149. LAP-0149/1/PRO-01/KNL.0305 27 Mei 2022          |                 |                       |                                                    |
| (01.63.01/2022)                                      |                 | Poires Dumat          | $-$ Sarip $H$                                      |
| 30 Mei 2022                                          |                 |                       | $-$ Danier 5                                       |
| クロクアノロムノ                                             |                 |                       | $-$ parson                                         |
|                                                      |                 |                       |                                                    |

**Gambar 3.33 Mencatat Tiga Buku**

*Sumber : Kantor Pelayanan Kekayaan Negara dan Lelang Dumai*

 $\begin{array}{c} \hline \end{array}$ 

7. Hasil Mengarsip Surat (Surat masuk, Nota Dinas, Surat keluar, dan Laporan Penilaian)

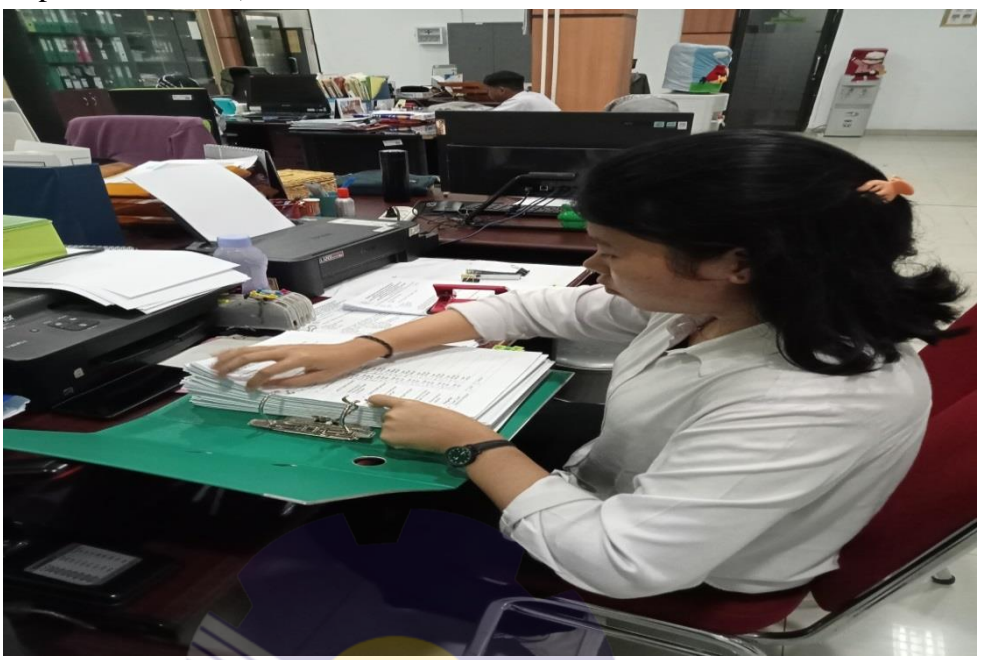

**Gambar 3.34 Mengarsip Surat** *Sumber : Kantor Pelayanan Kekayaan Negara dan Lelang Dumai*

8. Hasil Memasukkan Laporan Triwulan pada *Microsoft Excel*

| an<br>.0          | NL Dumai 2022 ☆ Q ②<br>Format Data Alat Ekstensi<br><b>Bantuan</b><br>Terakhir diedit 2 menit lalu<br>$.00$ $123 -$<br>Default (Ari -<br>10<br>B<br>٠<br>$\overline{I}$<br>유<br>è.<br>A<br>$\boxplus \boxdot \cdot \equiv \cdot \perp \cdot \not \vdash \cdot \triangleright \cdot \otimes \cdot \text{ so } \boxplus \text{ in } \texttt{Y} \cdot \Sigma.$<br>$\mathbb{C}$<br>おります<br><sub>D</sub><br>E<br>F. |               |                                           |                |                    |                            |                       |                |  |  |
|-------------------|----------------------------------------------------------------------------------------------------|---------------|-------------------------------------------|----------------|--------------------|----------------------------|-----------------------|----------------|--|--|
|                   |                                                                                                    |               |                                           | $\mathsf{G}$   | H                  | ×                          | J.                    | ×              |  |  |
| Tanggal           | <b>Laporan Penilaian</b><br><b>Nomor</b>                                                                                                    | Tanggal       | Penyampaian ke Pemohon                    |                | Ketepatan<br>Waktu | <b>Tgl Diterima Bidang</b> | <b>KKKU</b>           |                |  |  |
|                   | LAP-0010/1/PRO-01/KNL                                                                                                    |               | No. Surat/ND                              | <b>Tanggal</b> |                    |                            | <b>Nomor</b>          | Tanggal        |  |  |
| <b>Maret 2022</b> | 0305/01 02 01/2022                                                                                                    | 04-03-2022    | ND-14/KNL 0305/2022                       | 04 Maret 2022  | <b>Tepat Waktu</b> | 07 Maret 2022              | KKKU-0108/WKN 03/2022 | 15-03-2022     |  |  |
| Maret 2022        | LAP-0013/1/PRO-01/KNL<br>0305/01 03 01/2022                                                                                                    | 15-03-2022    | ND-27/KNL.0305/PiPem.3/2022 16 Maret 2022 |                | Tepat Waktu        | 17 Maret 2022              | KKKU-0115/WKN 03/2022 | 18-03-2022     |  |  |
|                   | LAP-0014/1/PRO-01/KNL<br>0305/01.03.01/2022                                                                                                    | 15-03-2022    | ND-27/KNL 0305/PiPem.3/2022 16 Maret 2022 |                | Tepat Waktu *      | 17 Maret 2022              | KKKU-0116/WKN 03/2022 | 18-03-202      |  |  |
|                   | LAP-0015/1/PRO-01/KNL.<br>0305/01 03 01/2022                                                                                                    | 15-03-2022    | ND-27/KNL 0305/PiPem 3/2022 16 Maret 2022 |                | Tepat Waktu *      | 17 Maret 2022              | KKKU-0117/WKN 03/2022 | 18-03-202      |  |  |
|                   | LAP-0016/1/PRO-01/KNL<br>0305/01.03.01/2022                                                                                                    | 15-03-2022    | ND-27/KNL.0305/PiPem.3/2022 16 Maret 2022 |                | Tepat Waktu        | 17 Maret 2022              | KKKU-0118/WKN 03/2022 | 18-03-20       |  |  |
| Aaret 2022        | LAP-0011/1/PRO-02/KNL.0<br>305/02.00.00/2022                                                                                                    | 15-03-2022    | S-48/KNL.0305/2022                        | 15 Maret 2022  | Tepat Waktu        | 17 Maret 2022              | KKKU-0119/WKN.03/2022 | $18 - 03 - 20$ |  |  |
|                   | LAP-0012/1/PRO-02/KNL<br>0305/02.00.00/2022                                                                                                    | 15-03-2022    | S-48/KNL 0305/2022                        | 15 Maret 2022  | Tepat Waktu        | 17 Maret 2022              | KKKU-0120/WKN.03/2022 | $18 - 03 - 2$  |  |  |
| aret 2022         | LAP-0017/1/PRO-01/KNL.                                                                                                    | 18-03-2022    | ND-31/KNL 0305/PiPem 3/2022 18 Maret 2022 |                | Tepat Waktu        | 22 Maret 2022              | KKKU-0247/WKN.03/2022 | $24 - 03 - 2$  |  |  |
|                   | 0305/01.02.01/2022<br>LAP-0018/1/PRO-01/KNL                                                                                                    | 18-03-2022    | ND-32/KNL 0305/PiPem 3/2022 18 Maret 2022 |                | Tepat Waktu *      | 22 Maret 2022              | KKKU-0248/WKN.03/2022 | $24-03-$       |  |  |
|                   | 0305/01.03.01/2022                                                                                                    |               |                                           |                |                    |                            |                       |                |  |  |
|                   | LAP-0019/1/PRO-01/KNL 0<br>305/01.02.01/2022                                                                                                    | 21 Maret 2022 | ND-12/KNL 0305/PiPem 4/2022 21 Maret 2022 |                | P                  | 28 Maret 2022              | KKKU-0264WKN.03/2022  | 04 Ap          |  |  |
|                   | LAP-0020/1/PRO-01/KNL.0<br>ret 2022   205/01/02 01/2022                                                                                                    | 22-03-2022    | ND-17/KNL 0305/PiPem 4/2022 23 Maret 2022 |                | Tepat Waktu        | $-11.0022$                 | VVV11.0265WKN 03/2022 | 04 A           |  |  |

**Gambar 3.35 Memasukkan Laporan Triwulan** *Sumber : Kantor Pelayanan Kekayaan Negara dan Lelang Dumai*

### 9. Hasil Memasukkan data Kendaraan Roda Dua, Empat dan Enam

| $_{\rm H_2}$   | <b>Nama Barang / Josie Barang</b>                           | Jumlah                   | Mork / Type                 | Tahan<br>Pembuntan |                          | Nomer          |                    | 3253                     | <b>STNK</b>         | WARNA               | <b>Hilai Perolehan</b>                            | <b>OPD ABAL</b>                                     | <b>Estern</b> |
|----------------|-------------------------------------------------------------|--------------------------|-----------------------------|--------------------|--------------------------|----------------|--------------------|--------------------------|---------------------|---------------------|---------------------------------------------------|-----------------------------------------------------|---------------|
|                |                                                             | ⇁                        | ≂                           |                    | <b>Rangin</b><br>⇁       | Monia<br>≂     | Polisi             | $\overline{\phantom{a}}$ | 20                  | $\overline{11}$     | $\left( \mathbf{z}_{p}\right)$<br>$\overline{15}$ | n                                                   |               |
|                | KENDARAAN RODA BICAT (4) DIJUAL DALAH BERTUK BERAP          |                          |                             |                    |                          |                | $\overline{a}$     |                          |                     |                     |                                                   |                                                     | 16            |
| $\blacksquare$ | Mobil Pin NKR 46                                            | п.                       | <b>Search</b>               | 2003               | MHCNESSLY3.3003784       | WOO3784        | <b>BK 6882 AP</b>  |                          | 611063D             | Mersh               | 715.000.000                                       |                                                     | <b>Scrap</b>  |
| $\mathbf{r}$   | Mobil Fax NKR 67                                            | ٠                        | <b>Secure</b>               | 2003               | MOSCHWAGLY3JOGJ185       | WOODTRO        | HH ANS AP          |                          | 611062 b            | <b>Muzuli</b>       | 715.000.000                                       | <b>Badan Penangulangan</b>                          | Screp         |
|                | 3 Mobil Fire                                                | $\mathbf{1}$             | Mitmubishi                  | 2013               | MHCNK66LYYJ00609         | W000602        | <b>B 7786 XX</b>   |                          |                     | <b>Merah</b>        | 138,000.000                                       | Bencana                                             | <b>Soran</b>  |
|                | 4 Truk Samuch                                               | $\lambda$                | Truck Dyna 115 ET           | 2003               | MHPC1BU4330003161        | 1481724026     | <b>The 8042 R</b>  |                          |                     | Biru                | 80,000,000                                        |                                                     | <b>Serve</b>  |
| $\cdot$        | Light Truck / Mills                                         | $\mathbf{r}$             | Leves NXX 64                | 3008               | MJIC20061.25J002791      | \$002791       | <b>BM 8046 R</b>   | D6435267D                |                     | Kuzina              | 110,000.000                                       | Desas Linginingse<br><b>Hotus</b>                   | <b>Screp</b>  |
| $\bullet$      | Dune Truck / MR                                             | $\mathbf{1}$             | Tayota Dyna Long Dump Truck | 2005               | MIFCLJU4050023123        | WOAD-LINNAPP   | <b>Bid 9045 AP</b> | D7980271D                |                     | <b>Kuning</b>       | 115,000,000                                       |                                                     | <b>Serve</b>  |
| $\overline{ }$ | Ambulano                                                    | ٠                        | KIA Travello K 2700/ Push   | 2008               | MAJ8021127K002500        |                |                    |                          |                     |                     |                                                   |                                                     |               |
| $\cdot$        | Ambulance                                                   | $\mathbf{1}$             | KIA Travelo K 2700/ Push    | 2008               |                          | J2482637       | <b>Bid 9164 AP</b> | E7871703-D               |                     | Putih               | 210, 150, 000                                     | <b><i><u>Attack Beatt Limous</u></i></b><br>Density | Server        |
| $\circ$        | Sedan                                                       | $\mathbf{1}$             | Tereta Corolla              | 1997               | MJJ5D21 27X002500.493517 | E4447807-D     | <b>EM 8044 R</b>   | F4447807-D               |                     | Putih               | 210.150.000                                       |                                                     | <b>Serve</b>  |
|                | 10 Truk Angioran Barang                                     | $\lambda$                | Mitmelsiahi Cals Triant     | 1989               |                          |                | <b>BM 1541 AP</b>  |                          |                     | <b>Kitam</b>        |                                                   | Selecterist Deersh                                  | <b>Servo</b>  |
|                | 11 Truk Tanki Av                                            | $\mathbf{r}$             | Delharro                    |                    | <b>PS114-009168</b>      | 40310-934603   | <b>IN 5400 AP</b>  |                          |                     | Kunig               | 300,000,000                                       |                                                     | Serap         |
|                | 12 Truk Tanki Air                                           | $\mathbf{r}$             | <b>ISUZU</b>                | 1993               |                          |                | <b>BM 8273 DP</b>  |                          |                     | <b>Eursing</b>      | 90.000.000                                        |                                                     | Serno         |
|                | 13 Trule Tento Air                                          | $\bullet$                | <b>LELIZEL</b>              |                    |                          |                | <b>EM 8480 AP</b>  |                          |                     | Punik               |                                                   | Dinas Polonjaan<br><b>Section date 24</b>           | <b>Scrap</b>  |
| 14             | <b>Alat Bernt</b>                                           | $\blacksquare$           | Mini eceival: 2000D         |                    |                          |                | <b>BM 9499 R</b>   |                          |                     | <b>Kuning</b>       | 60,000,000                                        | <b>Buene</b>                                        | Screp         |
| 15             | <b>Station Wagon</b>                                        | $\ddot{\phantom{a}}$     | Messa Treno Kingroad K3     | 2007               | WD21M74795               |                |                    |                          |                     |                     | 600.000.000                                       |                                                     | Serve         |
|                | 14 Dinkins Wagon                                            | $\ddot{\phantom{1}}$     | Toyota Kiang Short KF 71    | 2001               | MHFK11KF7110005254       | 234-977145V    | <b>BM 1098 TP</b>  | D6170739-D               | Tidak disertal STNK | Hitam Silver        | 267,370,354                                       | Disas Perinthurgan                                  | Sung          |
|                | 17 Pick Up                                                  | $\overline{\phantom{a}}$ | Tereta Kiang Super 1750     | 2005               |                          | 716-0431753    | <b>BMOR</b>        | C 0337312 G              | Tidak diserai STNK  | <b>Biru Metalis</b> | 138,270,000                                       | Penguinia                                           | Serve         |
|                | <b>JUMLAR</b>                                               | 17                       |                             |                    | MHF11KF-6050043433       | 75-0804305     | <b>BM 8331 R</b>   | D 7065527 D              | Tidak disertal STNK | <b>House</b>        | 96,500,000                                        |                                                     | <b>Scrap</b>  |
|                | KENDARAAN RODA JUA (2) DIJUAL DALAM BENTUK SCRAP            |                          |                             |                    |                          |                |                    |                          |                     |                     |                                                   |                                                     |               |
|                |                                                             |                          |                             |                    |                          |                |                    |                          |                     |                     |                                                   |                                                     |               |
| $\mathbf{r}$   | Motor Trail Resour                                          | ٠                        | Eswanaki KLX 150 S          | 3011               | 27623                    | Lx150CEP42523  | <b>B 6555 POQ</b>  | ٠                        |                     |                     | 26,130,500                                        |                                                     | Serve.        |
| $\mathbf{r}$   | <b>Mover Trail Reactor</b>                                  | $\mathbf{1}$             | Enwanold KLX 150 S.         | 2011               | 27932                    | Lx160CEP42825  | <b>B 6556 POO</b>  |                          |                     |                     | 26.130.500                                        | <b>BYBD</b>                                         | Serve.        |
|                | 3 Sepeda meter Roda Dan                                     | $\mathbf{1}$             | Yamsha YT                   | 2006               | MH13WLOD4GK171794        | 383-354701     | <b>BM 2236 R</b>   | E 1312042 D              |                     | <b>Hitam</b>        | 11,800,000                                        | Dense Leashaton                                     | Seno.         |
|                | 4 Sepeda motor Roda Dan                                     | $\mathbf{r}$             | <b>Burnski</b>              | 2004               |                          |                | <b>BM 2015 R</b>   |                          |                     | Push                | 18.000.000                                        | <b>Senator</b>                                      | Server        |
|                | <b>JUMLAR</b>                                               | $\bullet$                |                             |                    |                          |                |                    |                          |                     |                     |                                                   |                                                     |               |
|                | KENDARAAN RODA TIGA (3) DIJUAL DALAM<br><b>BENTUE SCRAP</b> |                          |                             |                    |                          |                |                    |                          |                     |                     |                                                   |                                                     |               |
| $\mathbf{r}$   | Sepeda Motor Roda Tick                                      | $\mathbf{r}$             | Knisse/Trienda              | 2013               | MGDT15MKTDJCG3719        | 162M TO LEADER | <b>BM 3336 S</b>   | комазанно                |                     | <b>Crange</b>       | 26.400.000                                        |                                                     | Screp         |
|                | 2 Sepeda Metor Roda Tiga                                    | $\mathbf{r}$             | <b>Kninny/Triseda</b>       | 2013               | MGDT15MXT6J003911        | 162MJD1338871  | <b>BM 3334 R</b>   | KG3523227D               |                     | Orange              | 26,400,000                                        | Kee, Dumas Kera                                     |               |
|                | 3 Sepeda Meter Roda Tun                                     | $\mathbf{1}$             | <b>Thing/Trippia</b>        | 2013               | MGDT15MKTDJ003923        | 162MJD13338980 | <b>BM 3343 2</b>   | 334322                   |                     | <b>Hiles</b>        | 26,400.000                                        | <b>Lot Daniel Barnt</b>                             | Serge         |
|                | 4 Sepeda Mator Roda Tiga                                    | $\mathbf{1}$             | Kaisar/Iriseda              | 2012               | MGDT15MKTCJ3179          | 162M-X211666A8 | <b>BM 3306 R</b>   | K-000530AA               |                     | Kuning              | 22,660.000                                        |                                                     | Seno.         |
|                | 5 Sepeda Metor Roda Tiga                                    | 1                        | Kaisar Trianda RX           | 2013               | MOOTLSMATELINO3813       | 162MJD1338975  | <b>BM 33412</b>    | K-03523236               |                     |                     |                                                   | Chean Langiningen<br>Hatip                          | Scrup         |
|                | <b>JUMLAR</b>                                               | $\epsilon$               |                             |                    |                          |                |                    |                          |                     | <b>Hier</b>         | 34, 634, 000                                      |                                                     | Scrap         |

**Gambar 3.36 Memasukkan Data Kendaraan Roda Dua, Tiga,Empat, dan Enam** *Sumber : Kantor Pelayanan Kekayaan Negara dan Lelang Dumai*

10. Hasil Memotong Kertas HVS F4, Kertas Jeruk, Kertas berwarna, dan Plastik Jilid

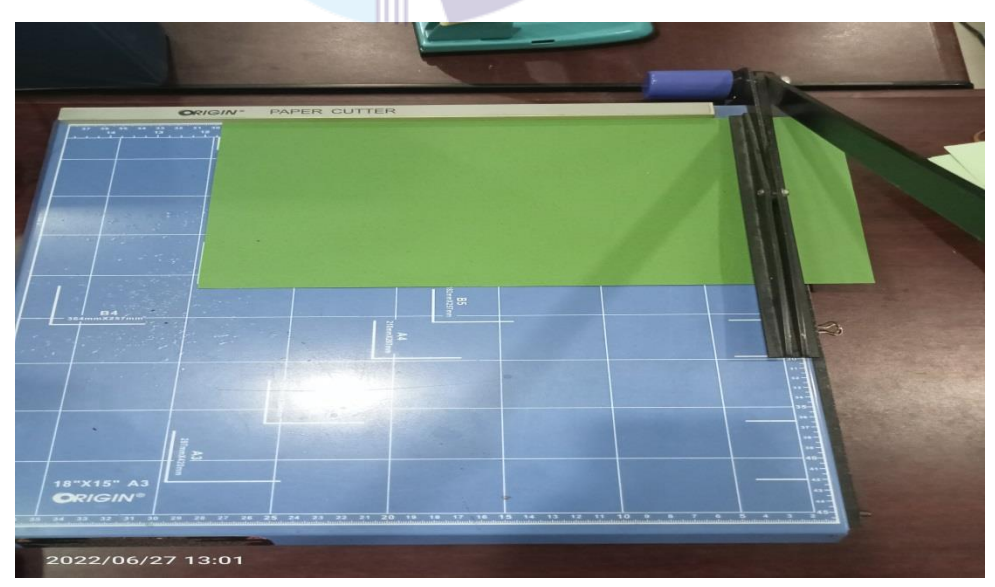

**Gambar 3.37** Memotong Kertas HVS F4, Kertas Jeruk, Kertas berwarna, dan Plastik *Sumber : Kantor Pelayanan Kekayaan Negara dan Lelang Dumai*

#### 11. Hasil Menjilid Laporan

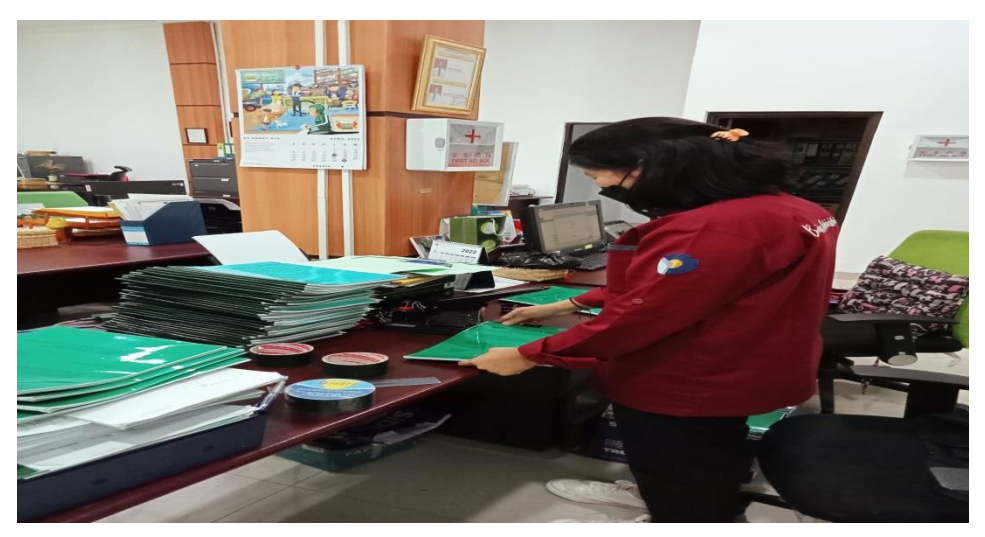

**Gambar 3.38 Menjilid Laporan** *Sumber : Kantor Pelayanan Kekayaan Negara dan Lelang Dumai*

### **3.7 `Kendala-Kendala yang Dihadapi Dalam KerjaPraktek**

Kendala-Kendala yang dihadapi selama Kerja Praktek di bagian Jabatan Fungsional di Kantor Pelayanan Kekayaan Negara dan Lelang adalah:

- 1. Mesin Pengganda Sering Rusak Mesin pengganda yang sering mengalami kerusakan akan berdampak tertundanya pekerjaan sehingga pekerjaan menjadi lambat untuk diselesaikan.
- 2. Kertas HVS A4 Sering Habis

Kertas HVS A4 yang sering habis menyebabkan pekerjaan tertunda karena kertas merupakan salah satu perlengkapan yang penting dalam proses kegiatan kantor.

3. Mesin *Scanning* Sering Rusak

Mesin *scanning* yang sering mengalami kerusakan karena laporan yang di pindai terlalu banyak sehingga menyebabkan kemacetan pada saat digunakan.

#### **3.8 Solusi yang Dilakukan**

Dari beberapa kendala yang dihadapi selama Kerja Praktek dapat diatasi dengan cara sebagai berikut:

1. Memeriksa Mesin Pengganda

Mesin pengganda sebaiknya di periksa minimal 1 kali setiap minggunya, jika terjadi kerusakan maka perbaiki terlebih dahulu mesin pengganda dan jika mesin pengganda tersebut tidak bisa di perbaiki maka gunakan mesin pengganda bagian lain agar pekerjaan cepat terlaksanakan dan tidak tertunda.

#### 2. Mengecek Persediaan Kertas HVS A4

Kertas HVS A4 sebaiknya diperiksa 1 kali sehari agar tidak terjadi kehabisan stok kertas pada saat proses kerja yang mengakibatkan pekerjaan kantor terlambat untuk diselesaikan.

3. Memeriksa Mesin *Scanning*

Mesin *scanning* sebaiknya diperiksa minimal 1 kali seminggu. Untuk penggunaan mesin *scanning* harus diberi selang waktu beristirahat untuk mendinginkan komponen dari mesin *scanning.*

# **BAB IV**

### **PENUTUP**

#### **4.1 Kesimpulan**

Dalam pelaksanaan kegiatan Kerja Praktek (KP) pada Kantor Pelayanan Kekayaan Negara dan Lelang Dumai maka dapat ditarik beberapa kesimpulan sebagai berikut:

- 1. Spesifikasi pekerjaan yang dilakukan selama kerja di Kantor Pelayanan Kekayaan Negara dan Lelang Dumai bagian Jabatan Fungsional adalah Menyusun Laporan, Memindai Laporan Penilaian, Membuat *Watermark*, Menggandakan Dokumen, Memasukkan Berita Acara Survei Lapangan, Mengarsip Surat (Laporan dan Nota dinas surat masuk), , Memasukkan Laporan Triwulan, Memasukkan Data Roda Dua, Tiga, Empat, dan Enam, Memotong Kertas HVS, dan Menjilid Laporan.
- 2. Target yang diharapkan selama melakukan pekerjaan di Kantor Pelayanan Kekayaan Negara dan Lelang Dumai adalah mempermudah pihak bank memasukkan data nasabah kedalam sistem, mengetahui cara mengoperasikan mesin pengganda, menemukan kembali berkas nasabah yang telah diarsipkan sebelumnya guna untuk keperluan pihak bank, mempermudah pencarian apabila ada transaksi nasabah yang dan melihat transaksi yang terjadi pada hari berlangsung, agar mengetahu bagaimana cara mengarsip dokumen dengan baik dan ketelitian dalam melakukan pekerjaan, dan agar lebih mampu dalam pengoperasian penggunaan *Microsoft Excel.*
- 3. Perangkat keras yang digunakan di Kantor Pelayanan Kekayaan Negara dan Lelang Dumai adalah komputer dan Laptop sedangkan perangkat lunaknya adalah *Microsoft Excel* dan *Microsoft Word.*
- 4. Peralatan yang digunakan di Kantor Pelayanan Kekayaan Negara dan Lelang Dumai adalah Mesin Pengganda, Mesin *Scanning,* Sedangkan perlengkapan yang digunakan adalah *Stapler, ferperator,* gunting, *filling*

*cabinet*, pena, buku folio, kertas HVS, map *ordner*, lakban, dan penggaris.

- 5. Pada umumnya data yang diperlukan selama melakukan pekerjaan pada bagian Jabatan Fungsional di Kantor Pelayanan Kekayaan Negara dan Lelang Dumai adalah data yang diperlukan sesuai dengan spesifikasi pekerjaan.
- 6. Dokumen-dokumen yang dihasilkan selama melakukan kerja praktek Kantor Pelayanan Kekayaan Negara dan Lelang Dumai adalah laporan daftar barang yang diajukan pemohon untuk dimusnakan.
- 7. Adapun kendala- kendala yang dihadapi pada saat melakukan kerja praktek di Kantor Pelayanan Kekayaan Negara dan Lelang Dumai adalah mesin pengganda yang sering rusak sehingga memperlambat pekerjaan dan kertas HVS A4 yang sering kehabisan sehingga mengganggu proses kerja dalam pembuatan laporan.
- 8. Adapun solusi untuk menghadapi kendala selama melakukan pekerjaan di Kantor Pelayanan Kekayaan Negara dan Lelang Dumai adalah memeriksa mesin pengganda setiap minggu sekali, memperbaiki terlebih dahulu mesin pengganda dan memeriksa serta menyetok kertas HVS sebelum habis.

#### **4.2 Saran**

Setelah melaksanakan Kerja Praktek (KP) pada Kantor Pelayanan Kekayaan Negara dan Lelang Dumai, maka dapat diberikan beberapa saran sebagai berikut:

- 1. Mahasiswa
	- a. Mahasiswa sebaiknya memilih perusahaan/instansi tempat magang yang sesuai dengan ilmu pengetahuan yang diperoleh agar dapat mempraktikkan ilmu yangdipelajari.
	- b. Menjalin komunikasi yang baik dengan pihak tempat magang agar tercipta hubungan yang baik dan memiliki inisiatif serta tidak malu bertanya mengenai hal-hal yang tidak diketahui, serta terus mencari tahu.
- c. Membekali diri dengan keterampilan lain selain yang didapat di bangku kuliah, seperti komputer, bahasa inggris, keterampilan berkomunikasi dengan baik dan keterampilan berorganisasi yang merupakan syarat utama untuk terjun ke duniakerja.
- d. Menjalin komunikasi yang baik dengan dosen pembimbing magang masing-masing agar mengetahui apa saja yang akan dikerjakan pada saat melaksanakan magang.
- 2. Politeknik Negeri Bengkalis
	- a. Sebaiknya pihak Program studi Diploma III Administrasi Bisnis memberikan informasi tentang magang kepada mahasiswa lebih cepat, agar mahasiswa dapat mempersiapkan diri.
	- b. Pihak kampus memberikan saran dan bimbingan kepada mahasiswa untuk memilih tempat magang yang sesuai dengan kemampuan mahasiswa.
- 3. Kantor Pelayanan Kekayaan Negara dan Lelang Dumai diharapkan kesediaannya untuk menerima mahasiswa magang dari Politeknik Negeri Bengkalis terutama Program Studi Diploma III Administrasi Bisnis untuk periode mendatang dan dapat membimbing dengan baik.

# **LAMPIRAN**

# **Lampiran 1. Daftar Absensi Peserta Kerja Praktek**

Absen Bulan Maret 2022

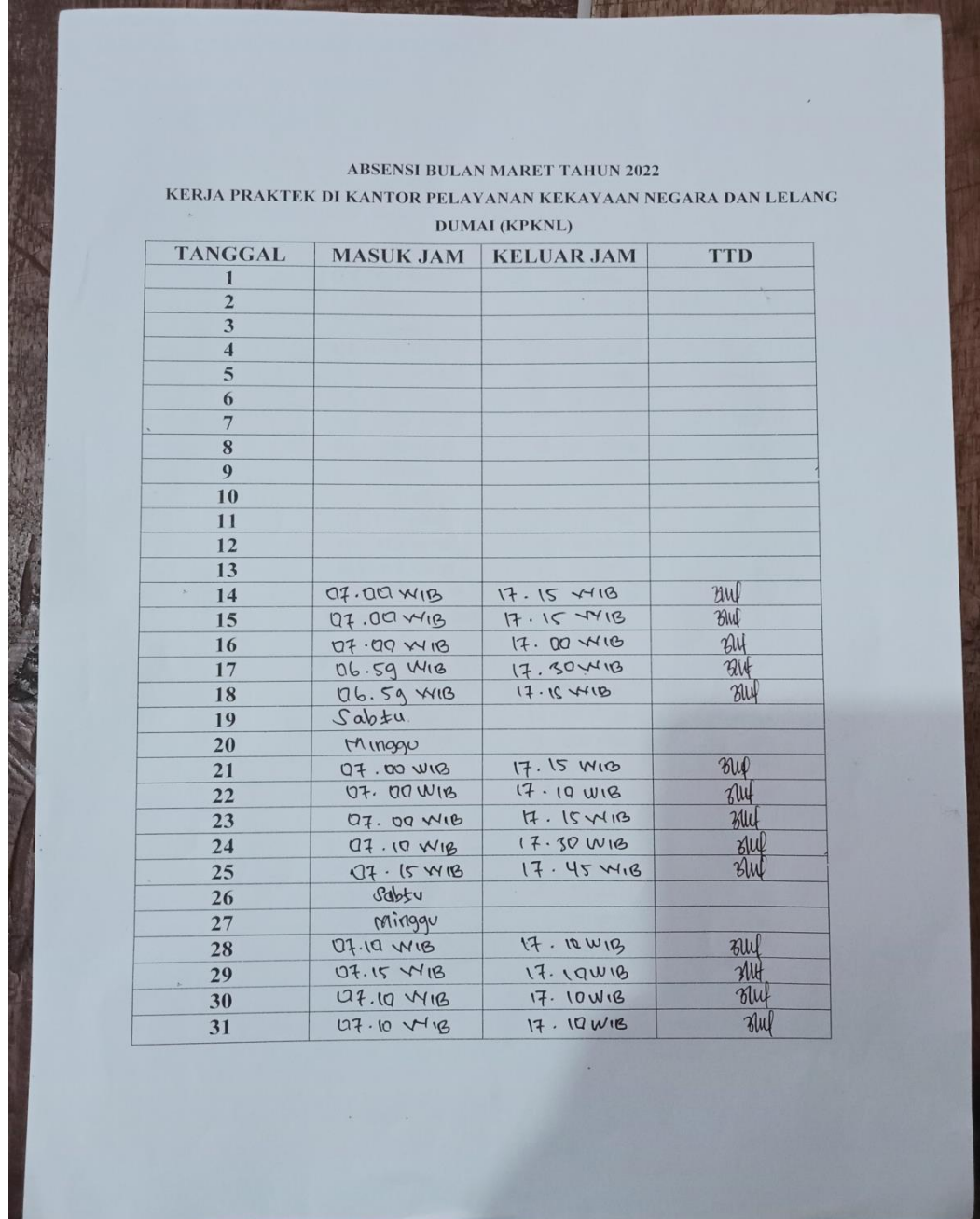

**STERN WARRENT COMPANY** 

# Absen Bulan April 2022

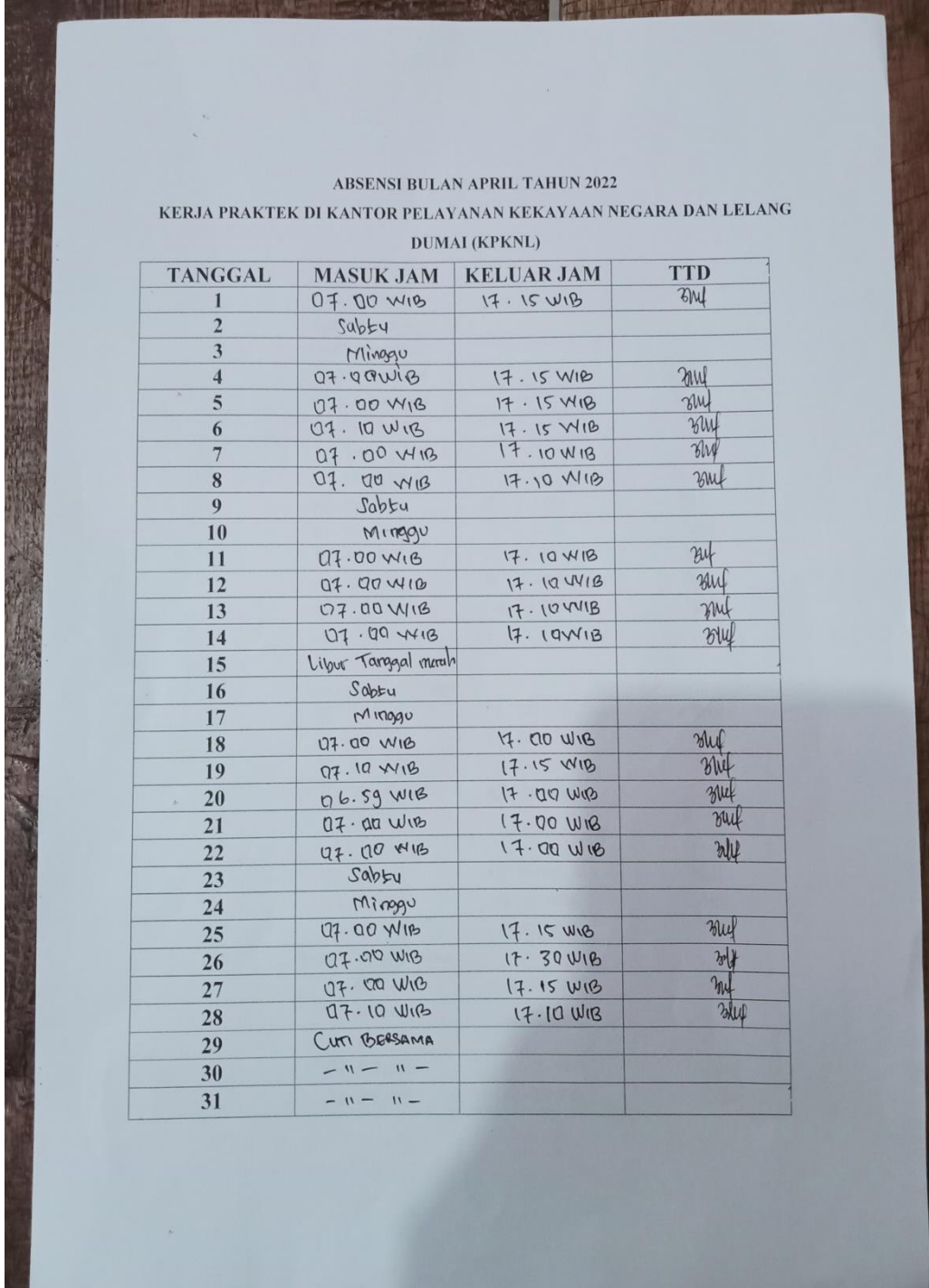

# Absen Bulan Mei Tahun 2022

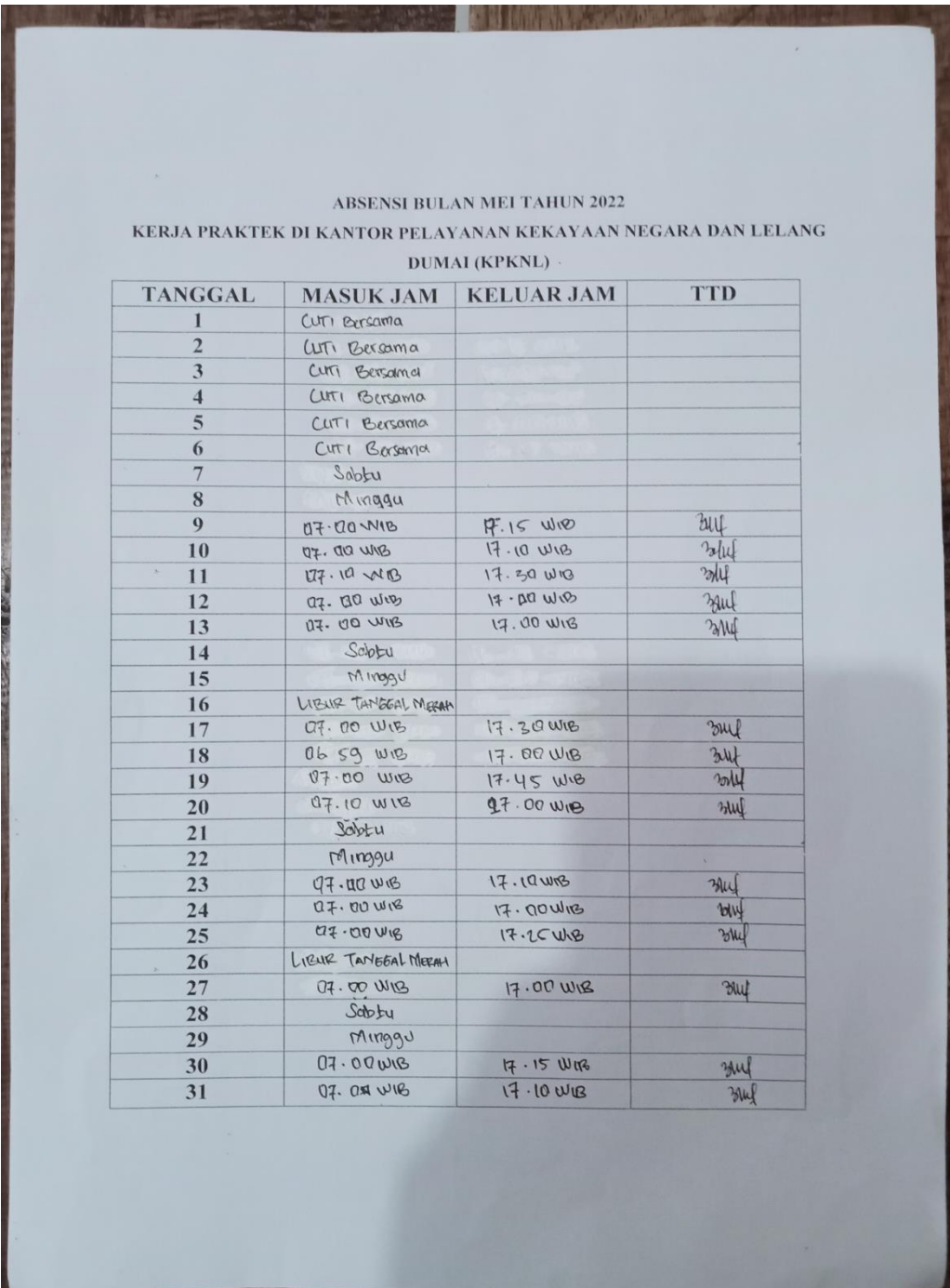

# Absen Bulan Juni Tahun 2022

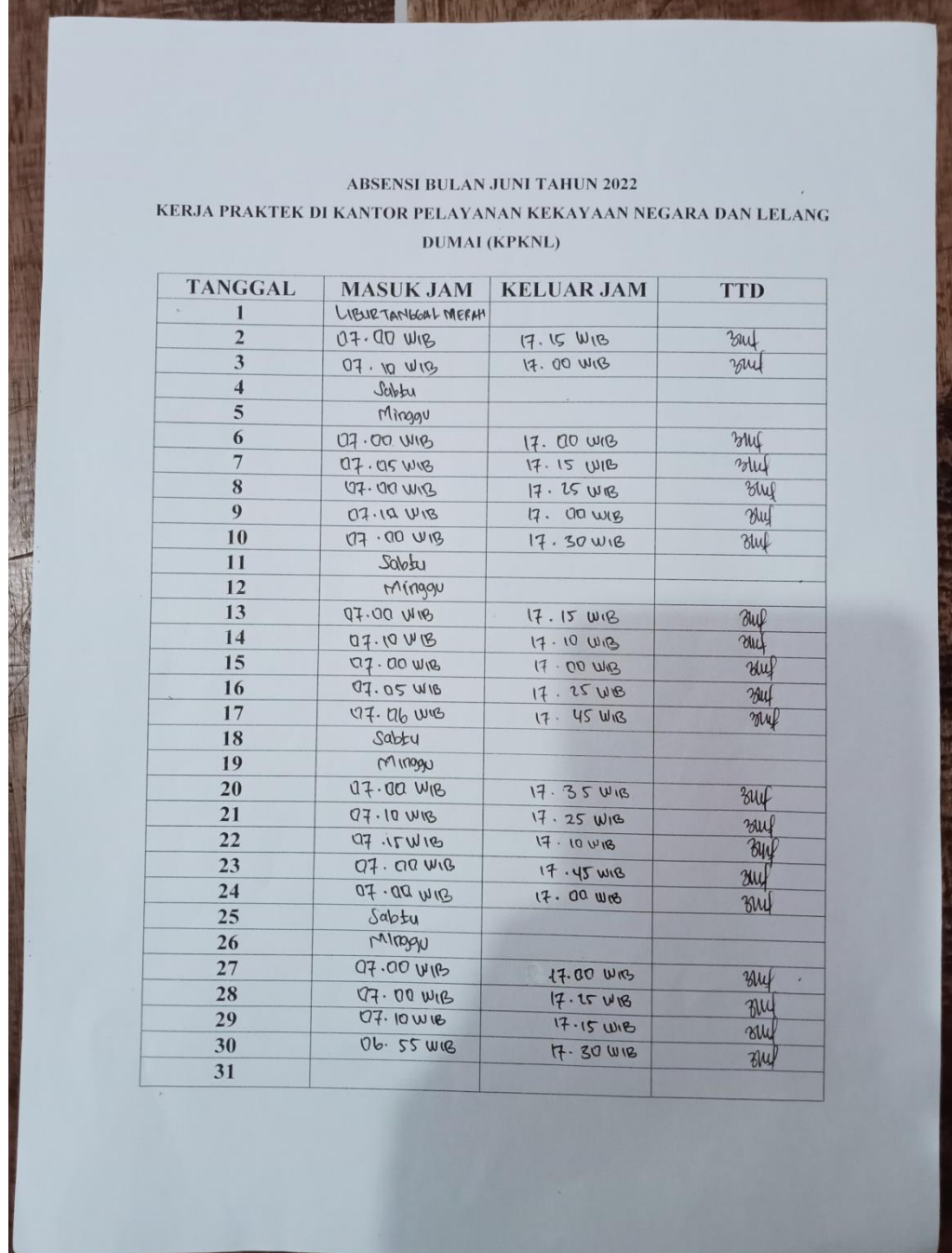

# **Lampiran 2. Lembar Penilaian Kerja Praktek**

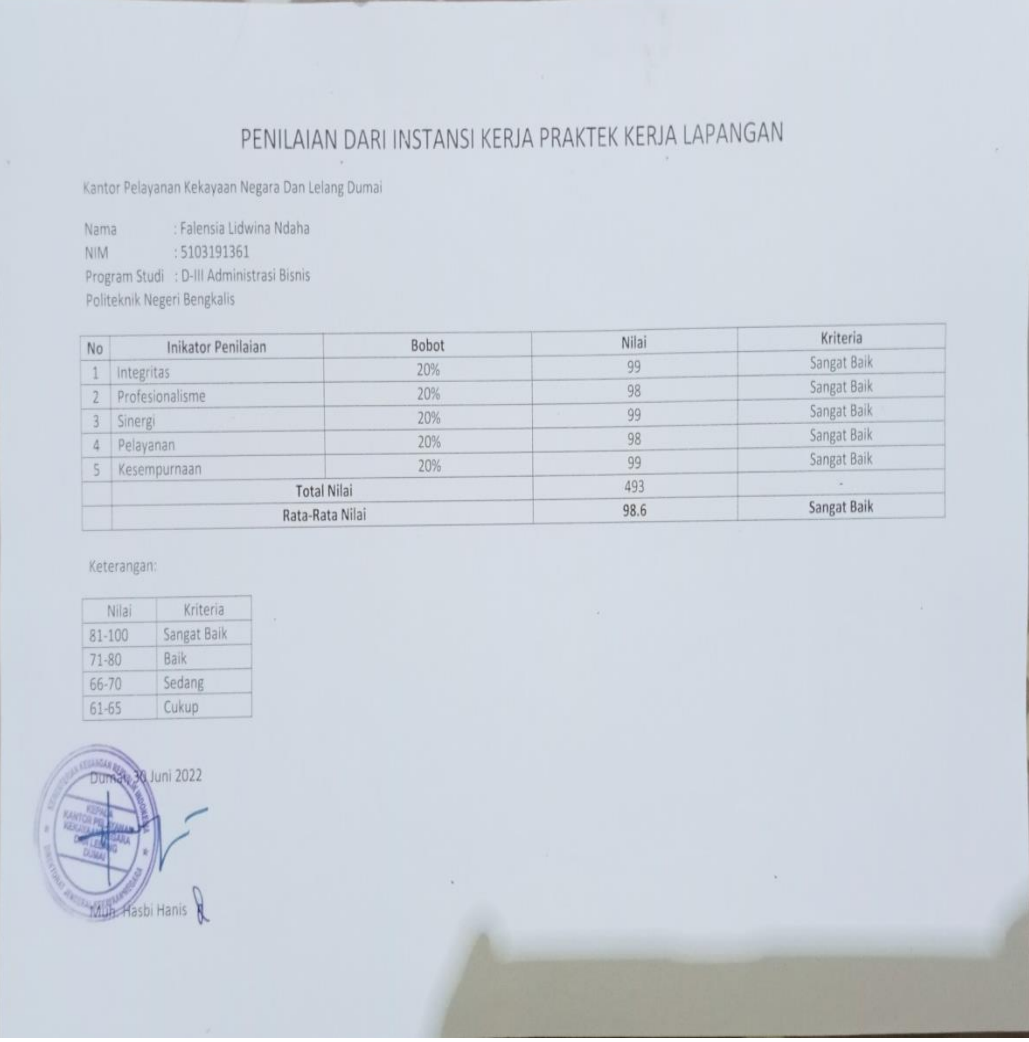

### **Lampiran 3. Sertifikat Kerja Praktek**

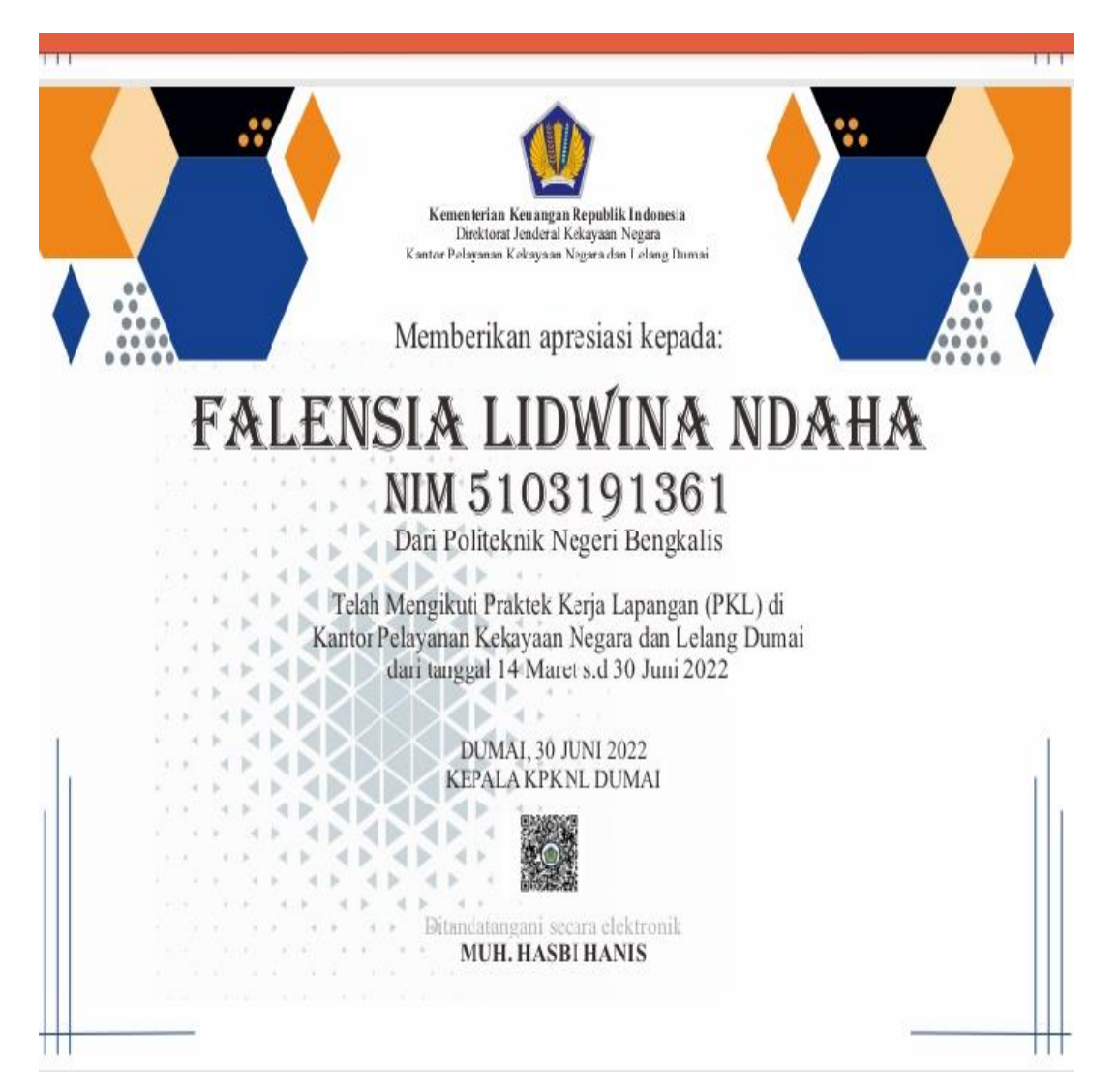

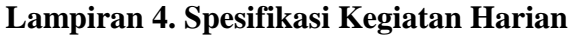

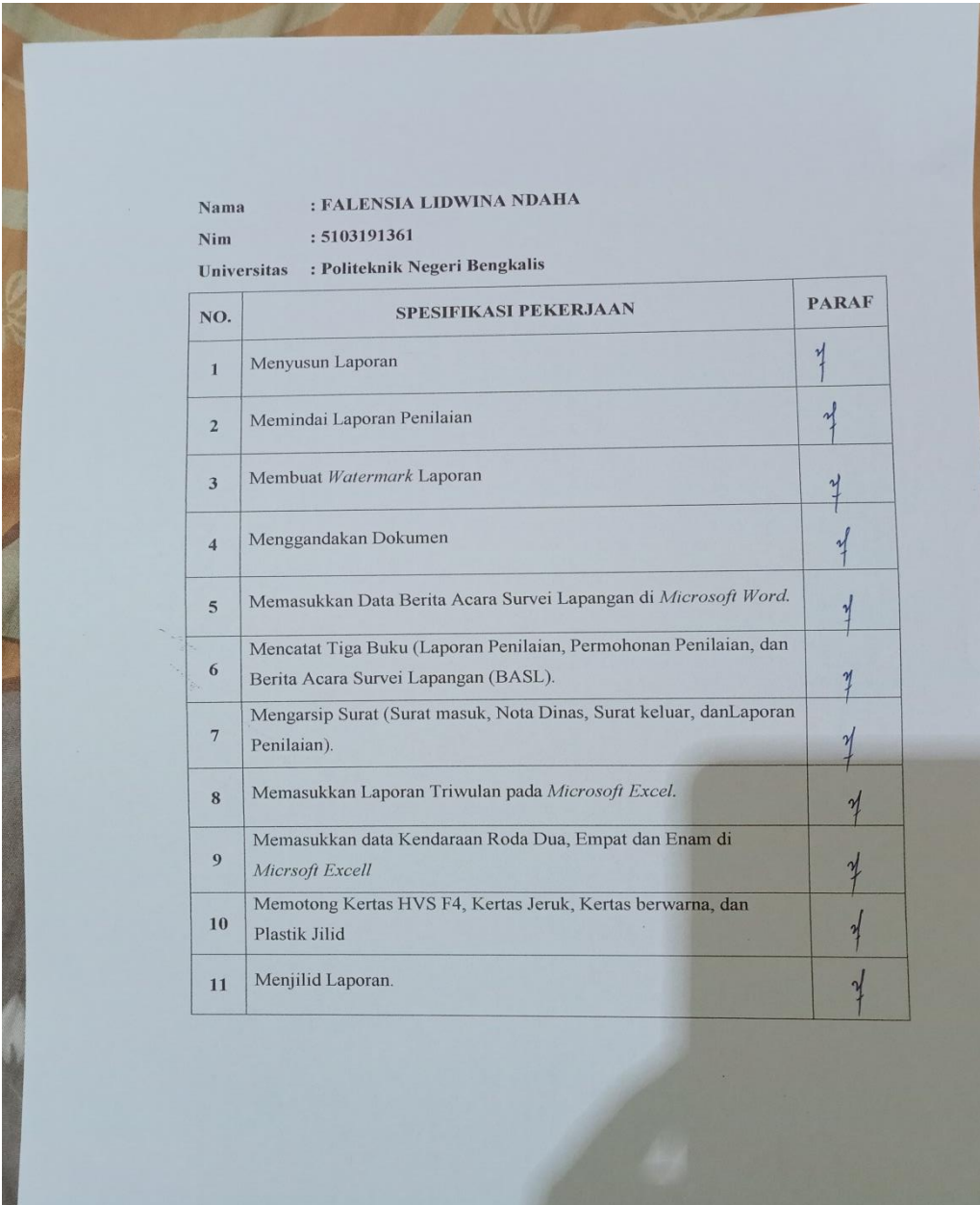

#### **Lampiran 5. Surat Balasan Permohonan Magang**

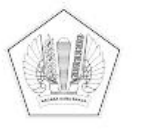

KEMENTERIAN KEUANGAN REPUBLIK INDONESIA DIREKTORAT JENDERAL KEKAYAAN NEGARA KANTOR WILAYAH DIREKTORAT JENDERAL KEKAYAAN NEGARA RIAU,<br>SUMATERA BARAT, DAN KEPULAUAN RIAU KANTOR PELAYANAN KEKAYAAN NEGARA DAN LELANG DUMAI JALAN SULTAN SYARIF KASIM NO. 55, DUMAI 28813<br>TELEPON: (0765) 439993; FAKSIMILE: (0765) 439992

#### SURAT KETERANGAN NOMOR KET-25/KNL.0305/2022

Yang bertanda tangan di bawah ini :

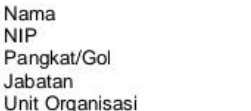

Eko Haryono Hadi Soeyanto 197812192000121001 Penata TK I/ III.d Plh Kepala KPKNL Dumai KPKNL Dumai

Dengan ini menerangkan bahwa:

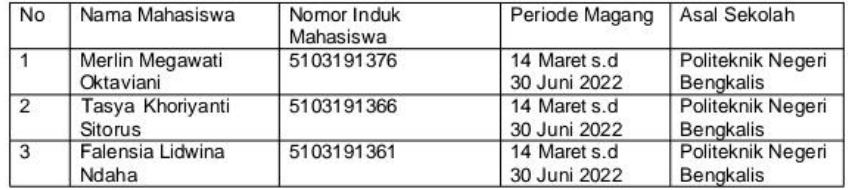

Telah selesai melaksanakan Kerja Praktek (KP) pada KPKNL Dumai dengan periode sebagaimana dimaksud pada tabel diatas.

Demikian Kami sampaikan atas perhatian Saudara kami ucapkan terima kasih.

ċ

Dumai, 15 Juli 2022 Plh. Kepala Kantor Pelayanan Kekayaan Negara dan Lelang Dumai

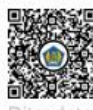

angani secara elektronik Eko Haryono Hadi Soeyanto

Ø

# **Lampiran 6. Foto Bersama Pegawai Kantor Pelayanan Kekayaan Negara dan Lelang Dumai**

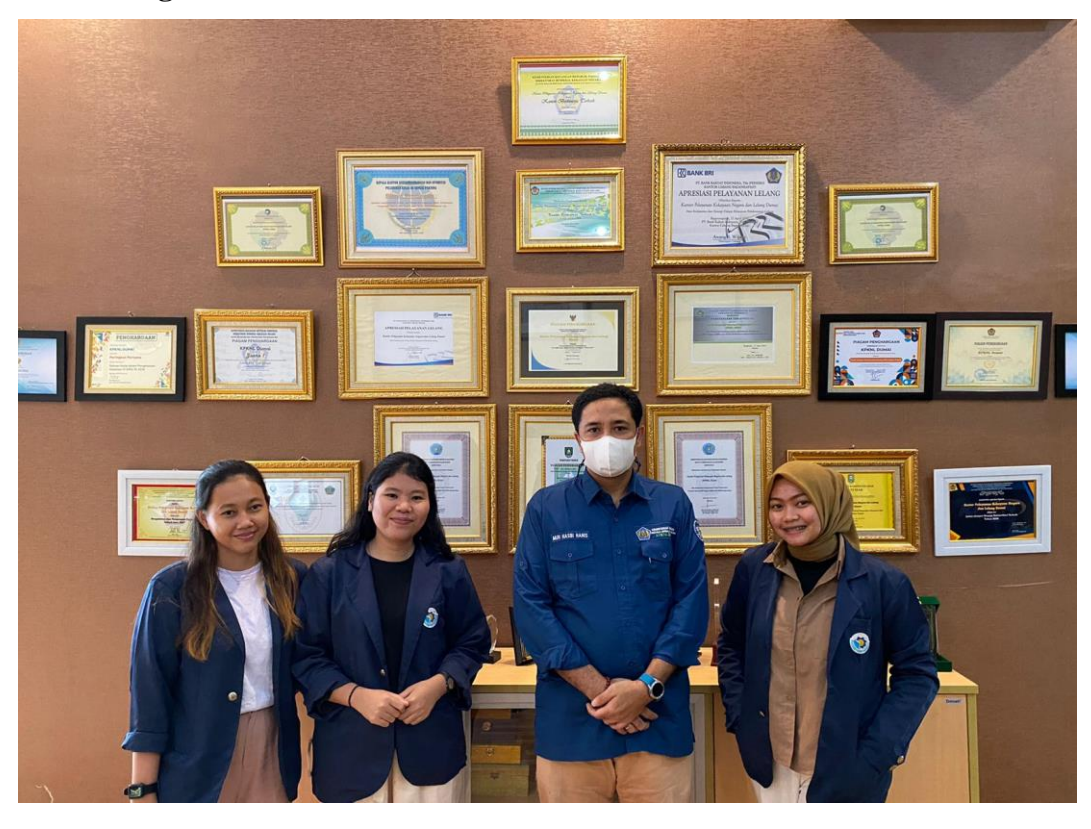

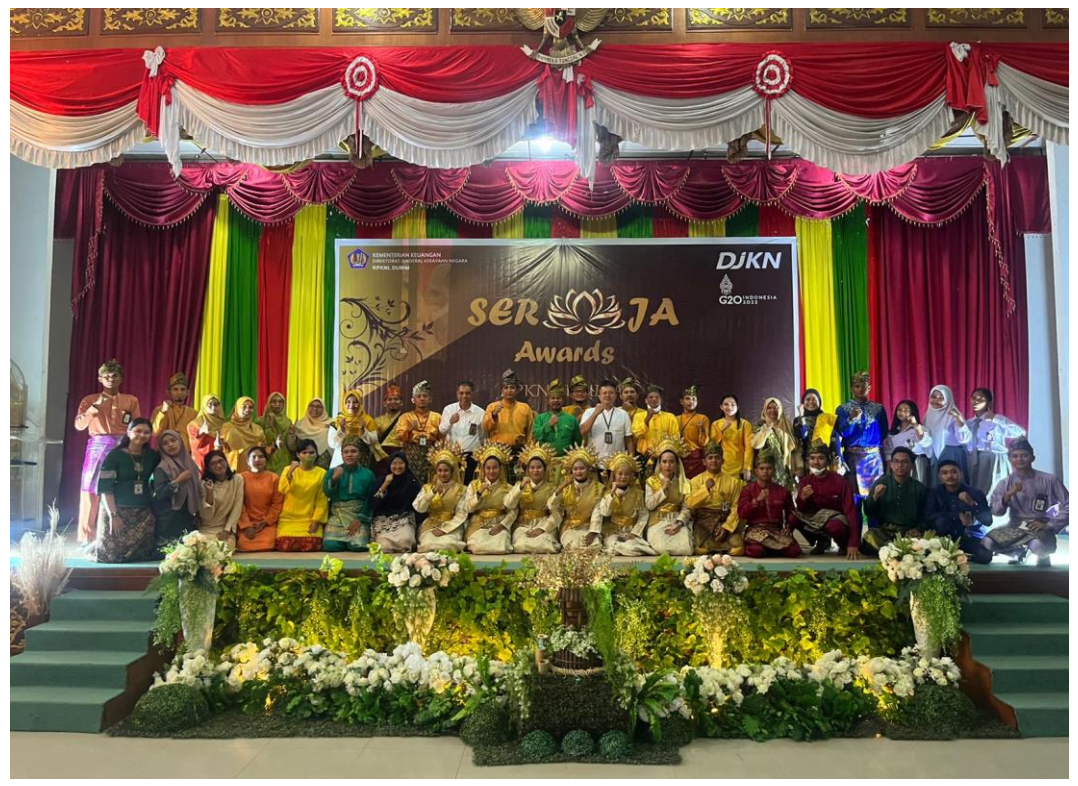

**Foto Bersama Pegawai Kantor Pelayanan Kekayaan Negara dan Lelang Dumai**

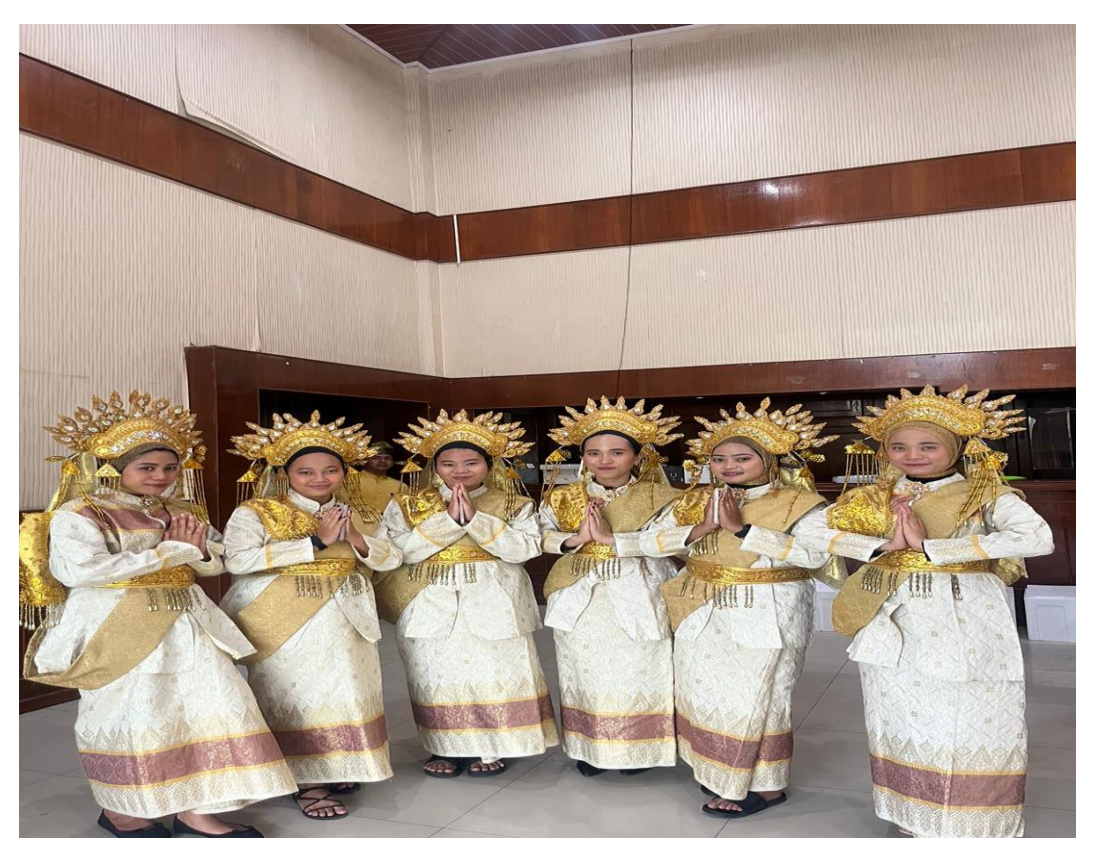

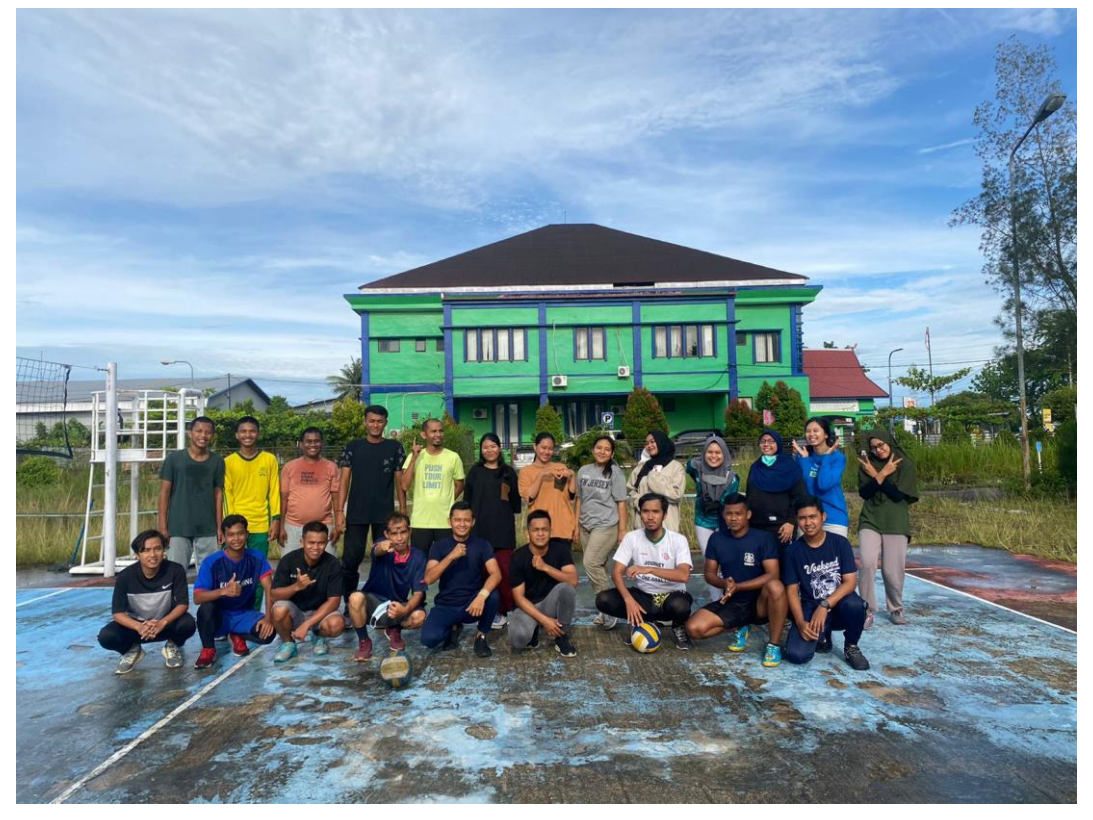
**Lampiran 6. Foto Kegiatan Kerja Praktek di Kantor Pelayanan Kekayaan Negara dan Lelang Dumai**

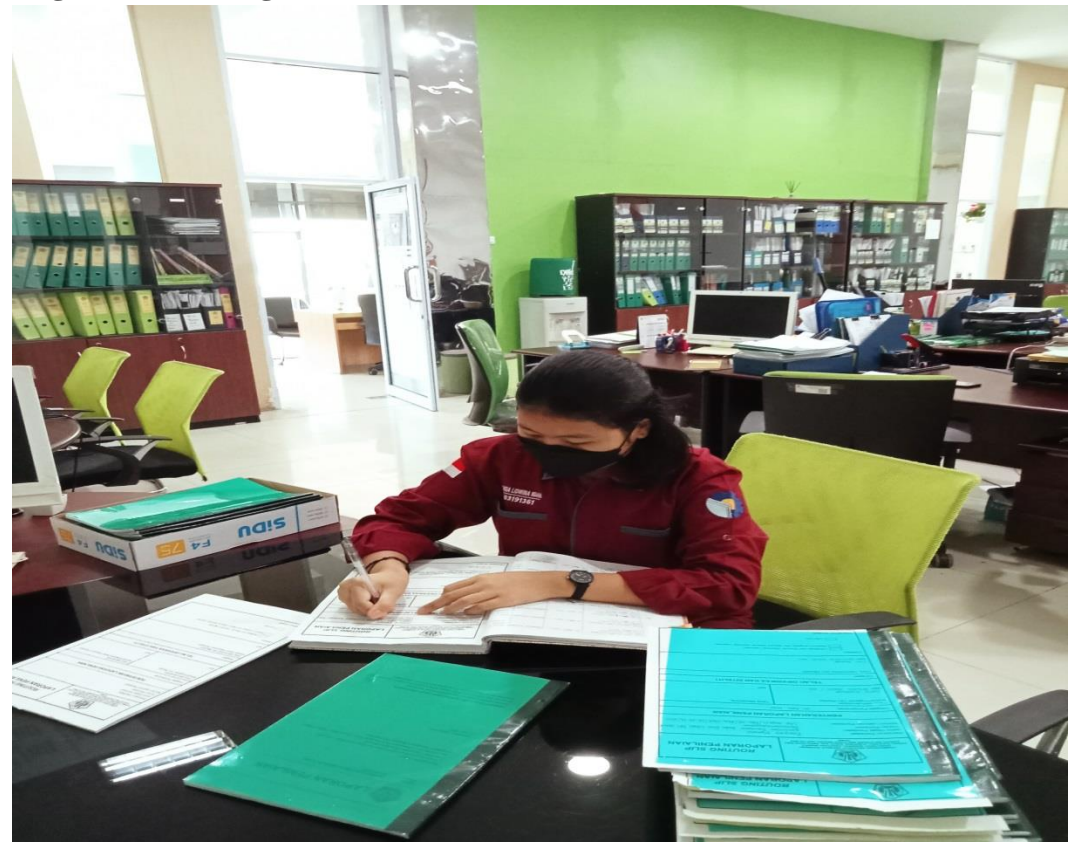

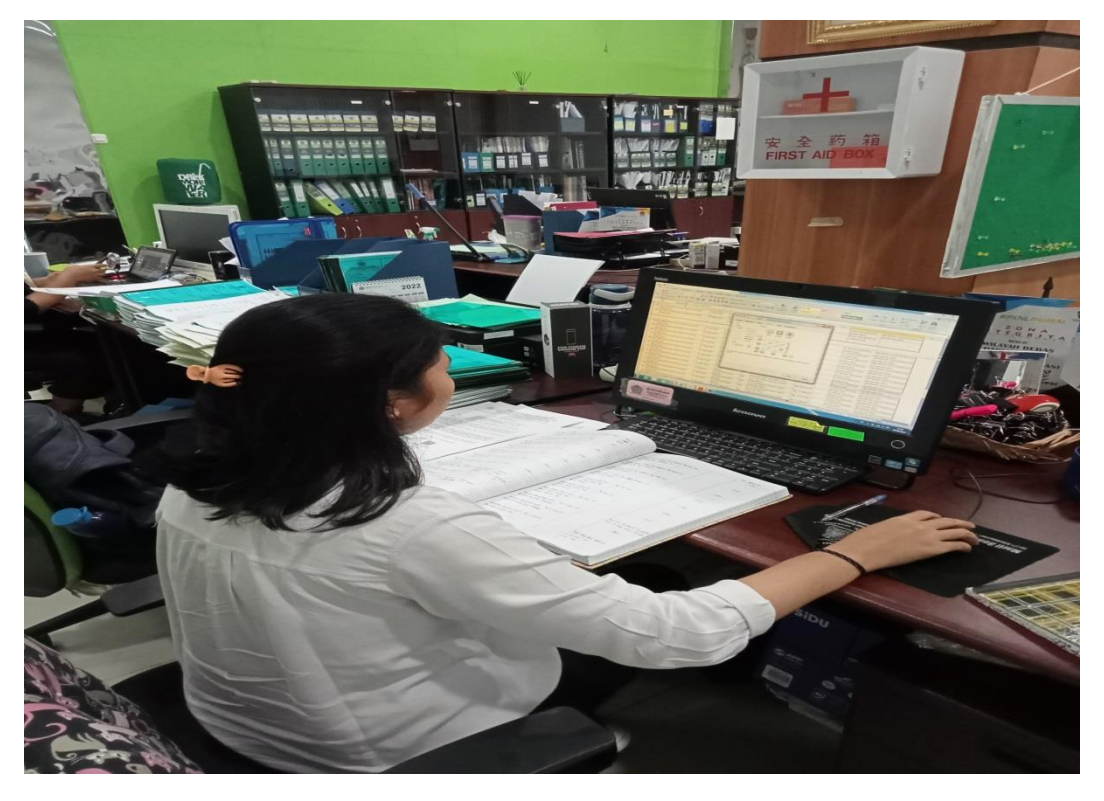

**Foto Kegiatan Kerja Praktek di Kantor Pelayanan Kekayaan Negara dan Lelang Dumai**

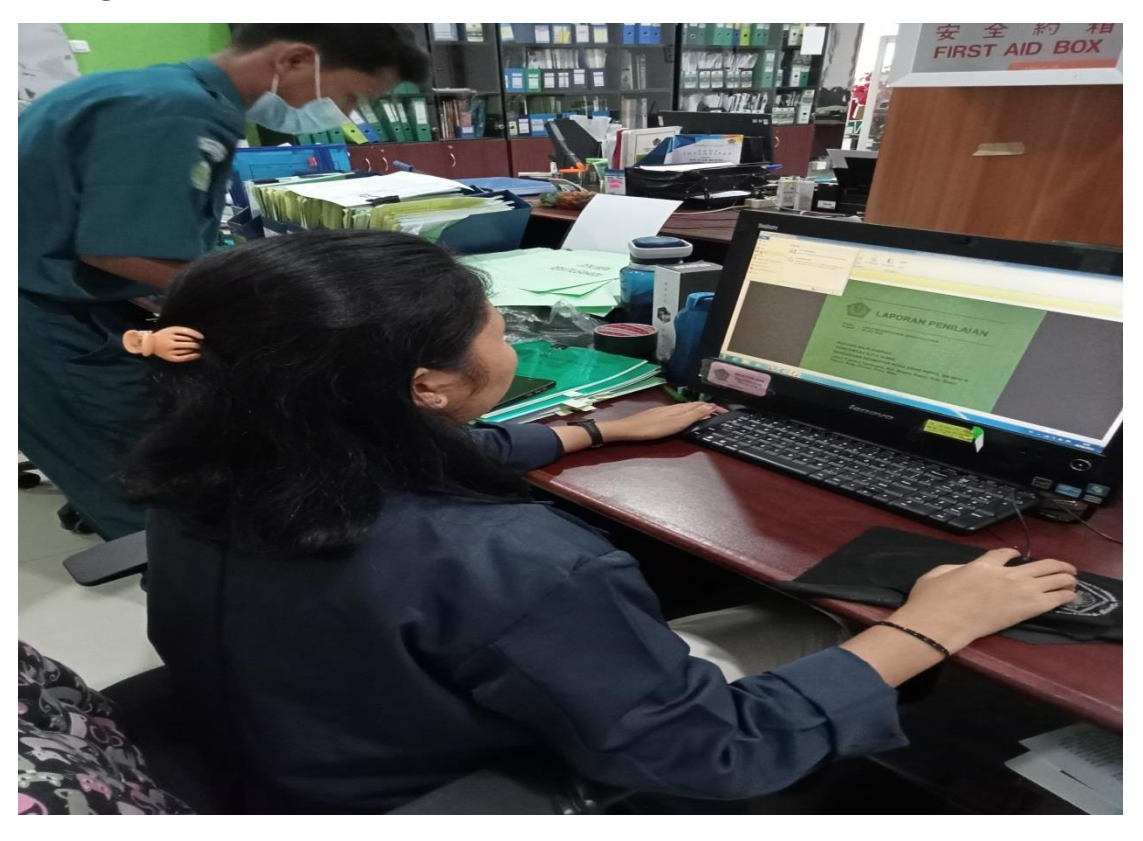

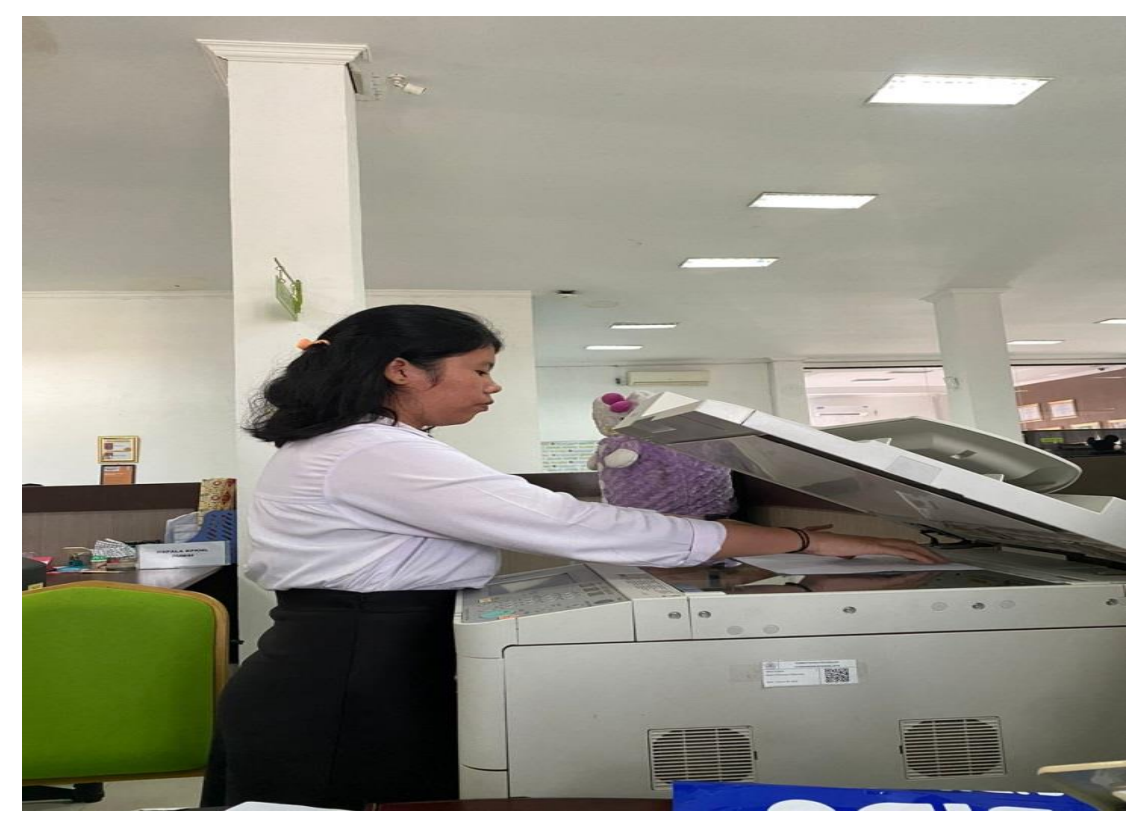

**Foto Kegiatan Kerja Praktek di Kantor Pelayanan Kekayaan Negara dan Lelang Dumai**

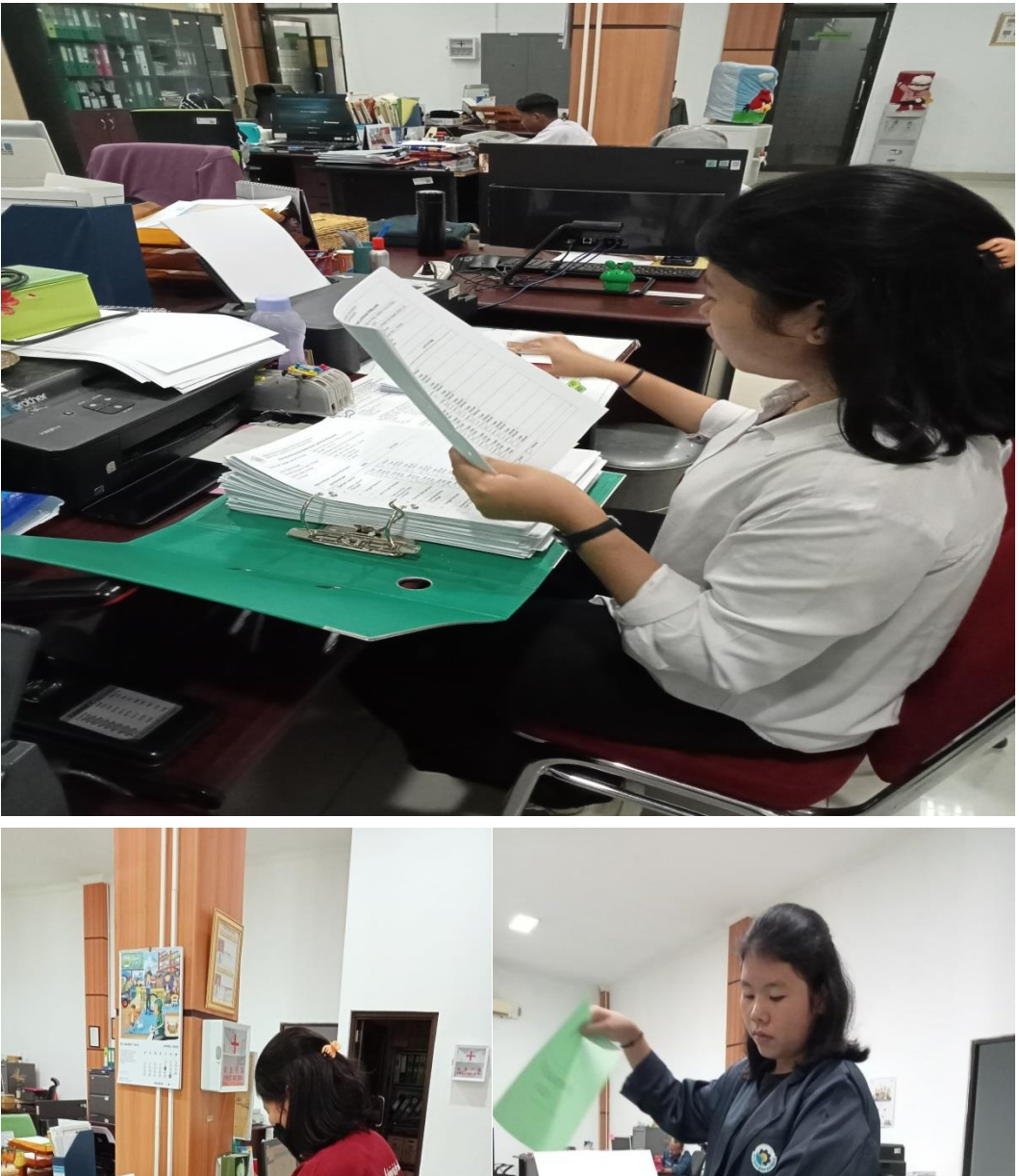

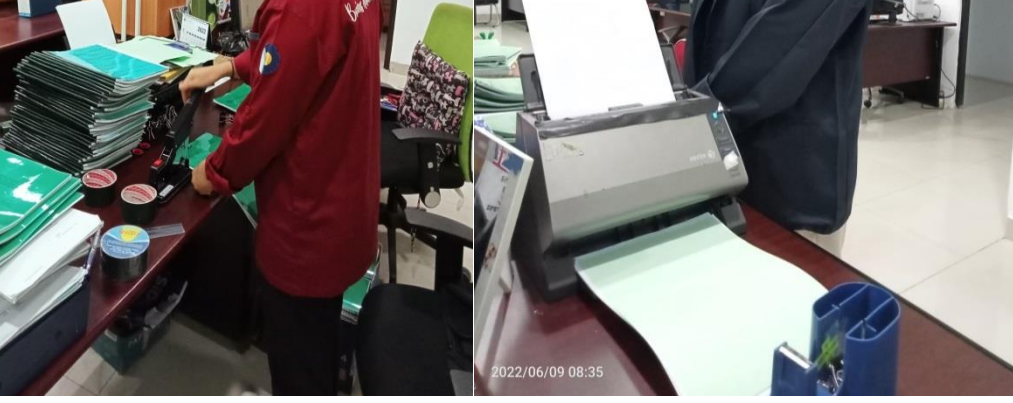